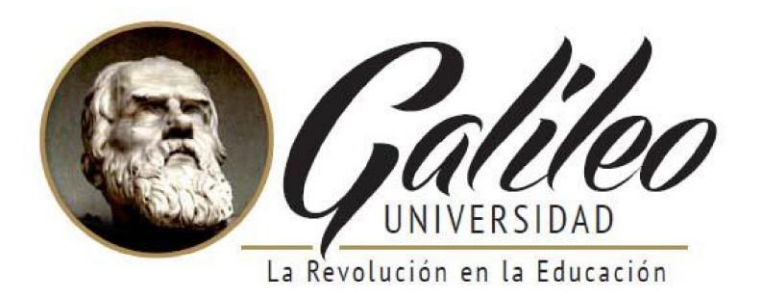

### **FACULTAD DE CIENCIAS DE LA COMUNICACIÓN**

Diseño de campaña en redes sociales para captar estudiantes potenciales en las carreras que ofrece la Escuela de Educación Continua - ESEC-, de la Universidad Galileo. Guatemala,

Guatemala 2019.

### **PROYECTO DE GRADUACIÓN**

Presentado a la facultad de Ciencias de la Comunicación Guatemala C. A.

### **ELABORADO POR:**

Fernando Rafael Bran Martinez

carné: 15001187

Para optar al título de:

### **LICENCIATURA EN COMUNICACIÓN Y DISEÑO**

Nueva Guatemala de la Asunción, 2019

Diseñar campaña en redes sociales para captar estudiantes potenciales en las carreras que ofrece la Escuela de Educación Continua - ESEC-, de la Universidad Galileo. Guatemala, Guatemala

2019.

Fernando Rafael Bran Martinez

Universidad Galileo

Facultad de Ciencias de la Comunicación

Nueva Guatemala de la Asunción,

### **Autoridades**

Rector

Dr. Eduardo Suger Cofiño

Vicerrectora General

Dra. Mayra de Ramírez

Vicerrector Administrativo

Lic. Jean Paul Suger Castillo

Secretario General

Lic. Jorge Retolaza

Decano de la Facultad de Ciencias de la Comunicación

Lic. Leizer Kachler

Vicedecano de la Facultad de Ciencias de la Comunicación

Lic. Rualdo Anzueto, M.Sc.

Guatemala 10 de abril de 2018

Licenciado Leizer Kachler Decano-Facultad de Ciencias de la Comunicación Universidad Galileo

Estimado Licenciado Kachler:

Solicito la aprobación del tema de proyecto de Graduación titulado: DISEÑO DE CAMPAÑA EN REDES SOCIALES PARA CAPTAR ESTUDIANTES POTENCIALES EN LAS CARRERAS QUE OFRECE LA ESCUELA DE EDUCACIÓN CONTINUA -ESEC-, DE LA UNIVERSIDAD GALILEO. GUATEMALA, GUATEMALA 2019. Así mismo solicito que la Licda. Lissette Pérez Aguirre sea quién me asesore en la elaboración del mismo.

Atentamente,

Fernando Rafael Bran Martinez 15001187

uu щ

Lieda. Lisselse Pérez Aguirre Asesora

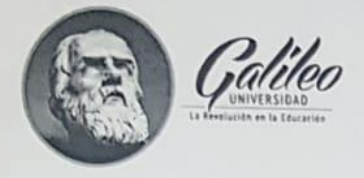

Facultad de Ciencias de la Comunicación

Guatemala 11 de mayo de 2018

Señor: Fernando Rafael Bran Martinez Presente

Estimado Señor Bran:

De acuerdo al proceso de titulación profesional de esta Facultad, se aprueba el proyecto titulado: DISEÑO DE CAMPAÑA EN REDES SOCIALES PARA CAPTAR ESTUDIANTES POTENCIALES EN LAS CARRERAS QUE OFRECE LA ESCUELA DE EDUCACIÓN CONTINUA -ESEC-, DE LA UNIVERSIDAD GALILEO. GUATEMALA, GUATEMALA 2019. Así mismo, se aprueba a la Licda. Lissette Pérez Aguirre, como asesora de su proyecto.

Sin otro particular, me suscribo de usted.

Atentamente,

Lic. Leizer Kachler Decano Facultad de Ciencias de la Comunicación

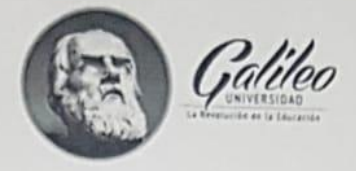

Facultad de Ciencias de la Comunicación

Guatemala, 18 de febrero de 2019

Lie. Leizer Kachler Decano Facultad de Ciencias de la Comunicación Universidad Galileo

Estimado Licenciado Kachler:

Por medio de la presente, informo a usted que el proyecto de graduación titulado: DISEÑO DE CAMPAÑA EN REDES SOCIALES PARA CAPTAR ESTUDIANTES EN LAS CARRERAS QUE OFRECE LA ESCUELA DE EDUCACIÓN CONTINUA -ESEC-, DE LA UNIVERSIDAD GALILEO. GUATEMALA, GUATEMALA 2019. Presentado por el estudiante: Fernando Rafael Bran Martinez, con número de carné: 15001187, está concluido a mi entera satisfacción, por lo que se extiende la presente aprobación para continuar así el proceso de titulación profesional.

Sin otro particular, me suscribo de usted.

Atentamente,

Licda. Eissette Pérez Aguirre Asesora

Galileo

Facultad de Ciencias de la Comunicación

Guatemala, 12 de abril de 2019

Señor Fernando Rafael Bran Martinez Presente

Estimado Señor Bran:

Después de haber realizado su examen privado para optar al título de Licenciatura en Comunicación y Diseño de la FACULTAD DE CIENCIAS DE LA COMUNICACIÓN de la Universidad Galileo, me complace informarle que ha APROBADO dicho examen, motivo por el cual me permito felicitarle.

Sin otro particular, me suscribo de usted.

Atentamente,

Lic. Leizer Kachler Decano Facultad de Ciencias de la Comunicación

Ciudad de Guatemala, 25 de junio de 2019.

Licenciado

Leizer Kachler

Decano FACOM

Universidad Galileo

Presente.

Señor Decano:

Le informo que la tesis: DISEÑO DE CAMPAÑA EN REDES SOCIALES PARA CAPTAR ESTUDIANTES POTENCIALES EN LAS CARRERAS QUE OFRECE LA ESCUELA DE EDUCACIÓN CONTINUA - ESEC-, DE LA UNIVERSIDAD GALILEO. GUATEMALA, GUATEMALA 2019. del estudiante Fernando Rafael Bran Martínez, ha sido objeto de revisión gramatical y estilística, por lo que puede continuar con el trámite de graduación.

Atentamente.

Lic. Edgar Lizardo Porzés Velágquez

Asesor Lingüístico Universidad Galileo

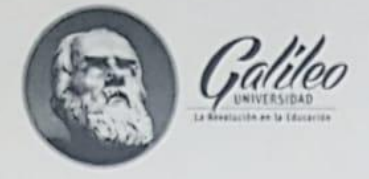

Facultad de Ciencias de la Comunicación

Guatemala, 25 de junio de 2019

Señor: Fernando Rafael Bran Martinez Presente

Estimado Señor Bran:

De acuerdo al dictamen rendido por la terna examinadora del proyecto de graduación titulado DISEÑO DE CAMPAÑA EN REDES SOCIALES PARA CAPTAR ESTUDIANTES POTENCIALES EN LAS CARRERAS QUE OFRECE LA ESCUELA DE EDUCACIÓN CONTINUA -ESEC-, DE LA UNIVERSIDAD GALILEO. GUATEMALA, GUATEMALA 2019. Presentado por el estudiante: Fernando Rafael Bran Martinez, el Decano de la Facultad de Ciencias de la Comunicación autoriza la publicación del Proyecto de Graduación previo a optar al título de Licenciado en Comunicación y Diseño.

Sin otro particular, me suscribo de usted.

Atentamente,

Lic. Leizer Kachler Decano Facultad de Ciencias de la Comunicación

### **Dedicatoria**

"Tras de un tiempo, viene otro" fue una frase que mi abuelo me dijo muchas veces durante mi vida. Hace referencia a que la vida está compuesta por etapas que se deben ir cerrando. Eso es concluir mis estudios de licenciatura, cerrar una etapa muy importante en mi vida, que me marcará tanto como profesional, como persona.

La obtención de mi título profesional, no solo es esfuerzo de mi persona. Hubo muchas personas que lucharon a mi lado para llegar a este punto.

 En primer lugar, le quiero dedicar este logro a mi abuelo, Fernando, que en ningún momento puso en duda mi valía y siempre estuvo para apoyarme. Este fue un camino que empezó conmigo, aun sin entender a cabalidad qué realmente era lo que yo estudiaba. Él sabe donde quiera que esté, que el camino lo terminamos los dos, y el "cartón" va por él.

 A mis padres, Byron y Evelyn, por ser el bastión que siempre ha resistido a mi lado, por siempre pavimentar el camino, para que yo pueda seguir con mis pasos. Por esas horas de espera, trasnochadas para irme a traer. El título es de los tres.

 A mis amigos, principalmente: Gabriela, Adriana, Pamela, Sofía y Manuel, por darme la fuerza cuando ya no encontraba respuesta en ninguna parte. Por recordarme lo que soy capaz de hacer.

 A mis catedráticos, en especial a la Licda. Pérez, por ser el faro que me guió en el largo camino que fue la carrera.

 A toda mi familia, en especial a mi primo Luis, quienes fueron el soporte cuando más lo necesite

 A la Universidad Galileo y la Facultad de Ciencias de la Comunicación, por darme la oportunidad de nutrir el cerebro de conocimientos y de edificarse como profesional y persona.

 A todas las personas que de una u otra forma estuvieron involucrados en mi desarrollo en esta carrera

 Por último y el más importante, a Dios, por ser quien hace que todo esto sea posible, quien me permitió llegar a hasta este punto y concluir una eapa tan importante en mi vida.

A todos ellos les dedico este título que es fruto de mi esfuerzo.

### **Sinopsis**

 A través del acercamiento con la Escuela de Educación Continua -ESEC- de la Universidad Galileo se detectó que no cuenta con una campaña en redes sociales para captar estudiantes actuales y potenciales.

 Por lo que se planteó el siguiente objetivo: Diseñar campaña en redes sociales para captar estudiantes potenciales en las carreras que ofrece la Escuela de Educación Continua - ESEC-, de la Universidad Galileo.

El enfoque que se le dio a la investigación es mixto, ya que se utilizó el método cuantitativo y el método cualitativo. El primero se emplea para cuantificar los resultados de la muestra, y el segundo evalúa el nivel de percepción y utilidad del proyecto.

La herramienta de investigación se aplicó a un promedio de 30 personas entre grupo objetivo, cliente y expertos en comunicación y diseño.

 El principal hallazgo, entre otros, es que se logró diseñar campaña en redes sociales para captar estudiantes potenciales en las carreras que ofrece la Escuela de Educación Continua - ESEC-, de la Universidad Galileo.

Se recomendó que la campaña en redes sociales, diseñada para las carreras de la Escuela de Educación Continua, se mantenga en constante supervisión para ir de acuerdo a las tendencias de diseño.

Para efectos legales únicamente el autor, Fernando Rafael Bran Martínez, es responsable del contenido de este proyecto, ya que es una investigación científica y puede ser motivo de consulta por estudiantes y profesionales.

## Índice

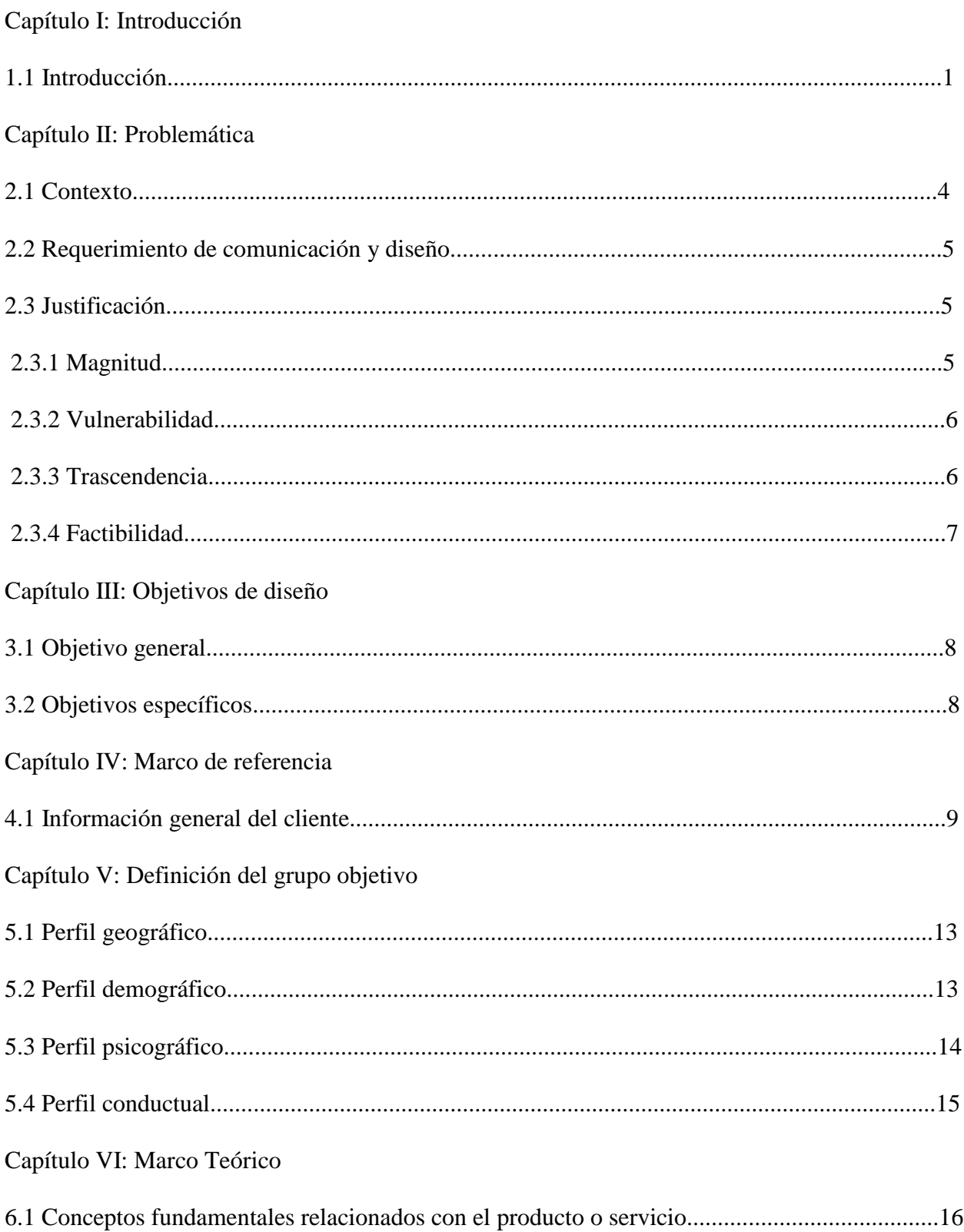

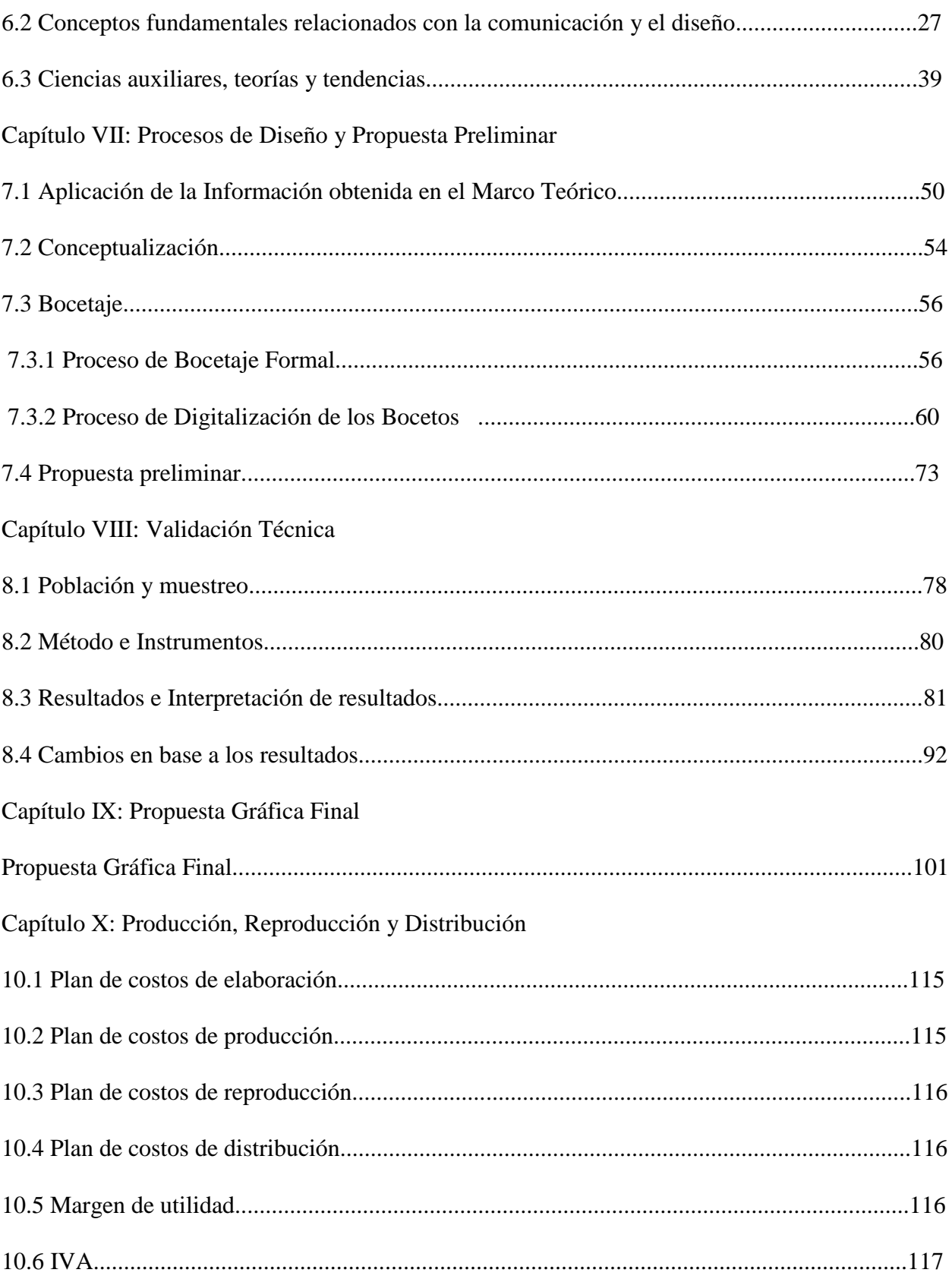

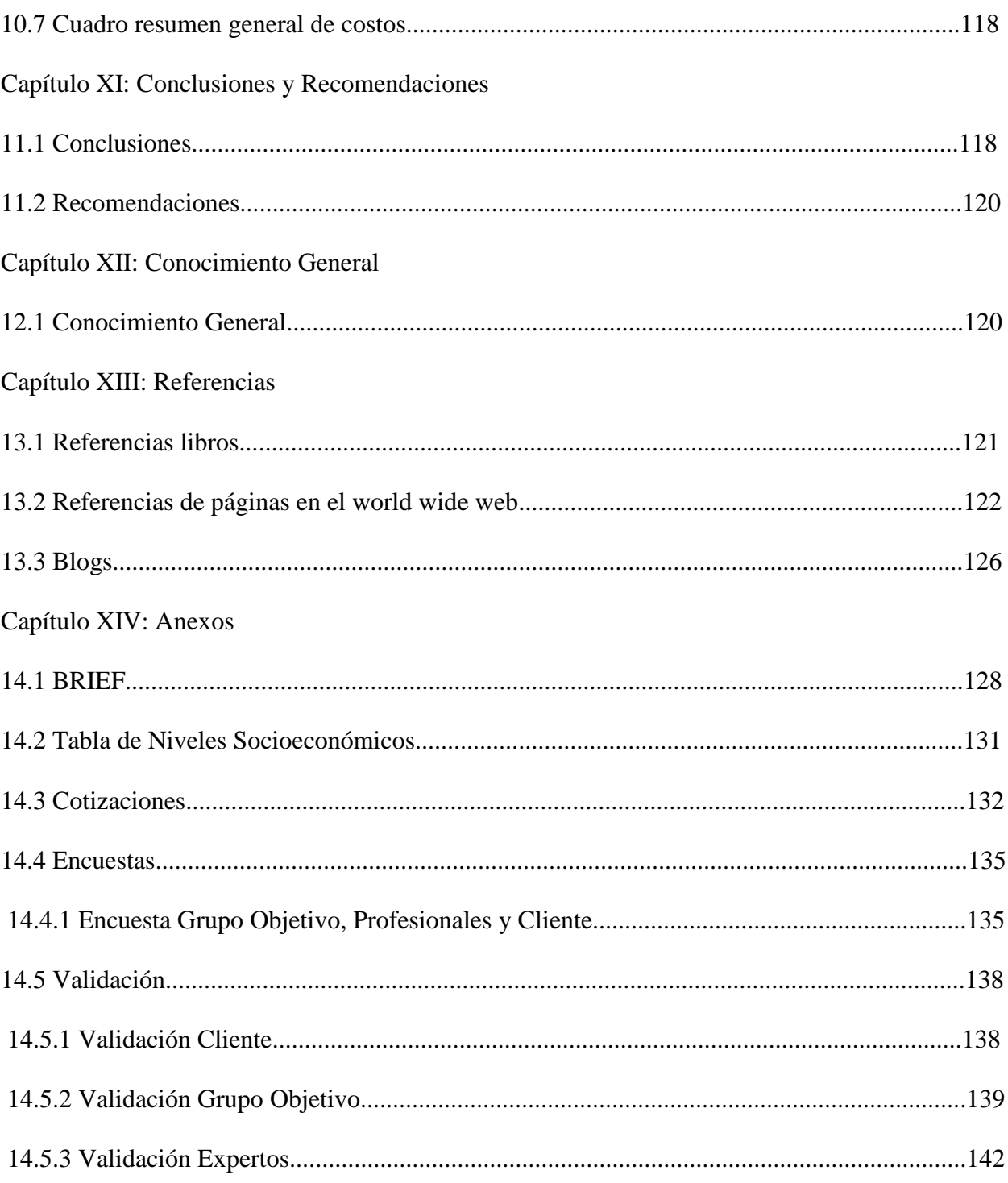

## **Capítulo I**

Introducción

### **Capítulo I: Introducción**

La Escuela de Educación Continua -ESEC- de la Universidad Galileo ha implementado, junto a la empresa Microsoft, diplomados en distintas áreas (Diplomado en Bases de Datos, Diplomado en Visual Studio, Diplomado Tecnología de Redes Windows y Diplomado en Diseño de Páginas Web) para ayudar a la formación y al desarrollo de los guatemaltecos.

 Los diplomados han cumplido con el cometido de capacitar a los guatemaltecos, aunque no cuenta con un medio para darse a conocer mediante las redes sociales. A partir de esto, se considera que la Escuela de Educación Continua -ESEC- de la Universidad Galileo no cuenta con una campaña en redes sociales para captar estudiantes actuales y potenciales, para las carreras que ofrece.

 Para dar respuesta al problema planteado y apoderarse de la comunicación y el diseño, se presenta el siguiente proyecto de tesis titulado:" Diseño de campaña en redes sociales para captar estudiantes actuales y potenciales en las carreras que ofrece la Escuela de Educación Continua -ESEC-, de la Universidad Galileo. Guatemala, Guatemala 2019"

 Como parte de su realización se procederá a la investigación preliminar en lo relacionado a la creación de campañas en redes sociales, técnicas, conceptos, ilustraciones, fotografías para que sean aplicados al presente proyecto de graduación.

 Las ciencias que le darán soporte serán: Semiología, Sociología, Psicología, Estadística, Informática, Pedagogía, así como la incorporación de algunas teorías relacionadas con el Diseño Gráfico.

 El objetivo general que será planteado es el siguiente "Diseñar campaña en redes sociales para captar estudiantes actuales y potenciales en las carreras que ofrece la Escuela de Educación Continua - ESEC-, de la Universidad Galileo".

 El trabajo de investigación contará con un enfoque de carácter cuantitativo y cualitativo para contar con una visión general del proyecto de graduación:

 La perspectiva de un enfoque cuantitativo será utilizada para examinar los resultados arrojados en base a una encuesta, que será dirigida al cliente, expertos en diseño gráfico y grupo objetivo, su temática estará relacionada con las áreas que componen el tema.

 El enfoque cualitativo medirá los niveles de importancia y aceptación que tendrá la campaña de redes sociales en el grupo objetivo.

 El proyecto será desarrollado en diversas etapas tales como: Diseño, método y bocetaje, esto se convertirá en la propuesta final del proyecto.

 La herramienta que se utilizará para la validación será de enfoque cuantitativo y se le aplicará a 5 expertos de comunicación y diseño; 1 persona por parte del cliente Escuela de Educación Continua -ESEC- de Universidad Galileo; y 25 personas del grupo objetivo, todos ellos jóvenes entre 18 y 30 años comprendidos en el nivel socioeconómico: C y C-

 El principal hallazgo encontrado es que 100% de la población considera necesario Diseñar campaña en redes sociales para captar estudiantes actuales y potenciales en las carreras que ofrece la Escuela de Educación Continua - ESEC-, de la Universidad Galileo.

 Investigar información relacionada con el desarrollo de campañas en redes sociales a través de fuentes bibliográficas para dar soporte a este proyecto.

 Recopilar información acerca de la Escuela de Educación Continua -ESEC-, de la Universidad Galileo y de las carreras con especialidad en Microsoft que ofrece, para establecer el contenido de la campaña en redes sociales.

 Generar una línea gráfica para el contenido en redes sociales de las carreras con especialidad en Microsoft que ofrece la Escuela de Educación Continua -ESEC-, de la Universidad Galileo.

 Con esta campaña en redes sociales se tiene expectativa de contribuir y aumentar el número de inscripciones de los estudiantes de las carreras de Microsoft de la Escuela de Educación Continua -ESEC- de Universidad Galileo.

# **Capítulo II**

Problemática

#### **Capítulo II: Problemática**

 En conjunto con el cliente se detectó que la Escuela de Educación Continua -ESEC- de la Universidad Galileo no cuenta con campañas en redes sociales para dar a conocer las diferentes carreras que ofrece. Por lo que no se tiene presencia en un medio creciente como las redes sociales, y se considera que se podrían captar más estudiantes por este medio.

 Es por esto que se tomó la determinación de elaborar una campaña en redes sociales mediante la cual se puedan impulsar en estudiantes potenciales las diferentes carreras con las que cuenta la Escuela de Educación Continua -ESEC- de Universidad Galileo.

### **2.1 Contexto**

 El Doctor Eduardo Suger Cofiño, maestro de vocación, tenía la visión de ofrecer tecnología y educación accesible para todos y fundó en el año 2000 la Universidad Galileo y la Escuela de Educación Continua.

 El principal objetivo de estas: carreras, cursos cortos, seminarios y talleres es que el egresado pueda desenvolverse de una forma adecuada en un ambiente laboral, y de esta manera optar a mejores oportunidades y ayudar a su desarrollo como persona.

 Hoy en día la Escuela de Educación Continua -ESEC- de Universidad Galileo ha implementado gran número de carreras que buscan llegar a distintos grupos objetivos por lo que se solicitó enfocarse únicamente en las carreras de *Microsoft*. Las que serían: Diplomado en Bases de Datos, Diplomado en Redes Windows, Diplomado en Visual Studio y Diplomado en diseño de Páginas Web.

 Con base en esto se ha decidido crear campañas en redes sociales mediante las que se permitirá promocionar las diferentes carreras y de esta manera llegar a estudiantes potenciales.

### **2.2 Requerimientos de Comunicación y Diseño**

 La Escuela de Educación Continua -ESEC- de Universidad Galileo carece de una campaña en redes sociales para promover las distintas carreras con especialidad en Microsoft con las que cuenta, a estudiantes potenciales.

 Por ello es necesario diseñar una campaña en redes sociales para dar a conocer a estudiantes potenciales las carreras con especialidad en Microsoft con las que cuenta la Escuela de Educación Continua -ESEC- de Universidad Galileo.

### **2.3 Justificación**

Para sustentar las razones por las que se consideró importante el problema y la intervención del diseñador – comunicador, se justifica la propuesta a partir de cuatro variables: a) magnitud; b) trascendencia; c) vulnerabilidad; y d) factibilidad (se despejan todas y cada una de las variables).

 **2.3.1 Magnitud.** La Escuela de Educación Continua -ESEC- de Universidad Galileo ha albergado a innumerable grupo de estudiantes que han mostrado la disposición de complementar sus conocimientos diversificados y obtener un título profesional para poder desarrollarse de mejor manera en su ámbito laboral. La magnitud de este proyecto de tesis aplicará a los 45 colaboradores de la Escuela de Educación Continua -ESEC- de Universidad Galileo.

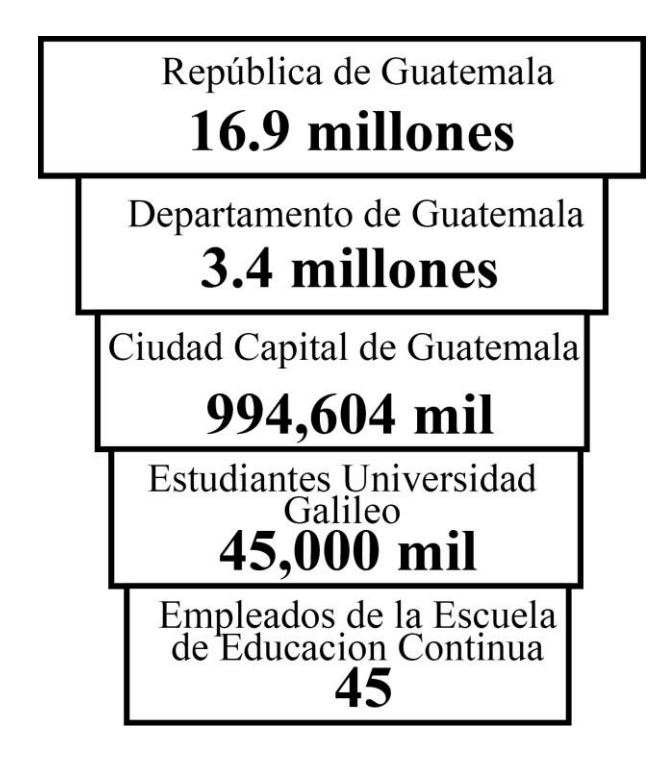

 **2.3.2 Vulnerabilidad** No contar con una campaña en redes sociales que dé a conocer las diferentes carreras, dificulta a la Escuela de Educación Continua -ESEC- de Universidad Galileo, la captación de nuevos estudiantes potenciales.

 Es por esto que la Escuela de Educación Continua -ESEC- de Universidad Galileo busca dar a conocer las carreras con especialidad en Microsoft, para que los estudiantes potenciales cuenten con información como el pensum, cuotas y fechas de inscripción, dado que es difícil difundirla por otros medios.

 **2.3.3 Trascendencia.** Con el apoyo de la comunicación y del diseño gráfico se darán a conocer las carreras de Microsoft de la Escuela de Educación Continua -ESEC- de Universidad Galileo, a jóvenes entre 18 y 30 años que permitirán dar a conocer las carreras de Microsoft.

 Al contar con una campaña en redes sociales se disminuirá el desconocimiento de las carreras de Microsoft de la Escuela de Educación Continua -ESEC- de Universidad Galileo

 **2.3.4 Factibilidad.** La realización del proyecto sí es factible debido a que la institución cuenta con el recurso humano, organizacional, económico y tecnológico

 *2.3.4.1 Recursos Humanos.* La Escuela de Educación Continua -ESEC- de Universidad Galileo, cuenta con el capital humano, la experiencia y las habilidades para el manejo de las funciones que se desempeñan dentro de la organización.

 *2.3.4.2 Recursos Organizacionales.* El director de la Escuela de Educación Continua ESEC- de Universidad Galileo autoriza al personal para que esté en la disposición de brindar toda la información necesaria de la entidad para llevar a cabo este proyecto

 *2.3.4.3 Recursos Económicos.* La Escuela de Educación Continua -ESEC- de Universidad Galileo cuenta con los recursos necesarios para la contratación de la pauta de los posts y gifs en la página de Facebook de la Escuela de Educación Continua -ESEC- de Universidad Galileo, cantidad que asciende a Q1,800.00.

El profesional de la Comunicación y Diseño, Fernando Rafael Bran Martínez, donará el desarrollo de los diseños de los 12 artes de la campaña de redes sociales, por un monto de Q6,633.00

 *2.3.4.4 Recursos Tecnológicos.* La Escuela de Educación Continua -ESEC- de Universidad Galileo cuenta con el equipo indispensable para elaborar y publicar el resultado del proyecto de graduación

7

# **Capítulo III**

Objetivos del diseño

### **Capítulo III: Objetivos**

### **3.1 Objetivo general**

Diseñar campaña en redes sociales para captar estudiantes actuales y potenciales en las carreras que ofrece la Escuela de Educación Continua - ESEC-, de la Universidad Galileo.

### **3.2 Objetivos específicos**

3.2.1 Investigar información relacionada con el desarrollo campañas en redes sociales a través de fuentes bibliográficas para dar soporte a este proyecto.

 3.2.2 Recopilar información acerca de la Escuela de Educación Continua -ESEC-, de la Universidad Galileo y de las carreras con especialidad en Microsoft que ésta ofrece, para establecer el contenido la campaña de redes sociales.

 3.2.3 Generar una línea gráfica para el contenido en redes sociales de las carreras con especialidad en Microsoft que ofrece la Escuela de Educación Continua -ESEC-, de la Universidad Galileo.

## **Capítulo IV**

Marco de referencia

### **Capítulo IV: Marco de referencia**

#### **4.1 Información general del cliente.**

Nombre: Escuela de Educación Continua - ESEC-, de la Universidad Galileo.

Dirección: 4A Calle 7a. Avenida, calle Dr. Eduardo Suger Cofiñó zona 10 Guatemala.

Teléfono: 24238010

Correo electrónico: esec@galileo.edu

Contacto: Ing. Oscar Acuña / Lic. Carlos Oliva Mayorga

#### **Presentación**

 La Escuela de Educación Continua - ESEC- es la dependencia de Universidad Galileo encargada del manejo de carreras y cursos libres enfocados en distintos ámbitos, con el objetivo que las personas puedan optar a una educación superior para poder superarse y desarrollarse mejor en su ámbito laboral.

 Es por esto que la Escuela de Educación Continua - ESEC- de Universidad Galileo importa las carreras de Microsoft: Bases de datos, Redes Windows, Diseño de páginas web y Visual Studio, que se apegan a criterios sociales, culturales y laborales, así como se apegan a la filosofía de la Universidad.

### **Antecedentes**

Las carreras de Microsoft de la Escuela de Educación Continua - ESEC- de Universidad Galileo nunca habían contado con una campaña en redes sociales para promocionarse. Por lo que será la primera vez que cuenten con este elemento para publicitarse.

### **Misión**.

 Nuestra Misión es la formación de profesionales con excelencia académica de nivel mundial, alto espíritu de justicia y valores humanos y éticos, al servicio de nuestra sociedad, al incorporar la ciencia y la tecnología contemporánea.

 Estamos comprometidos con nuestro país a darle oportunidad de acceder a estudios universitarios a todas las personas sin distingo de raza, condición social, ni localización geográfica

 Nuestro objetivo es la formación de verdaderos participantes en la solución de problemas de desarrollo social de la comunidad guatemalteca. Somos una entidad educativa, que promueve el uso de la ciencia y la tecnología para la solución de los problemas nacionales.

### **Visión**

Impulsamos la evolución del pensamiento humano, revolucionando la educación superior.

### **FODA**

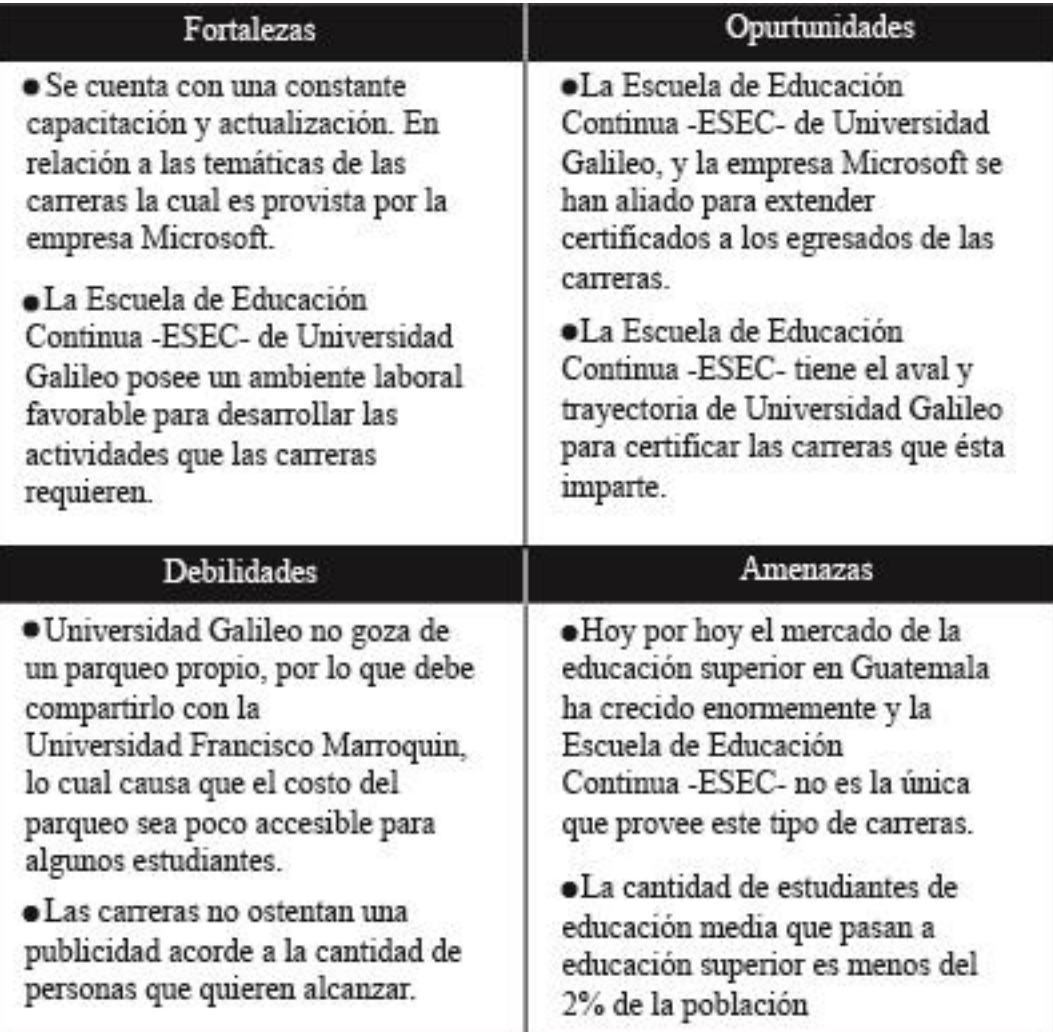

### **Organigrama**

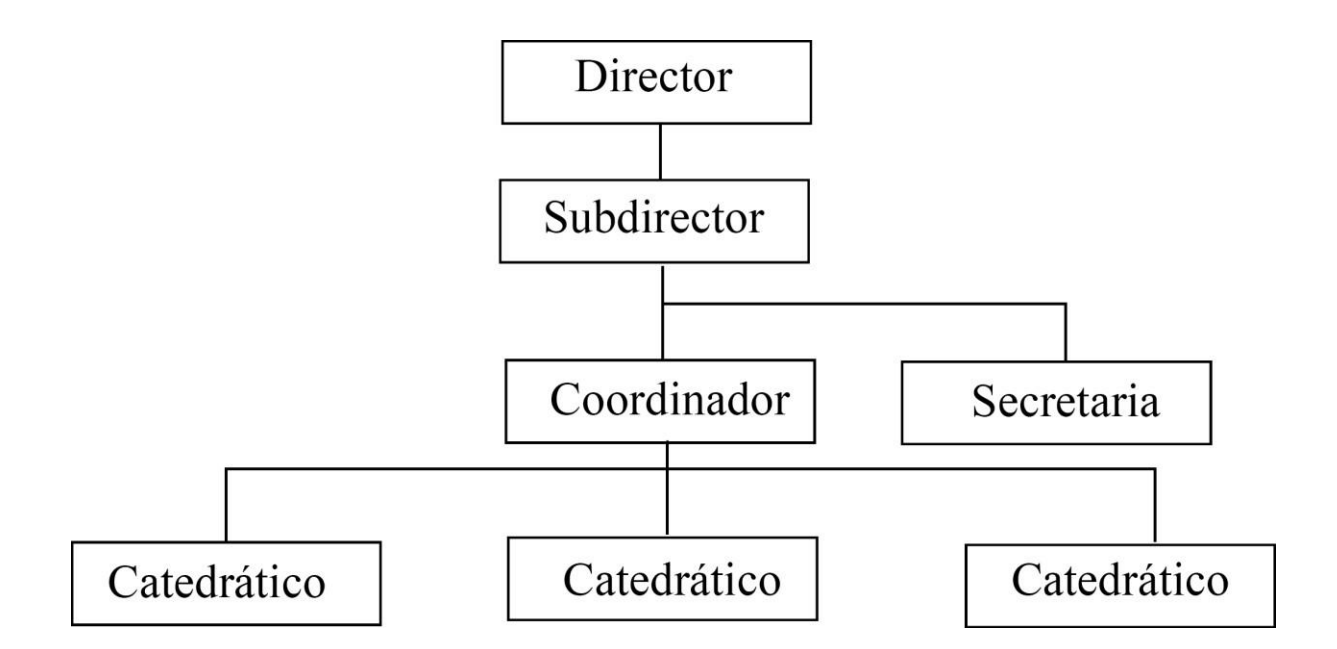

**Logotipo** 

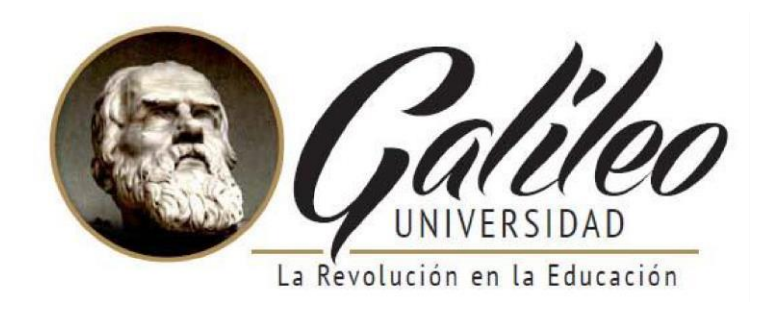

## **Capítulo V**

## Definición del grupo objetivo

### **Capítulo V: Definición del grupo objetivo**

 Según las necesidades de la estrategia de mercadeo que se planteó, el grupo objetivo está claramente planteado, y se compone por hombres y mujeres de 18 a los 30 años comprendidos en el nivel socioeconómico: C y C-; y que habiten en el departamento de Guatemala, con la finalidad de dar a conocer las carreras de Microsoft de la Escuela de Educación Continua - ESEC- de Universidad Galileo.

#### **5.1 Perfil Geográfico**

El presente proyecto se llevará a cabo en el departamento de Guatemala, de la República de Guatemala. Tomando en cuenta sus diecisiete municipios.

 El departamento de Guatemala se encuentra ubicado al sur-centro de la República de Guatemala. El departamento limita al Norte con Baja Verapaz. Al Sur con los departamentos de Escuintla y Santa Rosa. Al Este con los departamentos de El Progreso, Jalapa y Santa Rosa. Y al Oeste con los departamentos de Sacatepéquez y Chimaltenango.

 La cabecera del departamento de Guatemala es Guatemala. Su extensión territorial es de 2,253 km2, sus coordenadas son 14° 38´00´´ Latitud 90° 31´00´´ Longitud. Su clima es templado y comprende temperaturas entre los 13° y 26°.

#### **5.2 Perfil Demográfico**

 Las características a valorar dentro de este perfil son de hombres y mujeres de 18 a 30 años de edad que habiten en el departamento de Guatemala, y que se comprendan en los niveles C y C- y que sean egresados de educación media y superior, saben leer y escribir.

 Las personas comprendidas en el grupo objetivo son personas que cuentan con ingresos entre 8,000 y 20,000 que viven en casa o apartamento, con 2 o 3 habitaciones, en algunos casos de propiedad propia o rentada con 1 o 2 baños, posee garaje, y vehículo.

### **5.3 Perfil Psicográfico**

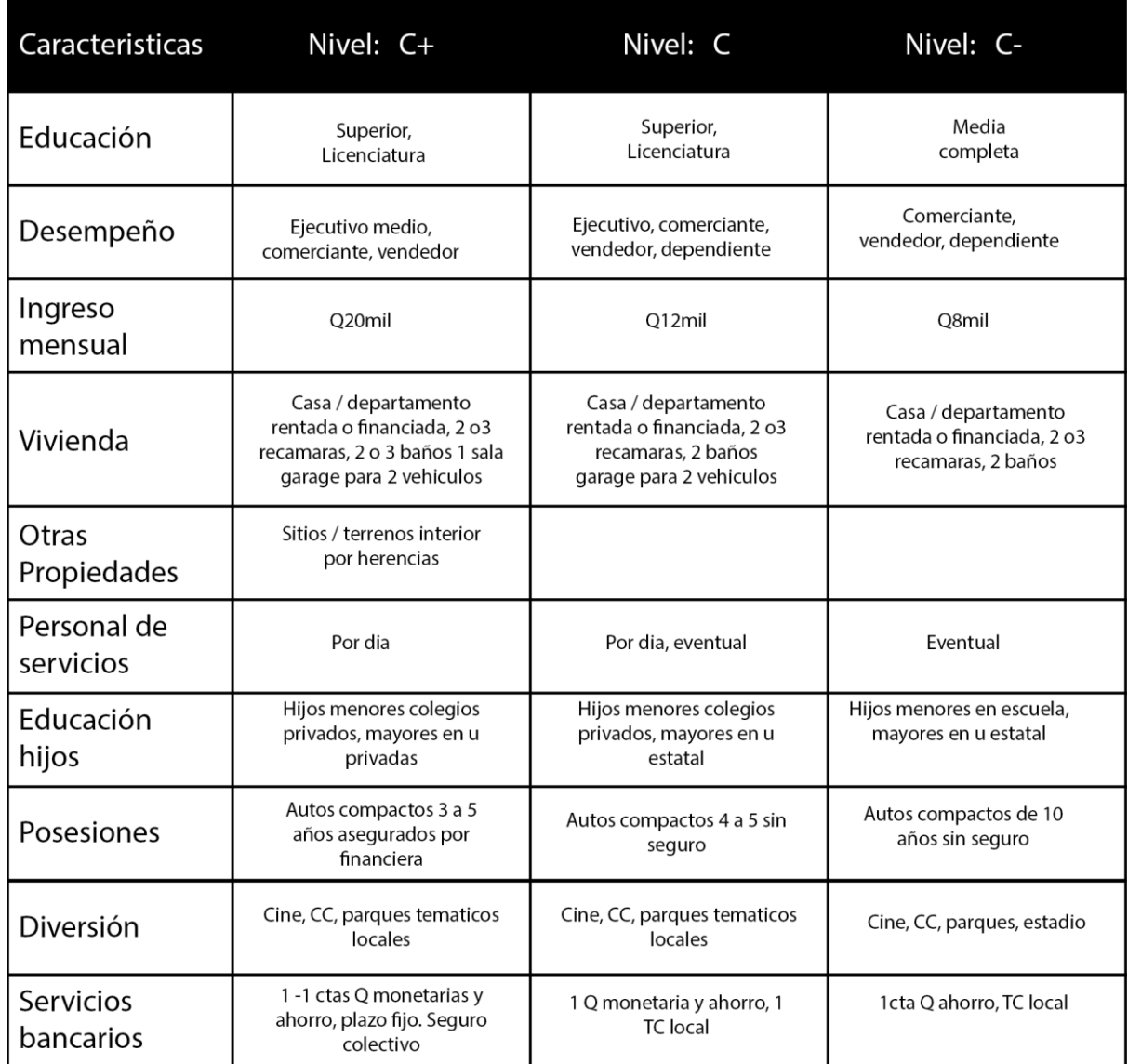

Fuente: Niveles Socioeconómicos 2009/Multivex

 El grupo objetivo a quien va enfocado este proyecto es a hombres y mujeres entre 18 y 30 años de edad que hayan concluido su educación media. Que encuentren gusto en la tecnología, en seguir procesos, y estén comprendidos en el nivel socioeconómico: C y C-.

### **5.4 Perfil Conductual**

Hombres y mujeres con deseos de superación personal y académica, que tengan gusto por las nuevas tecnologías o que en sus lugares de trabajo se requiere el conocimiento sobre computación. Que tengan disciplina para los estudios y amantes de la computación.

 El proyecto beneficiará a hombres y mujeres entre 18 y 30 años para que obtengan conocimiento en el área de Microsoft y todas las carreras que ésta contiene para que puedan optar a mejores oportunidades laborales.
# **Capítulo VI**

Marco Teórico

## **Capítulo VI: Marco Teórico**

 Para entender el desarrollo de los conceptos relacionados con el proyecto, los cuales respaldan y fundamentan el marco teórico, que contribuyen a la obtención de los objetivos previamente planteados.

#### **6.1 Conceptos fundamentales relacionados con el producto o servicio**

Para la creación de la campaña en redes sociales es favorable contar con toda la información teórica conceptual, la cual se une para dar a conocer las carreras de Microsoft de la Escuela de Educación Continua -ESEC-: Diplomado en Base de Datos, Diplomado en Visual Studio, Diplomado en Tecnología de Redes Windows y Diplomado en Diseño de Páginas Web, para llegar a los objetivos planteados.

 **6.1.1 Universidad.** Según Educación U. (2018) es un establecimiento donde se imparte enseñanza superior y ésta a su vez se compone por diversas facultades, las cuales otorgan distintos grados académicos, tales como Diplomados, Técnicos, Licenciaturas, Ingenierías, Maestrías, Doctorados, Pregrados y Posgrados.

 Las facultades son subdivisiones de las universidades que se encargan de certificar de manera legal a sus egresados como personas aptas para realizar algún tipo de tarea en una rama específica. Las universidades también se pueden componer por: escuelas las cuales se encargan de impartir cursos o carreras cortas. Centros de investigación en los cuales se recopila información acerca de diversos temas tales como ciencia, tecnología, medicina los cuales tienen como finalidad mejorar la vida de los seres vivos.

 En la antigüedad las universidades estaban compuestas únicamente por cuatro facultades: Teología, Artes, Medicina y Leyes. Al paso de los años se fueron creando más facultades en distintas ramas para ir supliendo las necesidades de los seres humanos,

algunas facultades fueron Ciencias de la Comunicación, Veterinaria, Agronomía, Humanidades.

 La primera universidad en Centro América fue la Universidad de San Carlos de Borromeo en Guatemala, la cual inició con dos facultades, Leyes y Medicina.

 **Ejemplo:** 

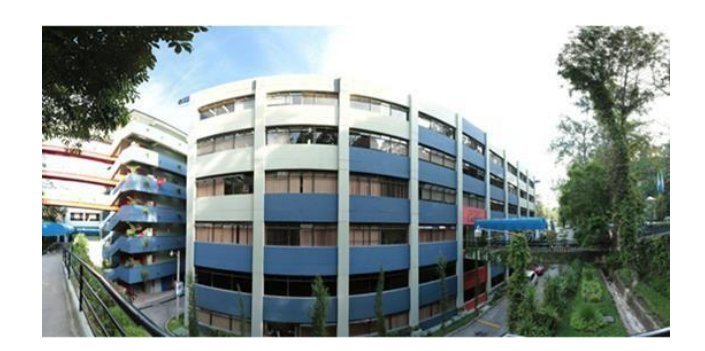

Fotografía: Universidad

Fuente:<http://centrosidea.galileo.edu/sanj1/>

 **6.1.2 Escuela.** Se le reconoce como el recinto donde los individuos asisten para obtener conocimiento mediante metodologías las cuales son impartidas por los catedráticos, docentes o profesores a un grupo de personas catalogados como alumnos, quienes reciben la instrucción o enseñanza ya sea en grupos o de manera personalizada. La enseñanza en la escuela puede ser pública o privada.

 Se caracteriza por impartir conocimiento básico a los estudiantes en distintas áreas de manera corta y sencilla, la cual se adapta al nivel de conocimiento que se adquiere. La escuela está dotada con la capacidad de certificar el conocimiento, destrezas y habilidades del estudiante las cuales fueron previamente enseñadas en ésta.

Las metodologías impartidas en las escuelas pueden ser andragógicas y pedagógicas.

Las pedagógicas son metodologías simples de enseñanza y educación, especialmente infantil; por otro lado, la andragogía son los procesos de enseñanza - aprendizaje para los adultos y adultos mayores.

 Algunas escuelas se enfocan en áreas específicas de la variedad de disciplinas y apoyan a los diversos tipos de necesidades de los alumnos.

 Las escuelas universitarias al igual que todas las escuelas están encargadas de certificar conocimiento sólo que en este caso lo hacen en un nivel de enseñanza superior. Los estudiantes de las escuelas universitarias pueden egresar con los títulos de: Diplomado, Técnico, Licenciatura y Maestría. (E Educación General. 2018)

# **Ejemplo:**

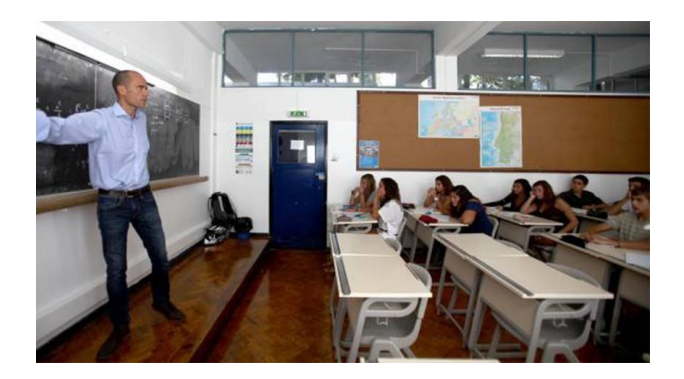

Fotografía: Escuelas

Fuente: [https://elpais.com/internacional/2016/12/08/actualidad/1481200752\\_446018.html](https://elpais.com/internacional/2016/12/08/actualidad/1481200752_446018.html)

 **6.1.3 Docente.** Es el individuo que se encarga de impartir conocimientos a otras personas mediante habilidades pedagógicas o andragógicas, enfocándose principalmente en las ciencias y en el arte. Es importante reconocer que un docente no es lo mismo que un maestro, ya que este último debe presentar expertis en el tema en cuestión. Es decir, un docente puede o no ser un maestro.

 Un docente debe ser caracterizado por sus deseos de constante aprendizaje, así como tener la capacidad de retroalimentarse de sus estudiantes. Otra característica importante del docente es que debe tener la habilidad para comunicarse con sus alumnos. El docente debe encontrar satisfacción en que los alumnos aprendan.

 Existen docentes que se encargan de impartir conocimiento de ramas específicos en los diversos niveles académicos, es decir un docente de nivel primario no puede impartir el conocimiento que le da a sus alumnos a un estudiante de nivel superior

 Hay dos clases de docentes: el docente académico que se forma en una escuela para ejercer la enseñanza y el docente empírico que aprende a enseñar ejerciendo la docencia.

(Arellano Jaime, Fernando. 2011)

#### **Ejemplo:**

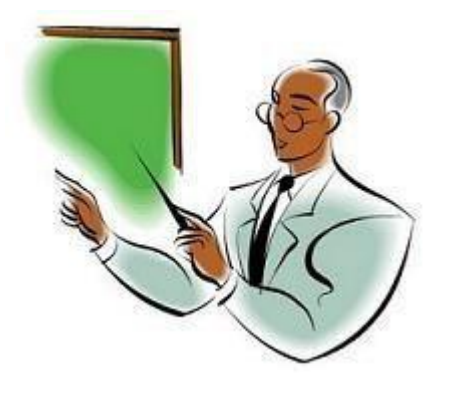

Ilustración: Docente

Fuente: https://definicion.de/docente/

 **6.1.4 Estudiante.** Es la persona que se dedica al asimiento de nuevos conocimientos de alguna ciencia o disciplina, ciencia o arte. Por lo general se puede reconocer al estudiante por pertenecer a alguna casa o programa de estudios.

 Un estudiante debe caracterizarse por su disciplina, motivación, disposición, responsabilidad, así como el deseo de superación personal.

 Existen diversos tipos de estudiante: el estudiante que asiste a una escuela regular y es sometido a evaluaciones para comprobar el conocimiento adquirido se le conoce como

Estudiante Formal. También está el estudiante informal que no asiste a un centro educativo regular pero que de igual manera recibe el conocimiento y puede ser certificado por una escuela por ejemplo un estudiante que estudia un curso en línea. Por último, encontramos al estudiante autodidacta el cual adquiere el conocimiento por su cuenta y por la experiencia el cual no es certificado por un ente regulador.

 Los estudiantes deben ir concluyendo etapas de conocimiento de acuerdo a su edad y a los niveles que van aprobando, existen cuatro niveles: Pre Primario, Primario, Medio y Superior, siendo este último donde se clasifican los estudiantes universitarios. (Álzate Piedrahita, María Victoria; Gómez Mendoza, Miguel Ángel. s.f)

## **Ejemplo:**

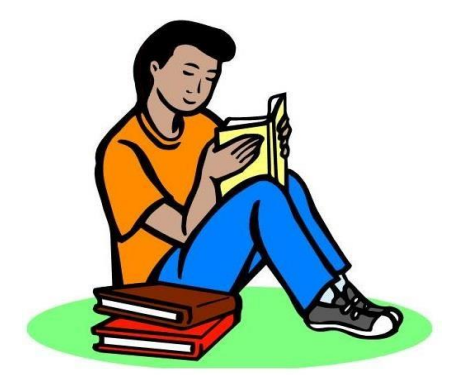

Ilustración: Estudiante

Fuente[:http://elmercadodelaincertidumbre.blogspot.com/2012/10/7-errores-criticos-de](http://elmercadodelaincertidumbre.blogspot.com/2012/10/7-errores-criticos-de-un-estudiante.html)[unestudiante.html](http://elmercadodelaincertidumbre.blogspot.com/2012/10/7-errores-criticos-de-un-estudiante.html)

 **6.1.5 Software.** Es el conjunto intangible de instrucciones para comunicarse con la computadora y de esta manera hacen que éstas sean utilizables. Una computadora sin software es prácticamente inutilizable, ya que son éstas las que hacen posible su funcionamiento.

 Existen distintos tipos de software los cuales pueden cumplir con distintas funciones, tales como, los educativos, audio, de construcción, de diseño gráfico, de programación entre otros. Aunque los de más importancia son los que permiten que el usuario tenga control sobre el hardware del equipo.

Podemos encontrar distintos tipos de programas en función al uso que se les da.

 Aplicación: Estos son programas que pueden llevar a cabo tareas de los seres humanos, por ejemplo: calculadoras, hojas de cálculo, programas de diseño entre otros. Los softwares de programación permiten el desarrollo de programas empleando diferentes lenguajes de programación, por ejemplo: Visual Studio, SQL Server entre otros. Por último, encontramos el software de sistema, los cuales permiten que una persona pueda tener control de las computadoras y dar soporte y asistencias a otros programas. Ejemplo:

Microsoft Windows el cual permite el manejo de la computadora y todas sus funciones. (Características. s.f)

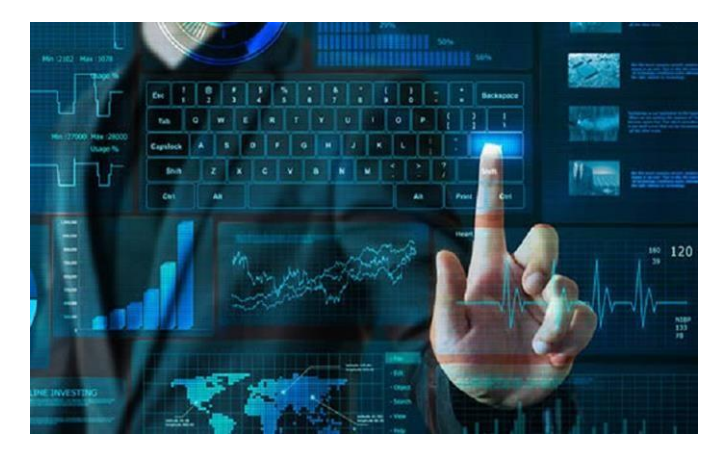

## **Ejemplo:**

Imagen: Software

Fuente[:http://teinco.edu.co/index.php/programas/ingenieria-de-sistemas/tecnologia](http://teinco.edu.co/index.php/programas/ingenieria-de-sistemas/tecnologia-en-desarrollo-de-software/)[endesarrollo-de-software/](http://teinco.edu.co/index.php/programas/ingenieria-de-sistemas/tecnologia-en-desarrollo-de-software/)

 **6.1.6 Microsoft.** Es una corporación dedicada a la informática fundada por Bill Gates y Paul Allen en 1975 la cual se dedica a la producción de software y hardware para el manejo de las mismas.

 Su principal característica es que cuenta con un sistema operativo el cual permite al usuario el manejo de una computadora, éste es empleado por muchas personas alrededor del mundo y es reconocido por su alta calidad.

 Microsoft cuenta con una gran variedad de productos que suplen muchas necesidades de los usuarios, estos productos abarcan desde el software hasta el hardware, entre los que se encuentran: Visual Studio, SQL Server, los cuales son software de programación, Xbox software y hardware de entretenimiento, Office el cual es para procesamientos de datos.

 Esta empresa también se caracteriza por buscar el desarrollo de las personas por lo que cuentan con cursos y capacitaciones para que los usuarios puedan utilizar de una buena manera su variedad de programas y optar a mejores oportunidades laborales.

(Wikipedia. s.f)

 **Ejemplo:**

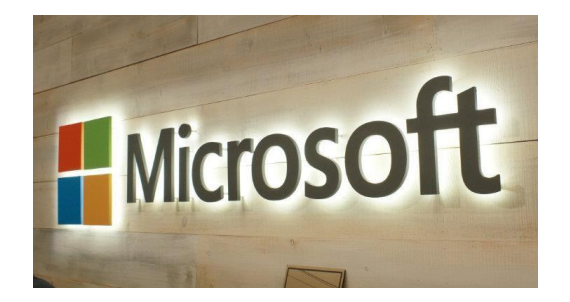

Imagen: Microsoft

Fuente:<http://conceptodefinicion.de/microsoft/>

 **6.1.7 E learning.** Según Barberà Elena. (2008) es el proceso de enseñanza que se lleva a cabo mediante el internet. Uno de los aspectos más importantes es que siempre habrá una

separación física entre el estudiante y el catedrático. Este tipo de enseñanza favorece a que el alumno sea autodidacta.

 Entre las principales características del E learning encontramos que da pie a una enseñanza más flexible, favorece la comunicación, también se puede decir que se centra en la atención personalizada al estudiante. El catedrático cumple más bien una función de tutor que orienta al alumno,

 En la actualidad es uno de los métodos de enseñanza que más se utiliza alrededor del mundo debido a las facilidades que éste brinda tales como la facilidad y la libertad en cuanto al tiempo y ritmo de aprendizaje.

## **Ejemplo:**

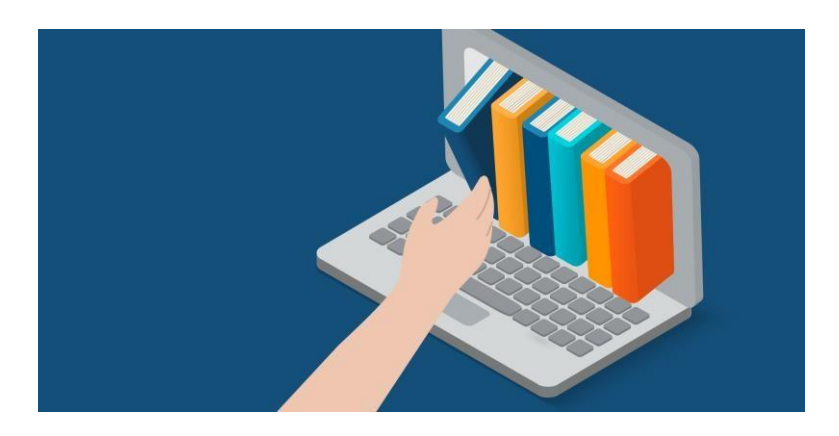

Ilustración: E learning

Fuente:<https://www.litmos.com/es-LA/>

 **6.1.8 Cursos libres.** Es una formación en algún conocimiento específico o técnico. En la mayoría de los casos no es necesario estar inscrito formalmente en una universidad o centro de capacitación para poder acceder a uno de éstos. Los cursos libres también cumplen con la función de complementar o actualizar algún conocimiento previo con el que las personas ya cuentan. Estos deben cumplir con la característica de tener una corta duración,

ser muy específicos en el conocimiento que imparten y en muchos de los casos ser para cualquier persona.

 Un curso libre brinda la facilidad de aprender un conocimiento que no se encuentra ligado a un pensum determinado, pero proporciona la facilidad para realizar estudios más generalizados. Por ejemplo, curso libre de repostería, diplomado en Visual Studio, diplomado en Tecnología de redes Windows.

 Los cursos libres capacitan a las estudiantes para que estos puedan optar a un cierto campo laboral, aunque en la mayoría de los casos es en áreas muy específicas. (Universidades. 2015)

## **Ejemplo:**

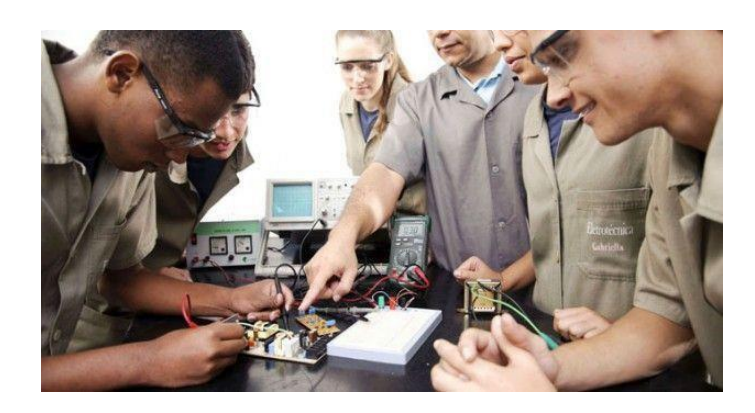

Fotografía: Cursos Libres

Fuente:<https://ar.pinterest.com/pin/519602875738992355/>

 **6.1.9 Visual Studio.** Es una plataforma desarrollada por la empresa Microsoft la cual tiene la función de crear sitios y aplicaciones web, la aplicación puede ser soportados por los sistemas operativos: Windows, MacOS, Linux. Visual Studio se caracteriza por soportar distintos lenguajes de programación, por ejemplo: Java, Python, PHP.

 La aplicación fue creada en el año 1997 y posteriormente lanzada en el año 1998, con la finalidad de facilitar la creación y desarrollo de aplicaciones a lo programadores. En la actualidad Visual Studio es una de las aplicaciones más utilizadas por programadores alrededor del mundo que utilizan o utilizaron sus 10 versiones. (Ecured s.f.)

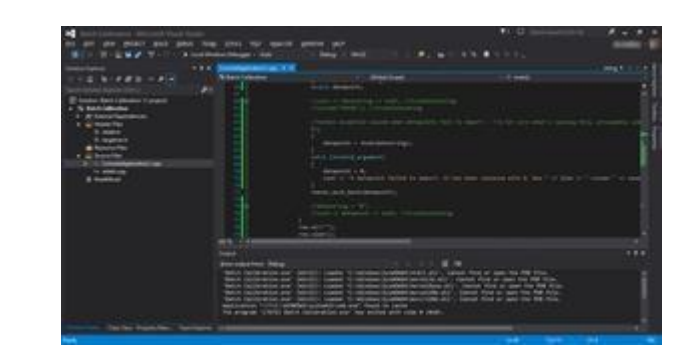

Fotografía: Visual Studio

**Ejemplo:**

Fuent[e: https://en.wikipedia.org/wiki/Microsoft\\_Visual\\_Studio](https://en.wikipedia.org/wiki/Microsoft_Visual_Studio)

 **6.1.10 Bases de datos.** Son un grupo de datos almacenados de manera sistemática dentro de servidores físicos, esto con la finalidad de tener disponibilidad de uso de estos en momentos posteriores, una base de datos se caracteriza por ser principalmente electrónica.

Dentro del del lenguaje de programación las bases de datos son conocidas como "DB" por sus siglas en ingles. Entre las principales funciones de las bases de datos encontramos el soporte datos en el desarrollo de páginas web, el soporte de datos e información importante también es de las principales funciones de las bases de datos. La empresa Microsoft desarrollo el programa SQL SERVER el cual tiene como función primordial el manejo de bases de datos. (Masadelante s.f.)

## **Ejemplo:**

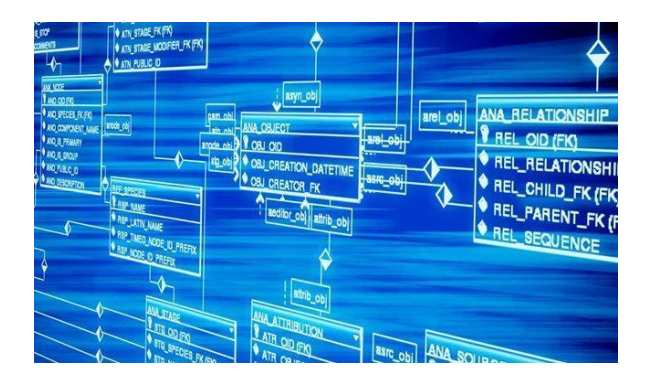

Fotografía: Bases de datos

Fuente: <https://www.tekcrispy.com/2018/04/25/crear-bases-de-datos/>

 **6.1.11 Redes.** Son una parte fundamental en manejo de softwares en la actualidad ya que las Redes son las encargadas del traslado y manejo de datos de un punto a otro, tanto de manera alámbrica como inalámbrica.

 El manejo de datos de manera inalámbrica es el que se lleva a cabo de manera remota sin emplear ningún elemento físico en el proceso, por otro lado, el manejo de redes alámbricas es el que lleva a cabo con componentes físicos tales como cables.

 Las redes también se encargan de la unión y manejo de computadoras desde un punto remoto. (Redusers 2013)

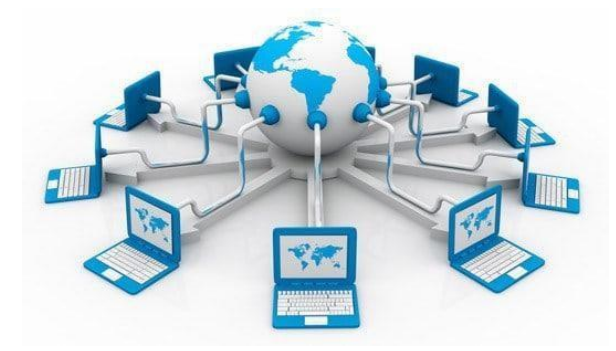

**Ejemplo:** 

#### Fotografía: Redes

Fuente: <https://www.tekcrispy.com/2018/04/25/crear-bases-de-datos/>

#### **6.2 Conceptos fundamentales relacionados con la comunicación y el diseño**

#### **6.2.1 Conceptos fundamentales relacionados con la comunicación.**

*6.2.1.1 Comunicación.* Es un proceso mediante el cual una persona, animal, objeto transmiten un mensaje con la finalidad de llegar hacían receptor. En algunos casos puede haber una respuesta o una retroalimentación para el que emite el mensaje.

 Para que la comunicación sea viable debe contar con la presencia de 6 elementos básicos: emisor envía el mensaje, receptor se encarga de transmitirlo, canal que es el entorno en el que se lleva a cabo la comunicación, mensaje que es lo que se desea comunicar, código y referente.

 Existen distintos tipos de comunicación, que cumplen con una función específica entre las que encontramos: Verbal: que tiene como principal característica el uso de las palabras, que a su vez se divide la comunicación oral y escrita, No verbal: es la comunicación que se lleva a cabo sin emplear ningún tipo de palabra, Colectiva: hay un grupo de personas interactuando, Masiva: un emisor se comunica a la vez con muchos receptores, por ejemplo un catedrático impartiendo una clase. Virtual o Digital que se lleva a cabo empleando computadoras, esta incluye videollamadas o sitios de lectura tales como blogs.

(Corbin, Juan Armando s.f.)

## **Ejemplo:**

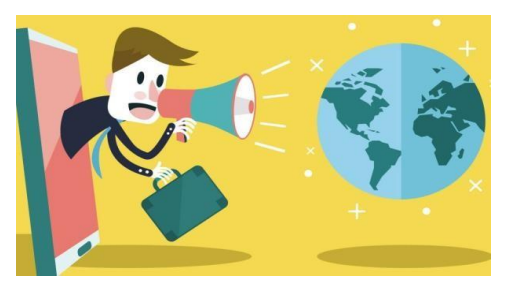

Ilustración: Comunicación

Fuente: http://contenidoepi.co

*6.2.1.2 Receptor.* Es un individuo que se encarga de recibir un mensaje, el cual fue enviado por un emisor, el receptor se encarga de codificar el mensaje enviado y en algunos casos dar una retroalimentación. Cabe resaltar que el receptor también puede cumplir con la función de emisor, esto es lo que vuelve al proceso de la comunicación algo "circular", ya que éste vuelve a dar inicio cada vez que alguien envía un mensaje.

 El receptor no necesariamente debe recibir el mensaje de manera oral, existen otras maneras como por ejemplo la escrita, la gestual, la olfativa, sentimental, etc.

 Por ejemplo, un docente que imparte una clase a sus estudiantes y éstos le emiten comentarios y dudas acerca del tema explicado. El docente cumple al principio la función de emisor y los estudiantes son los receptores para que luego los papeles se inviertan dando paso al Proceso de la Comunicación. (Significados. s.f.)

## **Ejemplo:**

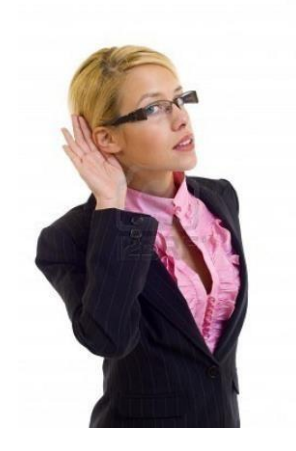

Imagen: receptor

Fuente:<https://zunymartha.wordpress.com/la-comunicacion/fallas-en-la-comunicacion>

*6.2.1.3 Mensaje.* El mensaje es el núcleo de la comunicación, se puede decir que sin el mensaje no existiría la comunicación. Los mensajes son factores informativos los cuales son enviados por un emisor con la finalidad de llegar a un receptor.

 Para elaborar un mensaje se debe conocer realmente el contexto en el que se encuentra, saber cuántos receptores pueden llegar a recibir el mensaje, también se debe conocer cuál es la situación o relación que se tiene con el receptor o receptores. La intención con la que el mensaje es enviado también es un factor a tomar en cuenta y por último en qué canal será enviado el mensaje, el cual puede ser oral o escrito.

 Por ejemplo: a la hora de realizar una publicación de software en alguna red social, el emisor debe saber que se debe expresar con lenguaje profesional, de una manera formal. (Portal Educativo s.f.)

**Ejemplo:**

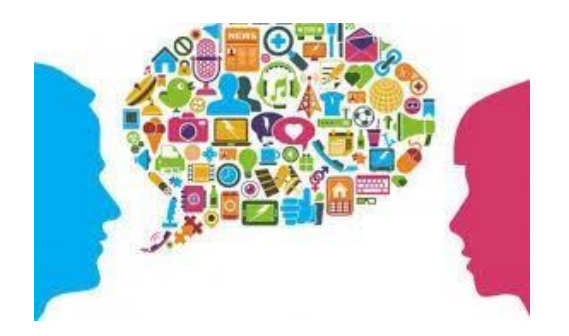

Ilustración: mensaje

Fuente:http://teresadientedeleon.blogspot.com/2015/10/la-comunicacion-tipos-

## elementosy.html

*6.2.1.4 Emisor.* Es el individuo, objeto o aparato que envía un mensaje de manera correcta, y esté es recibido e interpretado de una manera óptima por el receptor. El emisor se caracteriza por ser el que comienza con el proceso de la comunicación, este también puede cumplir con la función de receptor. Transmite el mensaje por medio de un canal hasta un receptor

 Entre las características del emisor podemos decir que puede comunicarse de manera oral o escrita, que puede variar el nivel de su lenguaje según sea el receptor, de acuerdo a su intención éste puede informar, narrar, argumentar, etc.

 Por ejemplo, una clase impartida por internet, el docente que actúa como emisor, envía el mensaje utilizando un lenguaje profesional pero que sea comprensible para sus estudiantes. (Portal Educativo s.f.)

#### **Ejemplo:**

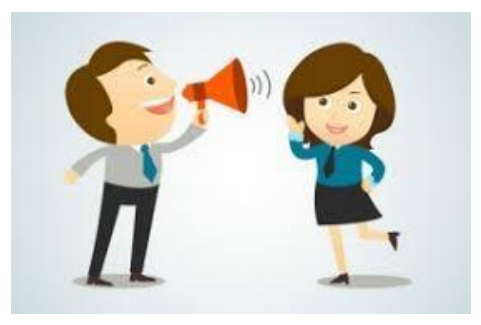

Ilustración: Emisor

Fuente:<https://bitcenter.mx/quien-es-en-realidad-el-que-comunica-el-emisor-o-el-receptor/>

*6.2.1.5 Redes sociales.* Son páginas de internet las cuales se encargan de unir y comunicar a distintos colectivos de personas con gustos o similares, o que bien puedan tener parentesco, alguna relación de afinidad o laboral. En algunos casos los individuos no se tienen que conocer previamente. Las redes sociales también representan gran porcentaje de la publicidad actual.

 Pueden existir distintos tipos de redes sociales entre los que encontramos: Horizontales: estas son redes sociales que están dirigidas para todo público, no cuentan con una temática específica y reciben a cualquier persona que quiera acceder a ellas, ejemplo: Facebook, Twitter. Verticales: éstas a diferencia de las anteriormente mencionadas tienen una temática específica y reciben únicamente a un tipo de personas, por ejemplo, LinkedIn, la cual es una red para buscar empleo o Amino la cual es una red social de amantes de los Comics.

 Entre las características de las redes sociales podemos encontrar: Masividad, es decir que tengan un alcance en muchos lugares sin afectar el desempeño de ésta. Conectividad, que sea adaptable a distintas plataformas tales como: Teléfonos inteligentes, tabletas, computadoras. Personalización, el cual se refiere a adaptar la red social al gusto del usuario para hacer su experiencia más agradable, por ejemplo: colocar foto de perfil en alguna red social. Algoritmos, son herramientas de programación las cuales facilitan la vida de los usuarios, organizando la información que se nos muestra según se solicite o se necesite, también funciona como retroalimentación del sistema, por ejemplo: La sugerencia de amigos en Facebook. (Características. s.f)

## **Ejemplo:**

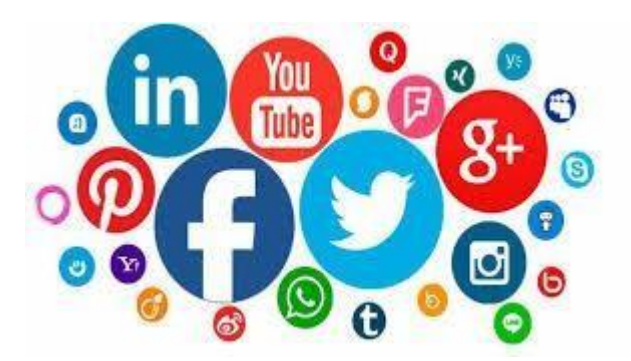

Imagen: Redes Sociales

Fuente:<https://www.burrosabio.com/cuando-surgen-las-redes-sociales/>

*6.2.1.6 Código.* Es el lenguaje con el que el emisor y receptor se comunican, si en algún caso uno de los dos no sabe emplear el mismo código la comunicación podría dificultar o romperse. El código no solo se refiere a la lengua en la que se habla, también puede ser de señas, o digital, escrito, entre otros.

 Entre las principales características del código encontramos que es un conjunto de signos, el cual tiene la misma naturaleza y debe ser regido por reglas las cuales deben permitir la formación y combinación de más signos. Una lengua es el principal código lingüístico que podemos encontrar en la comunicación ya que está conformado por distintos signos lingüísticos. (Portal Educativo s.f.)

 Por ejemplo, en las partituras, las notas cumplen la función de signo, las cuales según su posición en la partitura generan un sonido mediante el tiempo que esta requiera, esto se comprende como una regla, y la unión de todas las anteriores forman una melodía.

#### **Ejemplo:**

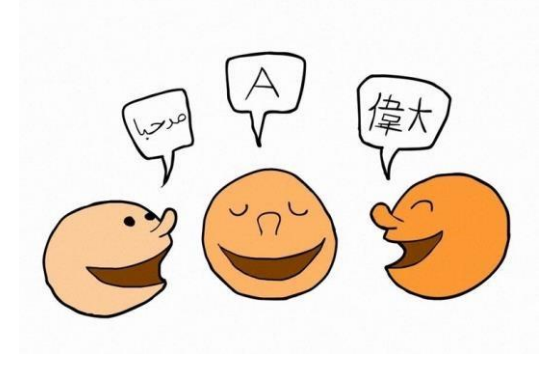

Ilustración: Código

Fuente[:http://telecomunicacionesabasolo.blogspot.com/p/codigos-cabe-decir-que](http://telecomunicacionesabasolo.blogspot.com/p/codigos-cabe-decir-que-una-comunicacion.html)[unacomunicacion.html](http://telecomunicacionesabasolo.blogspot.com/p/codigos-cabe-decir-que-una-comunicacion.html)

#### **6.2.2 Conceptos fundamentales relacionados con el diseño.**

*6.2.2.1 Diseño Gráfico.* Es una carrera y especialidad que tiene la función de satisfacer las carencias de comunicación visual que se puedan tener, mediante la organización de: fotografías, imágenes, textos y vectores. El diseño gráfico debe ir dirigido a un público objetivo para que cumpla de manera efectiva con su función.

 El diseño gráfico tiene diversas características entre las que encontramos: eficacia y claridad a la hora de transmitir un mensaje, ya que, de no ser así, el mensaje puede ser interpretado de manera errónea o simplemente no llegar a su destinatario. Debe tener un concepto claro y debe llegar al público para el que fue concebido.

 Algunas de las principales funciones del diseño gráfico son: Comunicativa, ya que el diseño gráfico clasifica la información y la ordena de manera clara para que sea comprensible por el receptor. Publicitario, este es un diseño gráfico enfocado a la persuasión del receptor, mediante elementos visualmente atractivo. El diseño gráfico formativo, se enfoca a la educación mediante elementos visuales agradables para el receptor. Por último, encontramos la estética cuya principal labor es la de enriquecer el aspecto visual de algún elemento para hacerlo más llamativo, no solo en el aspecto visual si no en el uso, por ejemplo: Una aplicación requiere de una interfaz visualmente atractiva y amigable para el espectador, para que este pueda dar un uso correcto a esta. (Dio Estudio. 2018)

## **Ejemplo:**

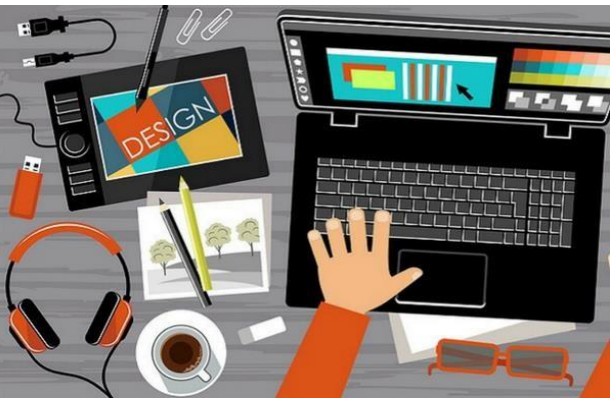

Ilustración: Diseño Gráfico

Fuente: https://www.aulaclicks.com/producto/diseno-grafico-vzla/

*6.2.2.2 Diagramación.* La diagramación o maquetación es una parte importante dentro del diseño gráfico, y se le relaciona principalmente con el diseño editorial. Su naturaleza se basa en la organización del espacio esencialmente de textos, pero también de contenidos visuales (fotografías, grafismos, imágenes, etc.). Pueden ser aplicados a medios impresos o digitales.

 En algunos casos la diagramación, se rige por alguna línea de diseño o línea gráfica previamente establecida

 Entre las características de la diagramación encontramos que debe dar un buen uso al espacio para que cada elemento tenga la jerarquía visual necesaria, debe ser visualmente atractiva para el espectador. Por otro lado, en la diagramación influye el método de distribución que el arte llegue a tener, y debe ser preparado según sea el caso (digital o impresión). (Espinosa, David. 2016)

#### **Ejemplo:**

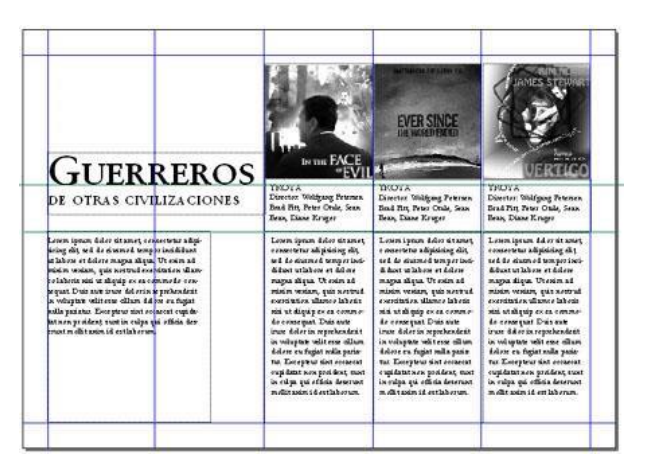

Imagen: Diagramación

Fuente: https://yulian1985.wordpress.com/diagramacion/

*6.2.2.3 Ilustración.* Es una representación gráfica, de un objeto, lugar o persona. Se lleva a cabo mediante la unión de líneas que forman figuras que a su vez pueden ser interpretadas por el ojo humano como una interpretación gráfica de un de un objeto, lugar, persona o una abstracción.

 La ilustración cuenta con géneros los cuales determinan su función entre los que se encuentran: Narrativo, en el que se organizan ilustraciones y se apoyan con un texto

determinado, contando una historia, por ejemplo: Una tira cómica del hombre araña. El infantil el cual une los principios básicos del narrativo, solo que este es adaptado para niños. Publicitario, la cual tiene como función primordial la de persuadir al consumidor para que adquiera un producto. Conceptual, es un tipo de ilustración en la cual el ilustrador no está en la obligación de seguir datos proporcionados por un texto. Editorial, es uno de los tipos de ilustración más complejo de realizar ya que ilustración va relacionada con el texto que tiene alrededor, esto no cuenta alguna historia

 La ilustración puede ser a mano o puede ser digital según la funcionalidad que esta pueda llegar a tener. (Arteneo. 2015)

## **Ejemplo:**

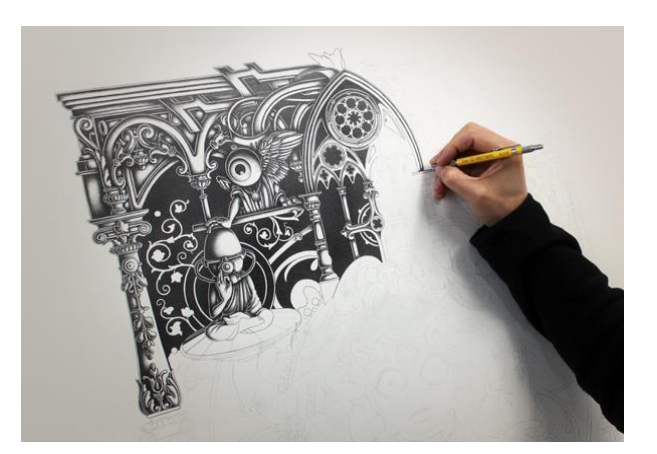

#### fotografía: Ilustración

Fuente[:http://porelamoralarte.blogspot.com/2012/10/el-minucioso-trabajo-del-](http://porelamoralarte.blogspot.com/2012/10/el-minucioso-trabajo-del-ilustrador-joe.html)

## [ilustradorjoe.html](http://porelamoralarte.blogspot.com/2012/10/el-minucioso-trabajo-del-ilustrador-joe.html)

*6.2.2.4 Illustrator.* Es un software desarrollado por la empresa Adobe en el año 1987, el cual se caracteriza por la creación y manejo de vectores. Cuenta con muchas aplicaciones en las que destacan principalmente, la creación de ilustraciones, desarrollo de material publicitario para impresión y digital.

 Adobe Illustrator cuenta con una interfaz amigable para el usuario, la cual está distribuida en paneles los cuales cumplen con una función distinta cada uno. Algunos paneles se encuentran ocultos por lo que resulta necesario que el usuario reciba previa capacitación para utilizar el programa,

 Algunas de las funciones más importantes de Adobe Illustrator son: Degradados, Panel de Texto en el cual se puede medir el tamaño del texto, escoger su separación y el tipo de letra que se va a utilizar. Panel de color en el cual se puede gestionar el color que se va a emplear, se puede escoger el color mediante el porcentaje de color primario que lo conforma. etc.

 Cabe resaltar que Illustrator y Photoshop son programas relacionados al ser desarrollados por la misma compañía por lo que permiten el importar elementos de un software al otro haciendo más fácil la experiencia de trabajo. (Urban, Susan. 2014)

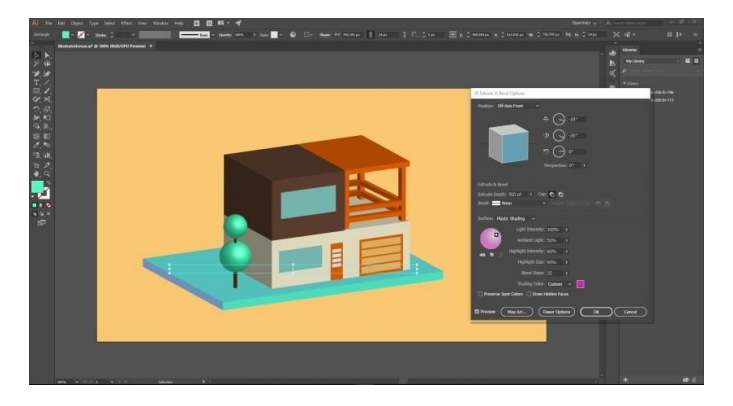

**Ejemplo:**

#### Imagen:Illustrator

Fuente:<https://www.creativebloq.com/advice/adobe-cc-3d-tips-for-graphic-designers/3>

*6.2.2.5 Photoshop.* Es un software que tiene como función principal la edición de fotografías se caracteriza por la lectura óptima de píxeles. Su aplicación puede ser digital o de impresión fue desarrollado por la empresa Adobe en el año 1990.

 Al igual que el anteriormente mencionado Illustrator este software también tiene una interfaz amigable al usuario mediante el uso de paneles, con la diferencia que los paneles de Photoshop están enfocados hacia la edición de píxeles.

 Photoshop tiene sus propias características que lo diferencian como por ejemplo la selección de múltiples formas y trayectoria la cual permite entre otras cosas el manejo general de vectores importados directamente desde Illustrator. Photoshop también permite la animación por medio de línea de tiempo por lo que facilita la creación de imágenes en formato GIF.

 Adobe es la empresa que desarrolla tanto a Photoshop como a Illustrator por lo que ambos programas comparten algunas funciones, aunque cada programa tiene una funcionalidad específica. Ambos programas permiten exportar elementos de uno al otro.

(Características. 2018)

**Ejemplo:**

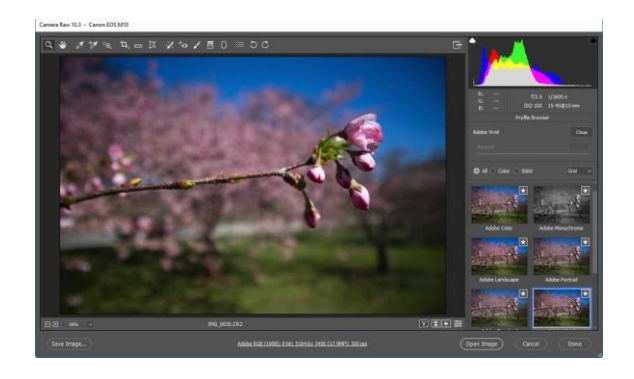

Imagen: photoshop

Fuente:<https://www.pcmag.com/article2/0,2817,2420239,00.asp>

 *6.2.2.6 Tipografía.* Es la profesión que se distingue por el correcto uso de diversos tipos de letras, números y signos las cuales cuentan con diferentes estilos y formas y pueden ser aplicadas para impresión o para manejo digital. Esta cuenta con diferentes ramas tales como la tipografía creativa (estudia las formas de las letras) la tipografía de edición (que vincula los tipos de letras en familias) microfotografías (que analiza el interlineado y la marca visual)

 Las tipografías son elementos que pueden comunicar de dos maneras, la tradicional o mediante el lenguaje o alfabeto, o de una manera gráfica representando una abstracción sumado al alfabeto, por lo que se considera necesario conocer ambos aspectos para la correcta aplicación. Por ejemplo, utilizar una tipografía recta para un libro puede causar que la lectura sea cansada para el lector.

 Las tipografías están divididas en dos grandes grupos para su fácil clasificación, Serif o Romanas, las cuales son fuentes que cuentan serifas o remates, las cuales son líneas que se encuentran en el final de cada letra, y principalmente son verticales o diagonales. Las tipografías con Serif son de fácil lectura, ya que la serifa es un punto de referencia que facilita al ojo la lectura. Por otro lado, existen las tipografías Sans Serif, que son fuentes que no tienen alguna terminación en las puntas, este tipo de letra no es recomendado para textos largos ya que su lectura puede resultar molesta. (El rehilete. s.f.)

**Ejemplo:**

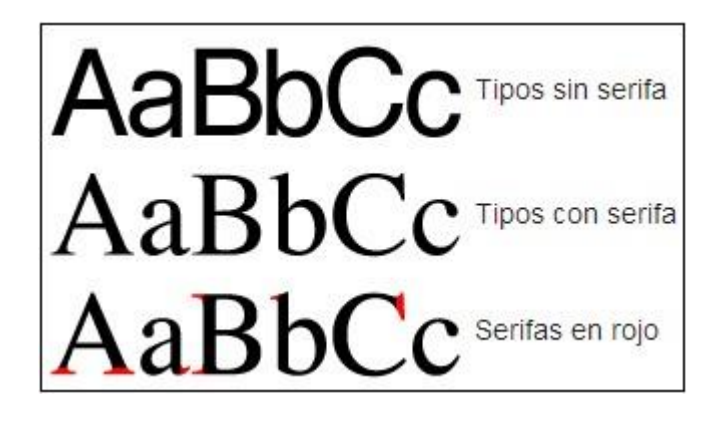

Imagen: Tipografía

Fuente: http://www.staffcreativa.pe/blog/tipografia/

#### **6.3 Ciencias auxiliares, artes, teorías y tendencias**

#### **6.3.1. Ciencias.**

*6.3.1.1 Semiología.* Para Guiraud, Pierre. (2004) es la ciencia que se encarga del estudio de todo tipo de signos, lingüísticos (escritura y semántica) el signo lingüístico posee dos características fundamentales las cuales son: arbitrariedad esto es debido no debe existir alguna relación entre significante y significado, linealidad, ya que el sonido de este se debe producir de una manera ordenada para que suene como se desea, semióticos (signos humanos) en el entorno social y cotidiano. Ferdinand de Saussure planteó que está conformado por significante (la imagen que se percibe) un significado (la idea que tenemos del objeto).

 La semiología puede ser aplicada o todas las actividades que se realizan diariamente, ya que en todo momento encontramos la presencia de signos los cuales nos comunican algo de alguna manera.

 La semiología guarda mucha relación con la semántica ya que ambas se dedican a la interpretación de signos, pero la semiología se encarga de interpretar el significado de los signos lingüísticos, mientras que la semántica se aplica en el sentido que se la de a una expresión.

**Ejemplo:**

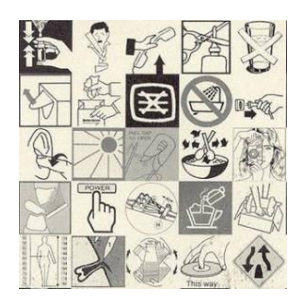

## Ilustración: Semiología

Fuente: https://www.definicionabc.com/comunicacion/semiologia.php

*6.3.1.2 Pedagogía.* Según Frabboni Franco; Pinto Minerva Franca. (2006) pertenece a las ciencias sociales y humanísticas y es la ciencia que se encarga del estudio de los procesos de aprendizaje y educación, con la finalidad de organizarla para cumplir con distintos estándares determinados por la sociedad y se logre la fácil comprensión de otras ciencias o disciplinas (historia, sociología, psicología).

 El profesional de la pedagogía se le conoce como pedagogo, la planificación y creación de estrategias de enseñanza, que se adapten al estudiante. Por otro lado también debe tener la capacidad de desenvolverse en áreas de recursos humanos y apoyar en el desarrollo de las personas.

 La pedagogía tiene como características principales, que debe ser enfocada a la individualidad del alumno, cada estudiante debe ser tratado como individuo esto facilita a la hora de la evaluación, por otro lado, debe fomentar las relaciones sociales. Debe explotar la creatividad del estudiante.

## **Ejemplo:**

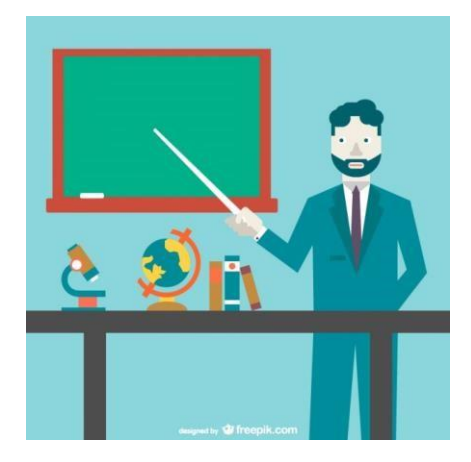

#### Ilustración: pedagogía

Fuente[:https://nl.freepik.com/vrije-vector/vector-leraar-wetenschappenillustratie\\_716538.htm](https://nl.freepik.com/vrije-vector/vector-leraar-wetenschappen-illustratie_716538.htm)

*6.3.1.3 Informática.* Según de Pablos, Carmen; López-Hermoso, José; Martìn-Romo, Santiago; Medina, Sonia. (2004) es la ciencia que se encarga del estudio de los métodos técnicas y procesos de almacenaje con la finalidad de ser comprendidos y emitidos de manera digital mediante un software para el manejo tanto de software como de hardware.

 Algunas de las principales funciones de la informática son la de almacenar información digitalmente para que esté al alcance de todos posteriormente. También se encarga de la creación de interfaces para aplicaciones y que estas se amigables, atractivas y funcionales para los usuarios que dichas aplicaciones. También se encarga de la transmisión de información a otros sistemas mediante el uso de redes o telecomunicaciones.

 También se encarga de la verificación de las computadoras y de sus tareas básicas tales como, la entrada de información al sistema ya se por parte de algún usuario o de alguna red. El procesamiento de grandes volúmenes de información y el correcto almacenamiento de este. Por último, la salida y emisión. de información del equipo

## **Ejemplo:**

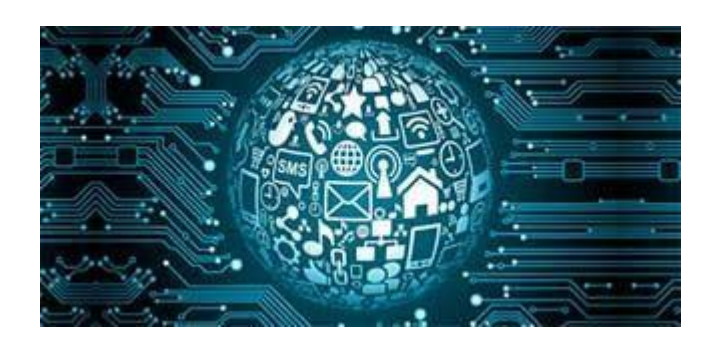

Imagen: Informática

Fuente:<http://www.informatica-forense.pro/>

*6.3.1.4 Sociología.* Según Gilbert Ceballos, Jorge. (1997) es la ciencia que se encarga del estudio del comportamiento y estructura de la sociedad humana de cierta región en específico. Estudia ciertos fenómenos de sociedad que son causados por la actividad social grupal (religiosos, económicos, artísticos, entre otros)

 La sociología tiene como fin primordial el estudio del ser humano y como este se desenvuelve como sociedad. La sociología cuenta con sus propios métodos y técnicas para la comprobación de hecho sociales. Y cuenta con un principio de moralidad neutra, el cual indica que los estudios deben ser imparciales, sin involucrar sentimientos para mantener la objetividad de estos. No se puede permitir la influencia de algún tercero (cultura, raza, religión o algún elemento moral o ideológico)

 Existen distintos enfoques de la sociología, cada uno se enfoca en un fenómeno social distinto: política, industrial, criminalística, población, religión, urbana y rural, educación, derecho, información y comunicación de masas y arte.

 Por otro lado, la sociología también suele apoyarse de otras ciencias para completar su estudio, algunas de las ciencias a las que se liga sociología son: estadística, psicología, economía, historia, antropología, política, moral y ética.

#### **Ejemplo:**

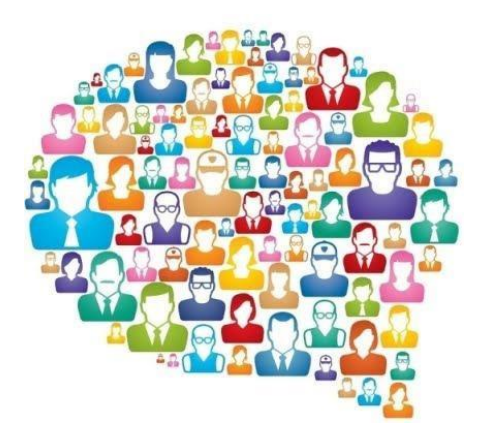

#### Ilustración: Sociología

Fuente:<https://sites.google.com/site/laboratorioescolapias/home/quinto-ano/sociologia>

*6.3.1.5 Estadística.* Según Cordero Sánchez José; Córdoba Largo Alejandro; Fernández Fernández Santiago (2002).es la ciencia que se encarga de la recolección, análisis e interpretación de datos numéricos con el fin de explicar acontecimientos aleatorios. Esta se caracteriza por estar basada en la matemática. Muchas otras ciencias y disciplinas se apoyan de la estadística para la interpretación de estudios que están han realizado. La estadística mejora la comprensión de ciertos hechos.

 Entre las principales funciones de la estadística podemos encontrar: clasificación, síntesis, organización, análisis, interpretación de datos previamente recolectados. Se divide en Descriptiva (recolección y visualización) Inferencial (métodos y procedimientos). La estadística descriptiva es la que se encarga de explicar de una manera numérica algún fenómeno, mediante la recopilación de una muestra. La estadística inferencial al igual que la descriptiva se encarga de explicar un fenómeno. Lo que las diferencia una de la otra es que la inferencial intenta medirlo mediante opiniones o la aceptación o rechazo de la muestra. En muestras muy grandes la estadística inferencial puede presentar error.

## **Ejemplo:**

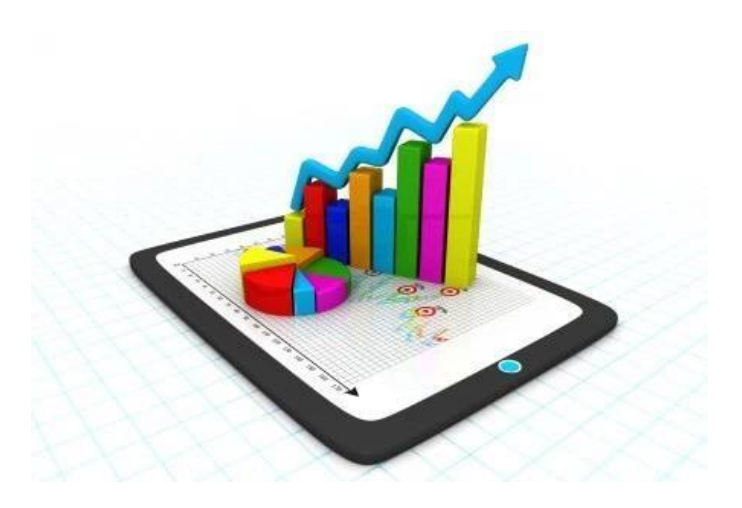

Imagen: estadística

Fuente: <https://seminarioiiuntref.wordpress.com/2017/10/11/las-estadisticas-mienten/>

*6.3.1.5 Psicología.* Según Zepeda Herrera Fernando. (2003) es la ciencia que se encarga del estudio del desarrollo de los procesos mentales del ser humano como individuo, se enfoca en tres áreas: cognitiva, afectiva y conductual. Se basa en el análisis de conductos y experiencias del individuo.

 La psicología cuenta con distintas corrientes de estudio las cuales se pueden identificar por medio las metodologías que utilizan el enfoque de análisis con el que cuentan. Cognitiva, la cual se enfoca en el comportamiento, lenguaje, percepción, y atención. La fisiológica tiene como enfoque de estudio el funcionamiento del cerebro y el sistema nervioso. Experimental, esta corriente de estudio tiene como principal enfoque la percepción y la memoria, pero a diferencia sus metodologías se basan en análisis ensayados. La psicología social, estudia la influencia que tiene el entorno social. Los trastornos y enfermedades que afectan la conducta del ser humano son estudiados por la psicología clínica.

# **Ejemplo:**

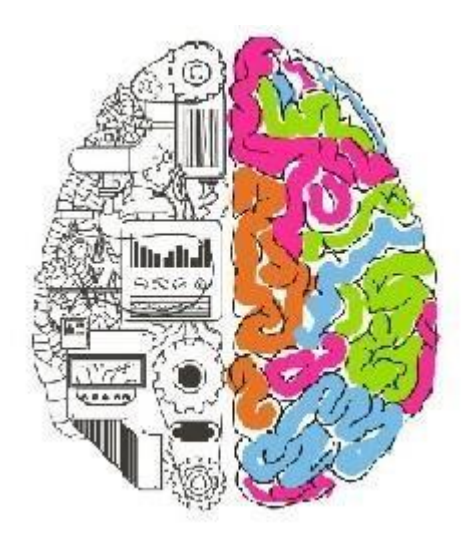

Ilustración: Internet

Fuente:<http://biblioguias.uam.es/psicologia/petra>

## **6.3.2. Artes**.

*6.3.2.1 Arte Visual.* Son aquellas que pueden ser percibidas por el ojo humano, y engloban a otras dentro de estas tales como las artes plásticas, dibujo, pintura, grabado y escultura. Crean sensaciones o sentimientos al espectador. Se caracterizan por que solo pueden ser percibidas por el ojo humano.

 El Arte Visual debe contar con algunas características para la correcta construcción de una obra. Escala, la cual determina el tamaño de una obra, por lo general la escala es usada en planos y mapas. Proporción la cual es similitud entre la realidad y la obra. Dimensión, la cual mide la altura y profundidad dentro de la obra. Equilibrio, determina si los elementos dentro de una obra están distribuidos de manera correcta, y que guarden una armonía. El contraste es el manejo de luces, formas, líneas. (Significados. s.f.)

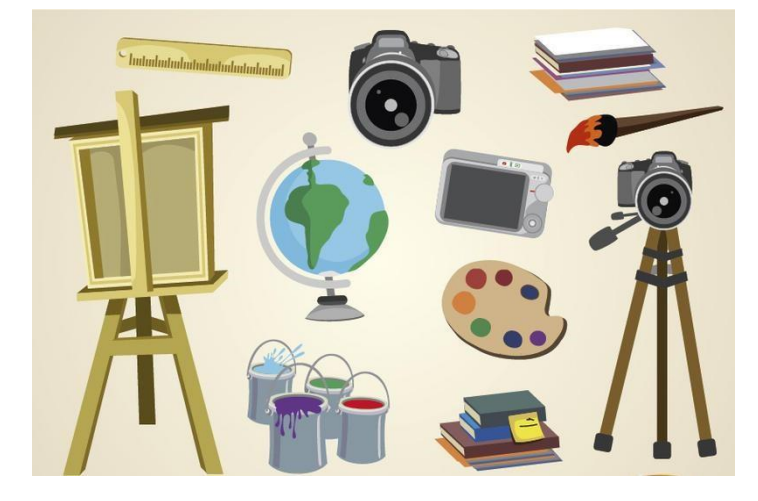

## **Ejemplo:**

Ilustración: Internet

Fuente: [https://es.vexels.com/vectores/vista-previa/70981/artes-visuales-y-estudios-deobjetos](https://es.vexels.com/vectores/vista-previa/70981/artes-visuales-y-estudios-de-objetos)

*6.3.2.2 Arte Digital.* Es una disciplina de las artes plásticas, que ha surgido recientemente con el auge de las nuevas tecnologías. Está compuesta principalmente por softwares vectoriales y de graficación. Se caracteriza por que se emplean elementos digitales para ser creadas y expuestas. Se aleja mucho de las artes tradicionales ya que no tiene como base el naturalismo, se basa en la matemática.

 Entre los softwares empleados para la creación de piezas de artes digital encontramos a Adobe Illustrator y Adobe photoshop los cuales permiten el manejo de distintos tipos de elementos, tales como vector y pixel. respectivamente.

 Las piezas audiovisuales también están consideradas entre el arte digital. aunque el trato que se les da a la hora de su elaboración es distinto.

## **Ejemplo:**

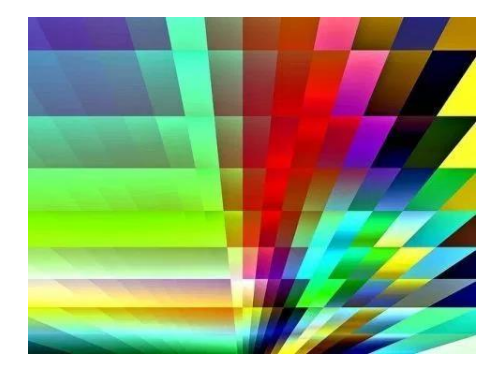

Imagen: Arte digital

Fuente: https://tiposdearte.com/que-es-el-arte-digital/

*6.3.2.2 Fotografía.* Según Wright, Terrence. (2001) es el arte de captar imágenes y mantenerlas, anteriormente las imágenes debían tomarse en material fotosensible (sensible a la luz) en la actualidad es de manera digital y se almacenan de otras maneras apoyándose de algunas otras disciplinas como la informática y pueden ser difundidas en medios digitales. Existen distintos tipos de fotografía: moda, documental, retrato, periodística, aérea, submarina, nocturna, foodstyling, publicitaria.

 La fotografía al ser un arte visual debe regirse a algunos aspectos para que esta sea estética. Proporción, simetría, equilibrio y simetría.

 Las fotografías son tomadas por cámaras fotográficas, aunque no solo las cámaras fotográficas pueden cumplir con esta función. Los teléfonos celulares, webcams, tablets e

incluso algunas consolas de videojuegos pueden cumplir con esta función, aunque la calidad de las fotografías puede ser dudosa

# **Ejemplo:**

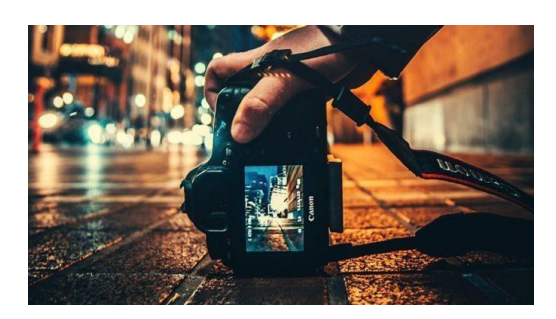

Fotografía: Fotografía

Fuente:<http://xpfotografia.com/blog/fotografia-callejera-que-debo-saber/>

# **6.3.3. Teorías**

*6.3.3.1 Teoría del color.* Según Pawlik, Johannes. (1996) son los preceptos básicos que estandarizan el uso correcto de los colores. Los agrupa, en categorías, así como en las relaciones que puedan llegar a haber entre estos, con la finalidad de facilitar la aplicación de estos con un fin específico. El color se caracteriza por ser una experiencia sensorial abstracta, los colores primarios son: rojo, amarillo y azul.

 Para la teoría del color se toma como base el círculo cromático. Pueden existir muchos tipos de círculo cromático el cual puede adaptarse a cualquier gama cromática, pero el círculo cromático base está compuesto por 12 colores.

**Ejemplo:**

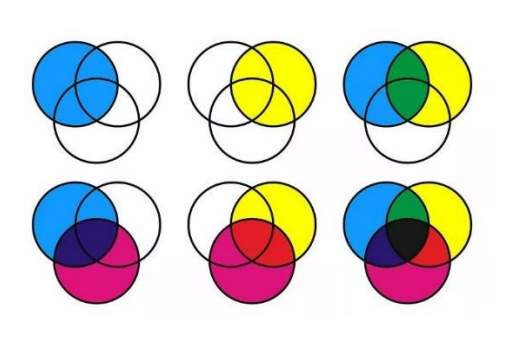

Ilustración: internet

Fuente:<https://www.aboutespanol.com/teoria-del-color-180310>

## **6.3.4. Tendencias**.

*6.3.4.1 Minimalismo.* Es una corriente artística, que simplifica los elementos gráficos hasta su expresión más mínima, con elementos simples y básicos. El minimalismo se caracteriza por ejemplificar elementos de una manera simple.

 Hoy por hoy es una de las tendencias más utilizadas en el diseño, debido a que su simplismo permite comunicar algún mensaje de una manera efectiva y sin saturar el espacio. (Capital del Arte. 2018)

 **Ejemplo:**

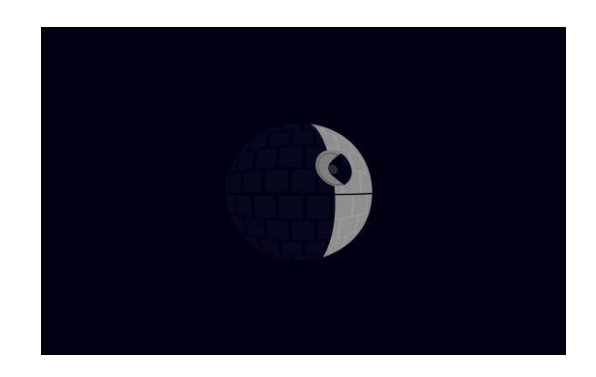

Ilustración: Minimalismo

Fuente:https://www.taringa.net/posts/imagenes/19475310/STAR-WARS-

Wallpapersminimalistas-HD.html

*6.3.4.2 Diseño en One Color.* Es una tendencia de diseño, la cual consta en emplear principalmente colores de una misma gama cromática para la representación del diseño. Se debe tener cuidado en los colores que se emplean para que éstos no se pierdan entre sí. Es una tendencia que se deriva del minimalismo ya que trata de simplificar los elementos para que sean de fácil comprensión para el espectador, pero empleando solamente colores de una gama cromática. (Jarabo, Ana. 2018)

# **Ejemplo:**

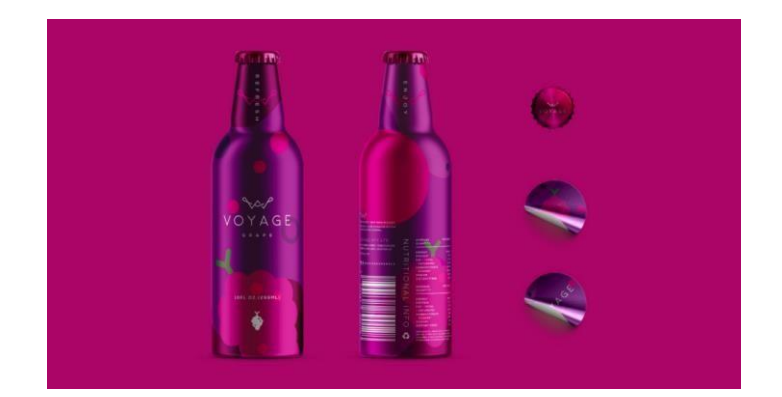

Imagen: One Color

Fuente:<https://monografica.es/tendencias-en-diseno-grafico-para-2018/>

*6.3.4.3 Espacio Negativo.* Es una tendencia, la cual se basa en utilizar siluetas de los elementos gráficos en colores y se utiliza principalmente en la gama del negro. Al igual que el Diseño One Color este también toma como fundamento el minimalismo ya que expresa mediante la una figura simplificada o abstracción una idea o mensaje completo.

## **Ejemplo:**

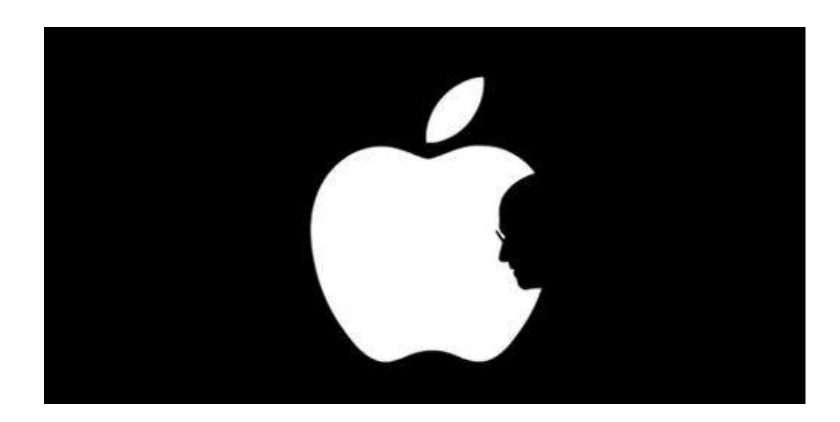

## Ilustración: internet

Fuente:<http://backreaction.blogspot.com/2014/11/negative-mass-in-general-relativity.html>

# **Capítulo VII**

Proceso de diseño y propuesta preliminar
#### **Capítulo VII: Proceso de diseño y propuesta preliminar**

#### **7.1 Aplicación de la información obtenida en el marco teórico**

En la actualidad el diseño gráfico cumple con la función de suplir necesidades de comunicación, para ello los profesionales de la comunicación deben complementar sus conocimientos con otras ciencias, artes y disciplinas

 Por otro lado, el diseño gráfico recientemente ha necesitado valerse de la tecnología para llevar a cabo todas tareas que se requieren.

 **7.1.1 Semiología.** La semiología es la ciencia que se encarga del estudio de signos, y de la comprensión que el ser humano le pueda dar.

 La Semiología se aplica a este proyecto mediante la comprensión de procesos básicos, de la manera de actuar del grupo objetivo. También ayuda a presentar de una manera comprensible signos y símbolos.

 **7.1.2 Pedagogía.** La pedagogía se encarga de analizar y crear procesos de enseñanza, para llegar a cierta meta específica.

 Mediante la pedagogía se analizan los procesos correctos en los que las clases de los cursos deben ser impartidos. Se complementa con el proyecto, ya que es una de las ciencias que sustenta los cursos de Microsoft.

 **7.1.3 Informática.** La informática se encarga del estudio y creación de procesos mediante funciona un software.

 Se aplica al proyecto, ya que es el tema central de los cursos y de la manera, enseñando distintas aplicaciones del área de Microsoft.

 **7.1.4 Sociología.** La Sociología es la ciencia que se encarga de analizar el comportamiento de los seres humanos como comunidad.

Mediante la sociología se estudiarán los comportamientos, las necesidades y las maneras de pensar del grupo objetivo del proyecto como sociedad.

 **7.1.5 Estadística.** La estadística es la ciencia que se encarga de la recolección, procesamiento y presentación de datos para dar explicación a fenómenos aleatorios.

La estadística complementará el proyecto en el proceso de validación de la propuesta de diseño y se emplearía como base para el proceso de: recolección, procesamiento y presentación de resultados

 **7.1.6 Psicología.** La Psicología es la ciencia que se encarga de comprender los comportamientos, procesos del ser humano como individuo.

 Mediante la psicología se analizaría al individuo del grupo objetivo, para la comprensión de sus necesidades y comportamientos; y de esta manera complementarlos y satisfacerlos.

 **7.1.7 Arte Digital.** Es el arte aplicado a las nuevas tecnologías, y que se compone principalmente de artes vectoriales y de píxeles.

 Mediante el arte digital, se llevaría a cabo la realización de los artes mediante para su posterior publicación digital.

 **7.1.8 Arte Visual.** Es una de las artes plásticas, que se relaciona principalmente a lo que puede ser percibido y apreciado por el ojo humano.

 El arte visual será aplicado en el proyecto, ya que la presentación de la propuesta se llevará a cabo aplicando las artes visuales.

 **7.1.9 Fotografía.** Es el arte visual de captar imágenes para posteriormente ser preservadas y expuestas, hoy en dia es un complemento básico de la publicidad.

 La fotografía se aplicaría en el proyecto como un complemento visual para la elaboración de los artes que promocionen los cursos.

 **7.1.10 Teoría del Color.** Es el proceso mediante el que se estandariza la aplicación y mezcla de colores, agrupándolos en categorías para su fácil aplicación.

A través de la teoría del color se escogerían de manera correcta las mezclas de color necesarias para llegar al grupo objetivo.

 **7.1.11 Minimalismo.** Es una tendencia de diseño que consiste en llevar un objeto visual a su mínima expresión, sin que pierda su sentido básico y sea de fácil comprensión.

El minimalismo se aplica en el proyecto como un complemento visual para captar la atención del grupo objetivo.

 **7.1.12 One Color.** Diseño One Color es una tendencia de diseño, que tiene como base la ampliación de colores de una misma gama cromática

 Mediante diseño One Color se aplicaría identidad visual relacionada a la empresa Microsoft para que sea fácil de relacionar para el grupo objetivo.

 **7.1.13 Espacio negativo.** Es una tendencia que se fundamenta en emplear siluetas de objetos, empleando básicamente colores blanco y negro, el espacio negativo servirá como un complemento visual para elaboración de la propuesta de diseño.

#### **Tablero de conocimientos**

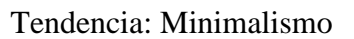

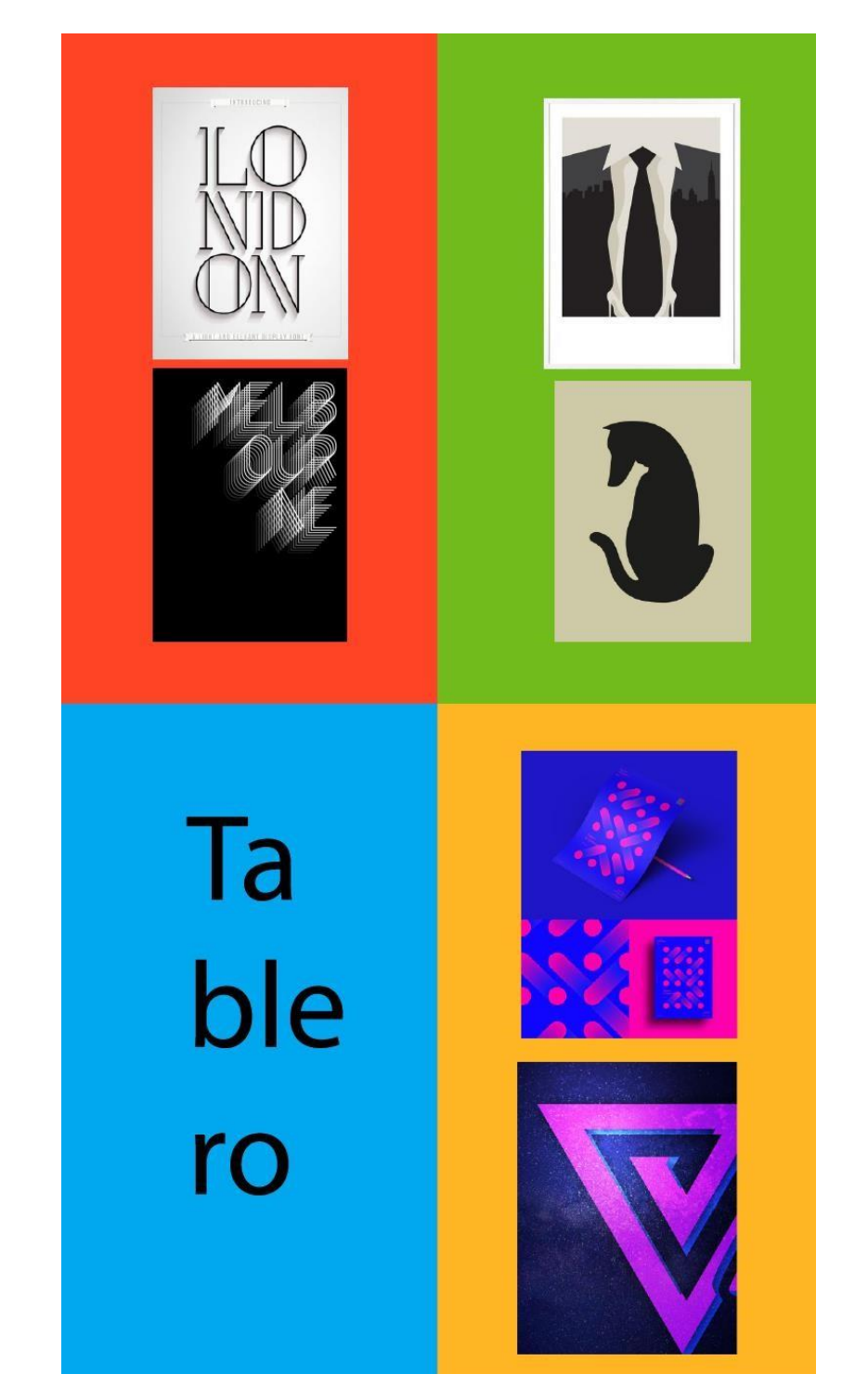

Ilustración: Adobe Illustrator

Autor: Fernando Bran

#### **7.2 Conceptualización**

 **7.2.1 Método.** El método que se emplea para la realización de este proyecto tiene como nombre, "Listado de atributos". Para facilitar la toma de decisiones en el proyecto es un factor clave para que sea culminado de buena manera.

 Con la finalidad de resolver problemáticas Robert P. Crawford desarrolló en el año 1954 el "Listado de atributos" para desarrollar ideas creativas y cambiar o mejorar cualquier producto.

 Se debe identificar cada uno de los atributos de algún producto o servicio y debe ser percibido como algo que probablemente vaya a cambiar. Los atributos pueden ser de cualquier tipo, pueden ser numerosos.

 Para realizar un listado de atributos, primero se debe identificar claramente el producto o servicio. Es importante contar con la mayor información posible acerca del producto y conocer a fondo las características de este.

 Se debe enlistar características del producto o servicio, tantos como sea posible. El número no es de relevancia, aunque para aplicar esta técnica se debe ir reduciendo el número.

 Por último, se debe tomar algunas de las características y cambiarlas, de manera que se pueda solucionar el problema planteado.

## Listado de atributos

Falta de comunicacion

**Educacion formal** 

Tecnologia de punta

Alumnos curiosos

Curso corto

Educacion personalizada

Educacion para mayores

Pocos estudiantes

Capacitacion

- $=$  Publicitarse
- = Fortaleza a resaltar
- = Fuente de opurtunidad
- $=$  Facil alcance

= Generar impacto

# "Tecnología para todos"

#### **7.3 Bocetaje**

 Los conceptos que fueron previamente alcanzados mediante el método aplicado en el paso anterior se aplicaron en papel y lápiz, con la finalidad de dar una idea inicial de cómo se vería la idea planteada al final.

#### **7.3.1 Proceso de bocetaje**

#### **Propuesta I**

- 1\_. Cuadro de información de texto
- 2\_. Información de contacto
- 3\_. Imagotipo Universidad Galileo
- 4\_. Ilustración con relación a la carrera
- 5\_. Texto de título "Diplomado en" con tipografía light
- 6\_. Texto de título "Bases de datos" tipografía en mayúsculas
- 1\_. Cuadro de información de texto
- 2\_. Información de contacto
- 3\_. Imagotipo Universidad Galileo
- 4\_. Ilustración con relación a la carrera
- 5\_. Texto de título "Diplomado en" con tipografía light
- 6\_.Texto de título "Tecnología de redes windows"

tipografía en mayúsculas

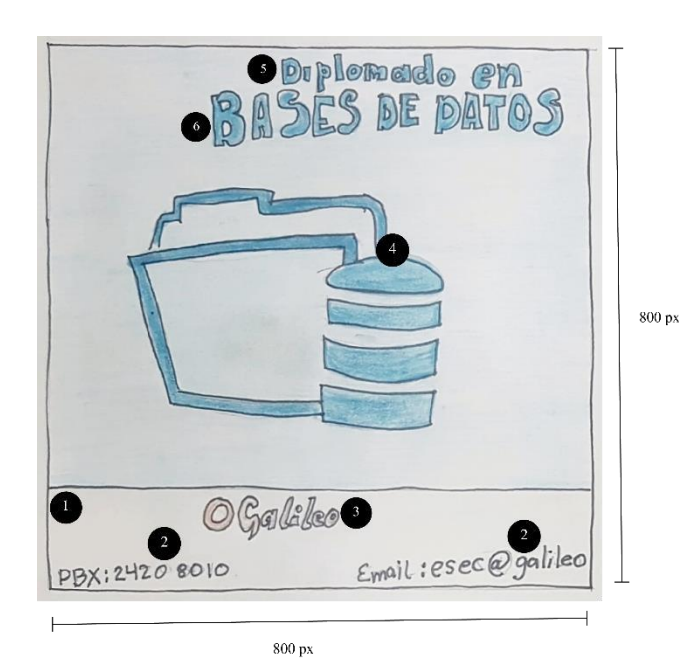

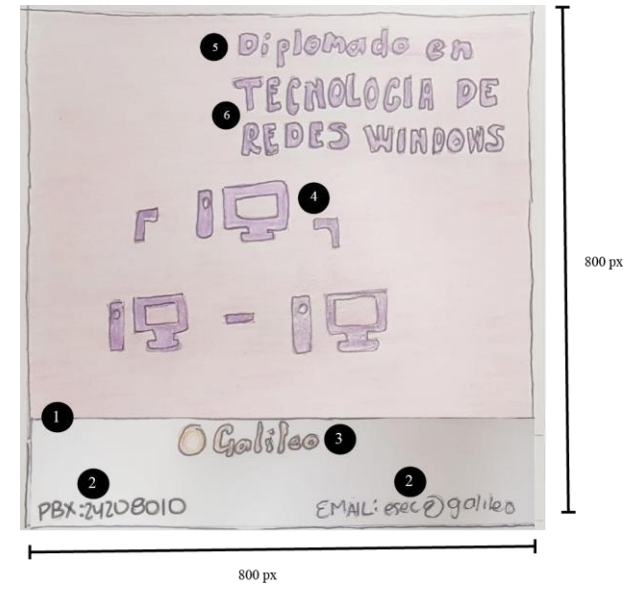

- 1\_. Cuadro de información de texto
- 2\_. Información de contacto
- 3\_. Imagotipo Universidad Galileo
- 4\_. Ilustración con relación a la carrera
- 5\_. Texto de título "Diplomado en" con tipografía light
- 6\_. Texto de título "Visual Studio" tipografía en mayúsculas

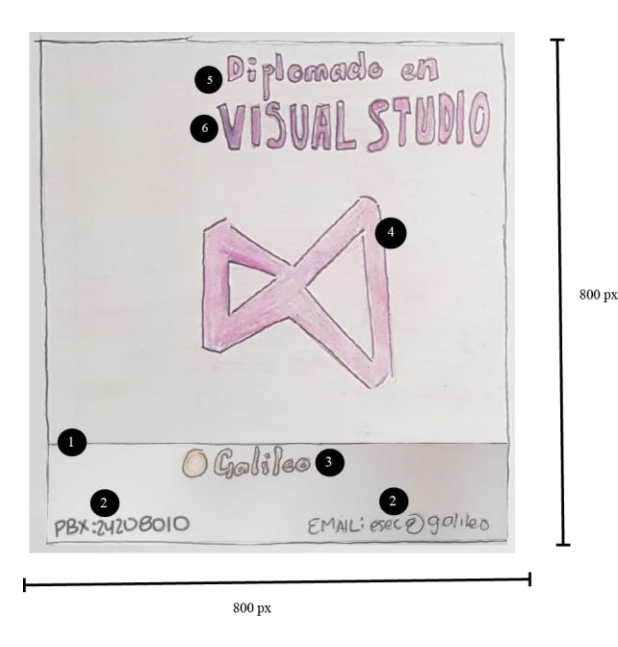

- 1\_. Cuadro de información de texto
- 2\_. Información de contacto
- 3\_. Imagotipo Universidad Galileo
- 4\_. Ilustración con relación a la carrera
- 5\_. Texto de título "Diplomado en" con tipografía

light

6\_. Texto de título "Diseño de páginas web"

tipografía en mayúsculas

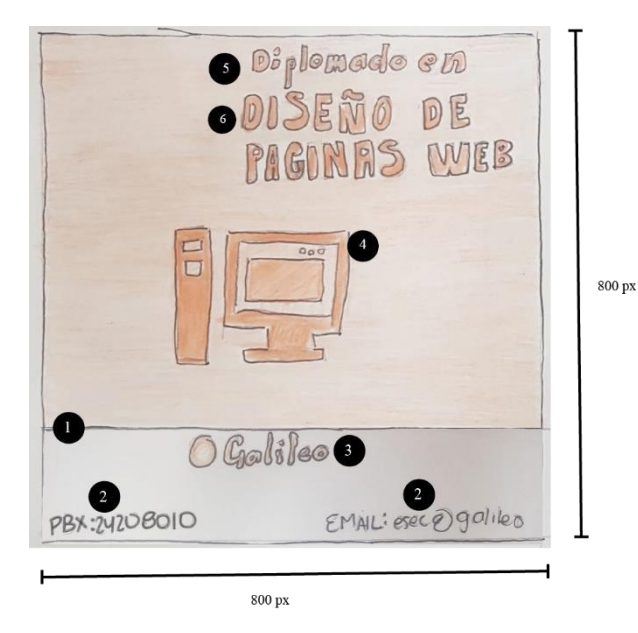

#### **Propuesta II**

- 1\_. Cuadro de información de texto
- 2\_. Información de contacto
- 3\_. Imagotipo Universidad Galileo
- 4\_. Fotografía con relación a la carrera
- 5\_. Texto de título "Diplomado en" con tipografía light
- 6\_. Texto de título "Bases de datos" tipografía en mayúsculas
- 7\_. Capa de transparencia.

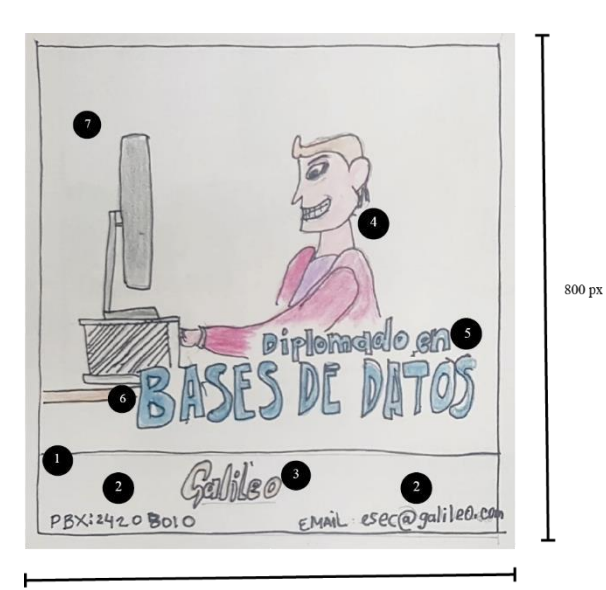

 $800 \text{ px}$ 

- 1\_. Cuadro de información de texto
- 2\_. Información de contacto
- 3\_. Imagotipo Universidad Galileo
- 4\_. Fotografía con relación a la carrera
- 5\_. Texto de título "Diplomado en" con tipografía

#### light

- 6\_. Texto de título "Visual Studio" tipografía en mayúsculas
- 7\_. Capa de transparencia.

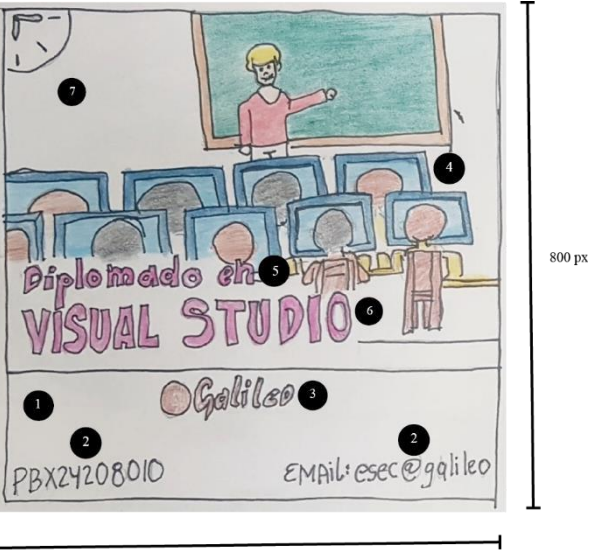

800 px

- 1\_. Cuadro de información de texto
- 2\_. Información de contacto
- 3\_. Imagotipo Universidad Galileo
- 4\_. Fotografía con relación a la carrera
- 5\_. Texto de título "Diplomado en" con tipografía light
- 6\_. Texto de título "Tecnología de redes Windows"
- tipografía en mayúsculas
- 7\_. Capa de transparencia.

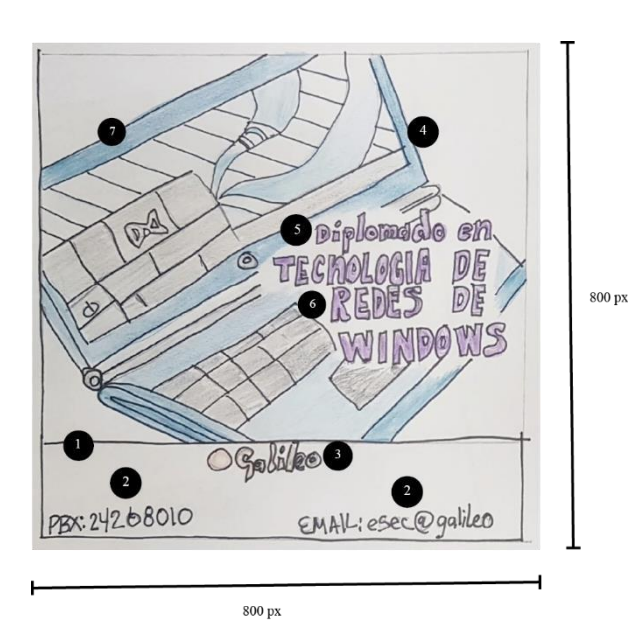

- 1\_. Cuadro de información de texto
- 2\_. Información de contacto
- 3\_.Imagotipo Universidad Galileo
- 4\_.Fotografía con relación a la carrera
- 5\_. Texto de título "Diplomado en" con tipografía light
- 6\_.Texto de título "Tecnología de redes windows"
- tipografía en mayúsculas
- 7\_. Capa de transparencia.

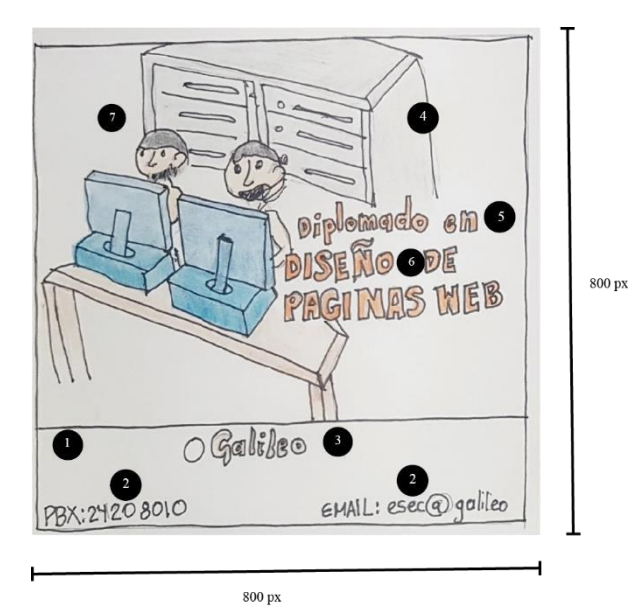

#### **7.3.2 Proceso de digitalización**

#### Propuesta I

#### Bases de Datos

Se creó una ilustración con relación a la carrera de Bases de Datos

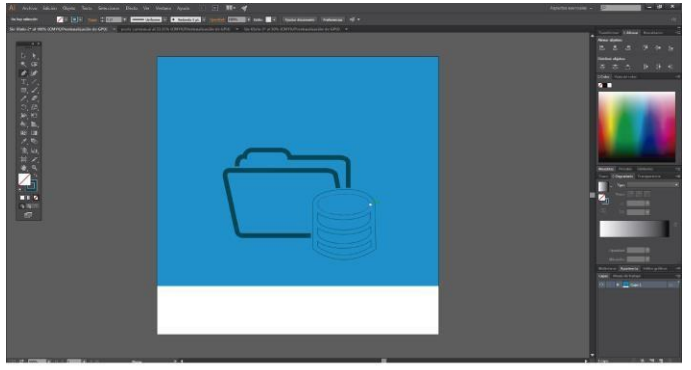

Se colocaron los títulos con el nombre de la carrera.

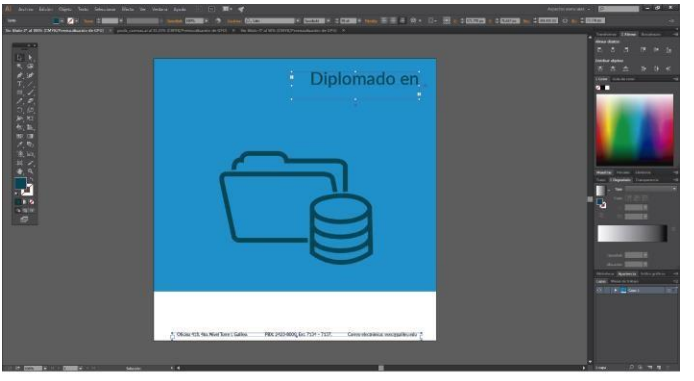

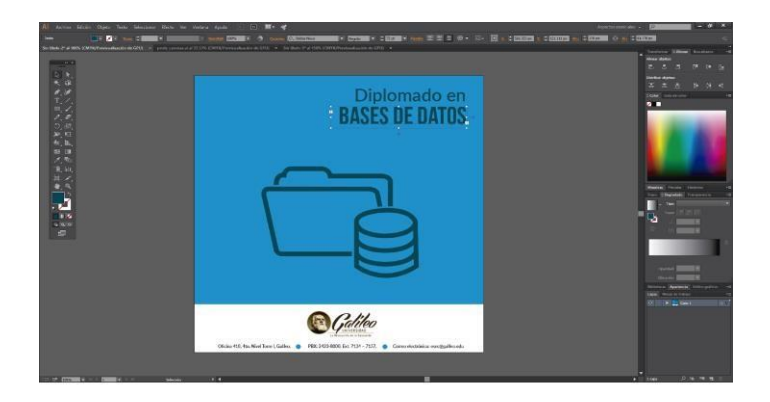

#### Visual Studio

Se creó una ilustración con relación a la carrera de Visual Studio

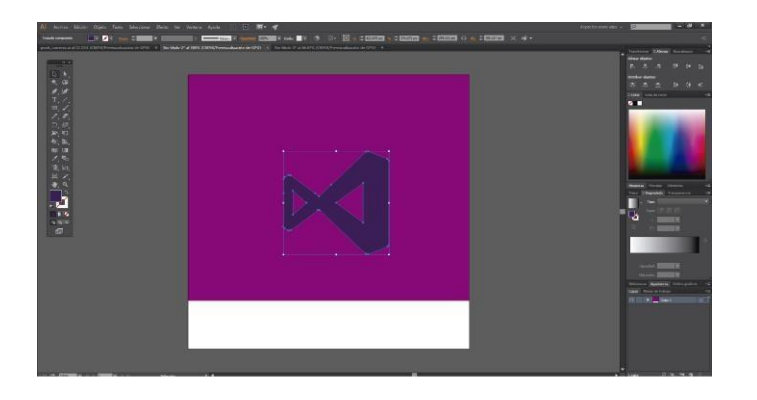

Se colocaron los títulos con el nombre de la carrera.

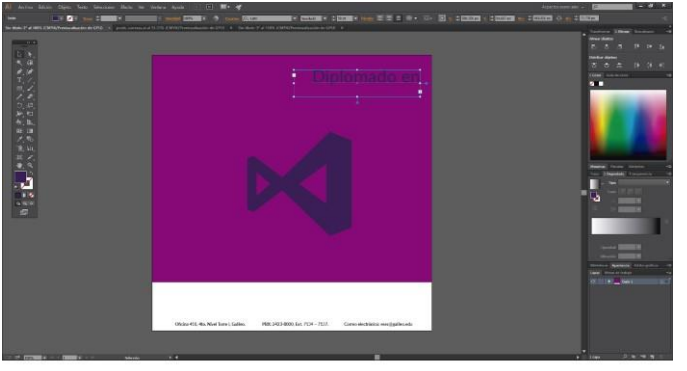

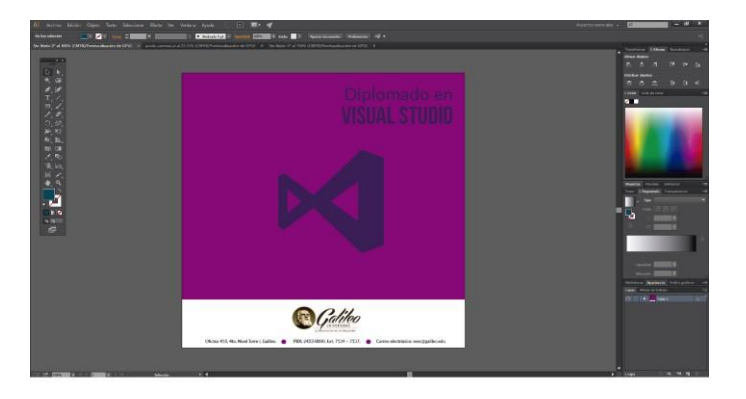

Tecnología de Redes Windows

Se creó una ilustración con relación a la carrera de Tecnología de Redes Windows

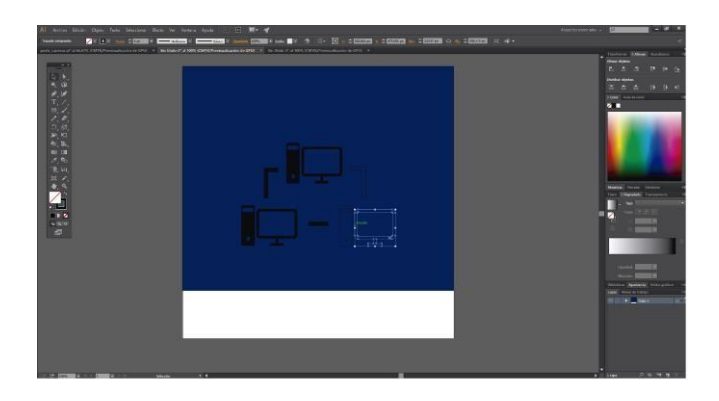

Se colocaron los títulos con el nombre de la carrera.

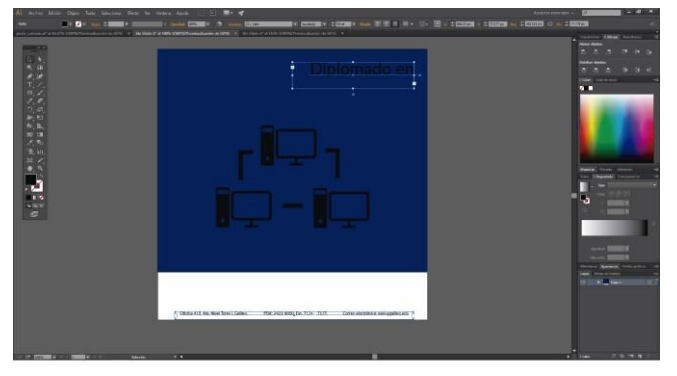

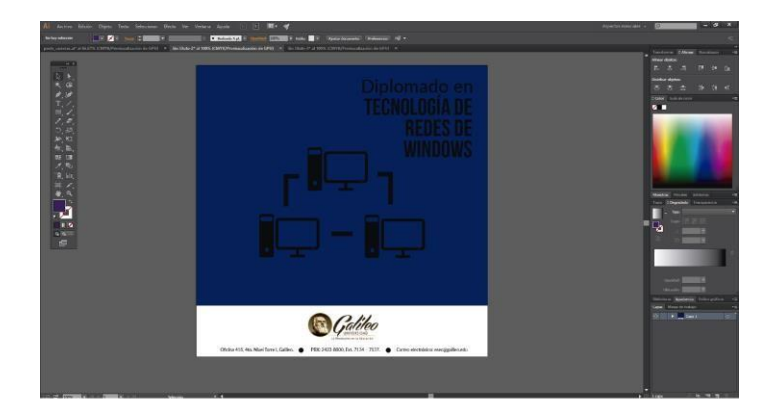

Diseño de Páginas Web

Se creó una ilustración con relación a la carrera de Diseño de Páginas Web

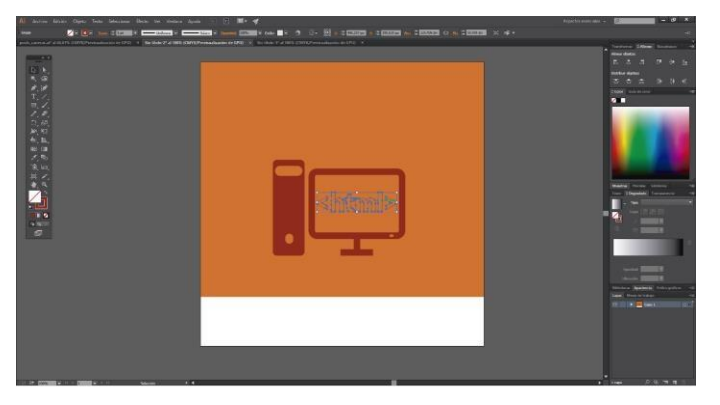

Se colocaron los títulos con el nombre de la carrera.

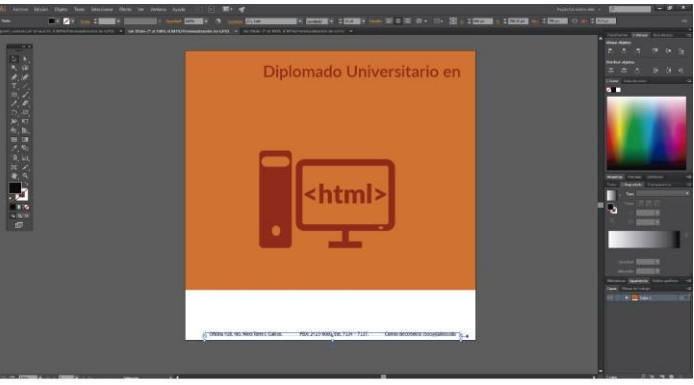

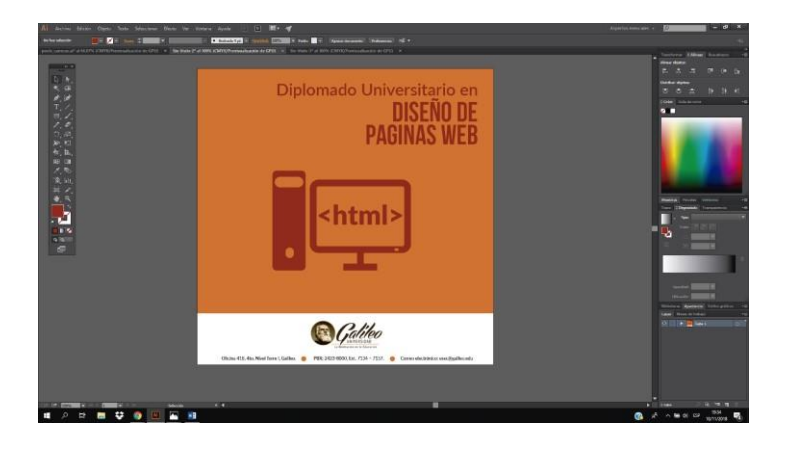

#### Propuesta II

#### Bases de Datos

 Se colocó una imagen en relación a la carrera Bases de Datos, así como una capa con desenfoque Gaussiano.

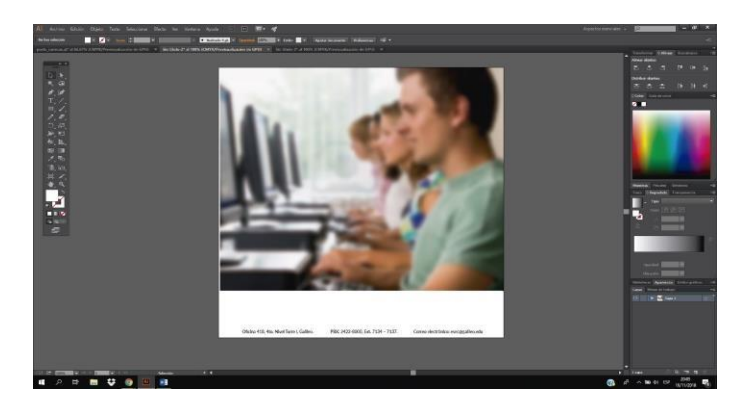

Se colocaron los títulos con el nombre de la carrera.

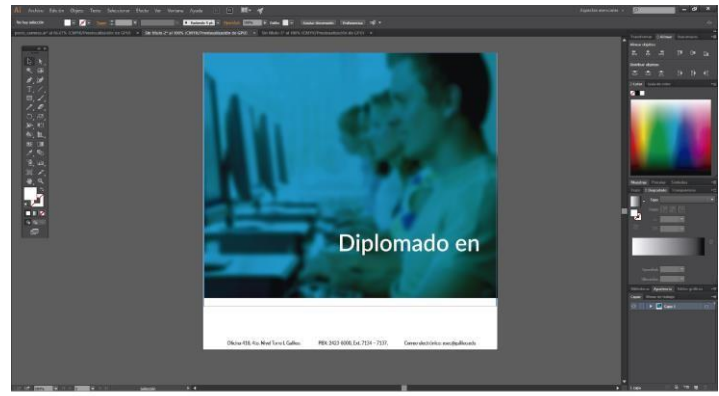

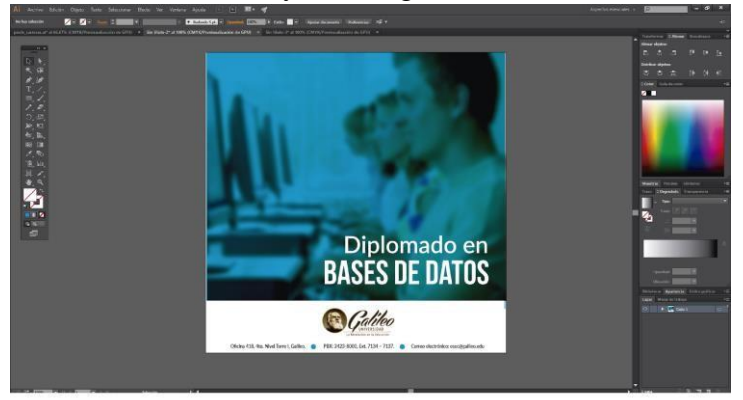

#### Visual Studio

 Se colocó una imagen en relación a la carrera Visual Studio, así como una capa con desenfoque Gaussiano.

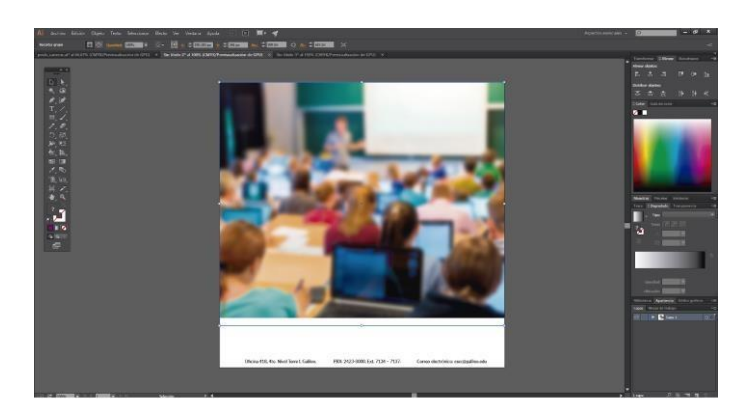

Se colocaron los títulos con el nombre de la carrera.

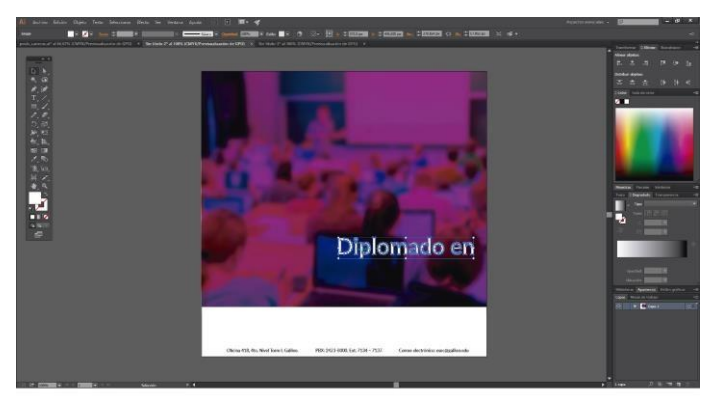

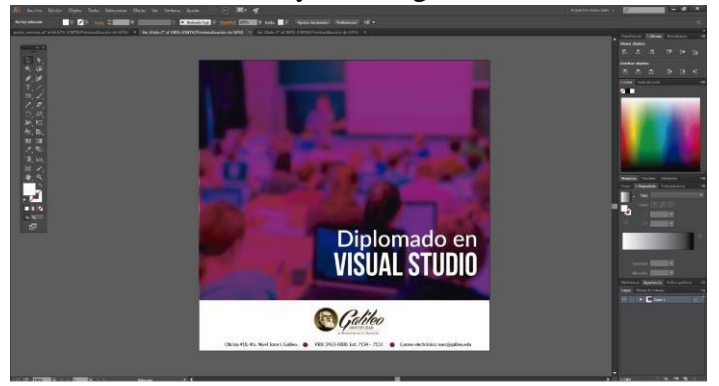

Tecnología de Redes Windows

 Se colocó una imagen en relación a la carrera Tecnología de Redes Windows, así como una capa con desenfoque Gaussiano.

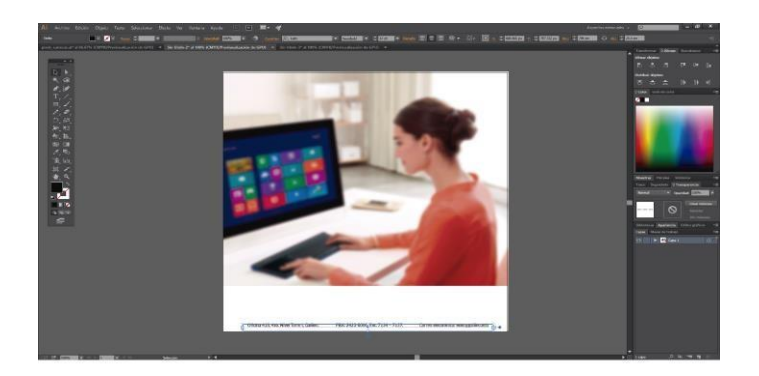

Se colocaron los títulos con el nombre de la carrera.

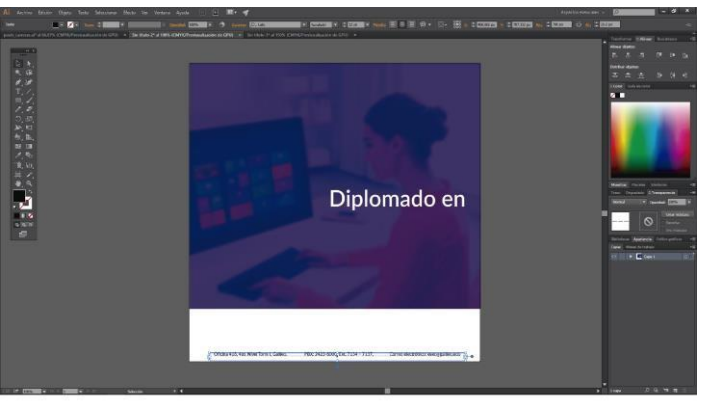

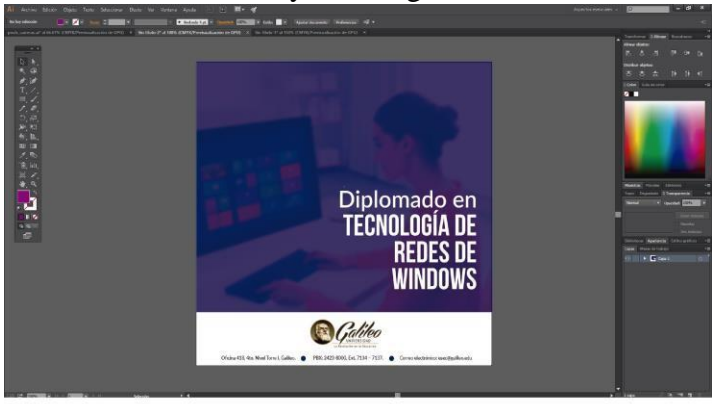

Diseño de páginas web

 Se colocó una imagen en relación a la carrera Páginas Web, así como una capa con desenfoque Gaussiano.

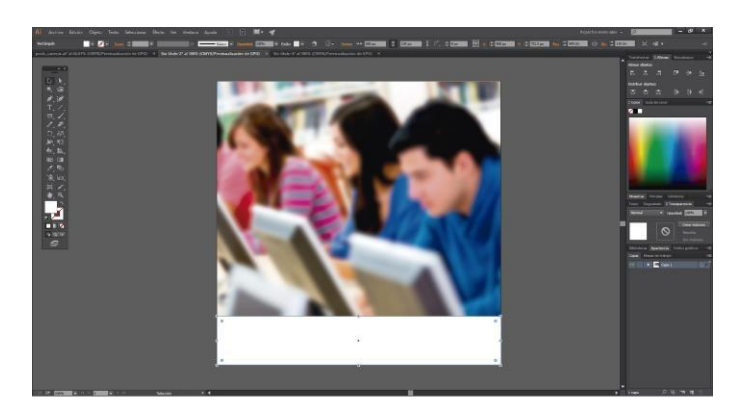

Se colocaron los títulos con el nombre de la carrera.

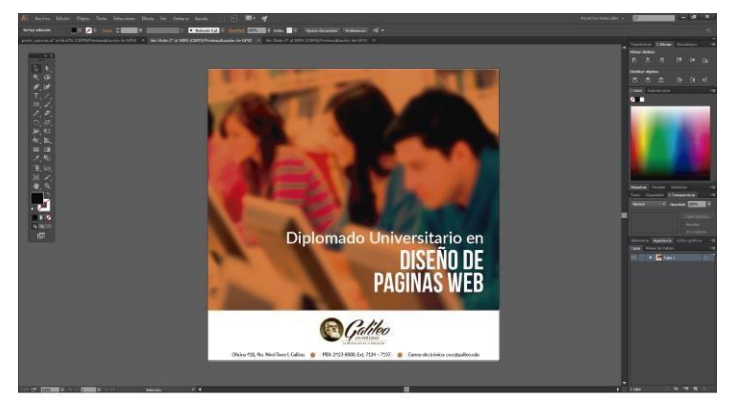

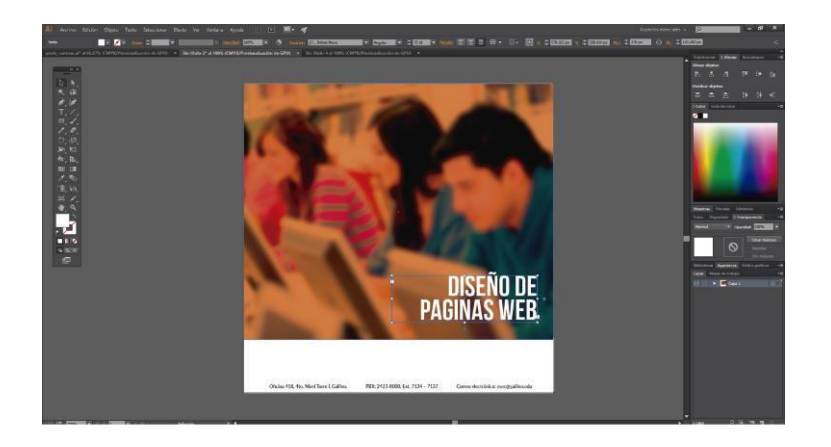

#### Propuesta III

#### Bases de Datos

Se colocó una imagen en relación a la carrera Bases de datos, así como una capa con

degradado.

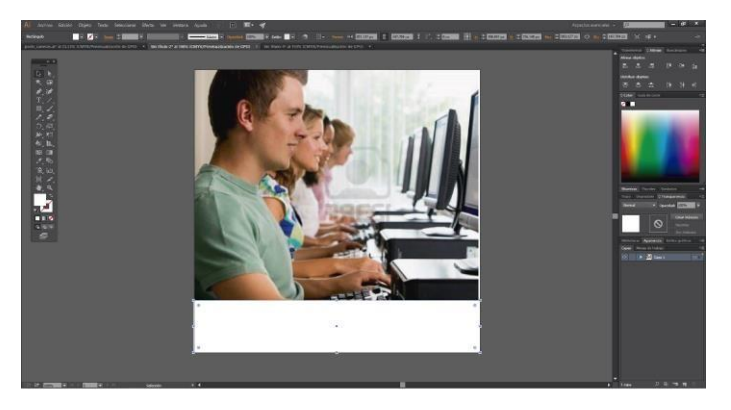

Se colocaron los títulos con el nombre de la carrera, así como una zona de seguridad.

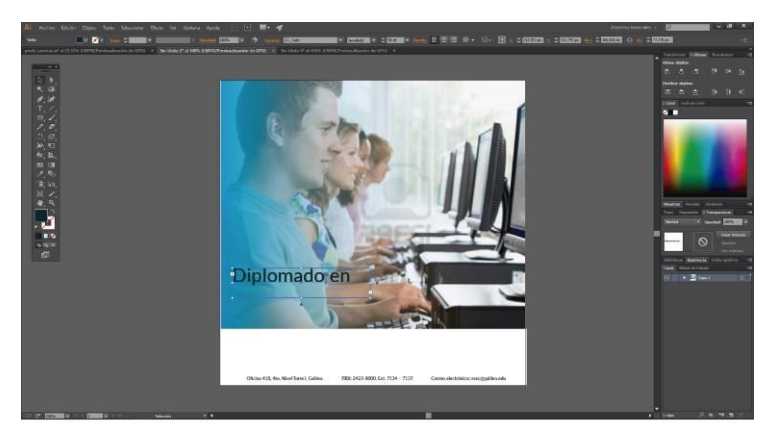

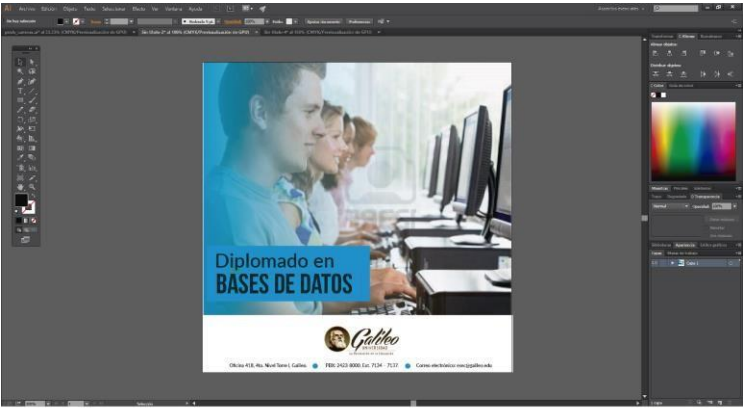

#### Visual Studio

 Se colocó una imagen en relación a la carrera Visual Studio, así como una capa con degradado.

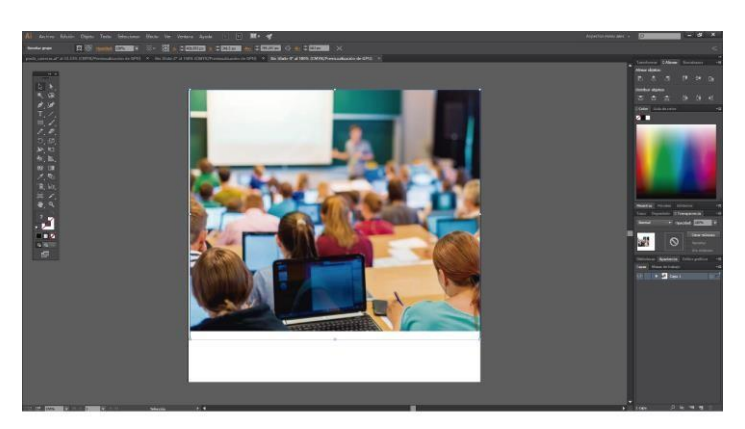

Se colocaron los títulos con el nombre de la carrera, así como una zona de seguridad

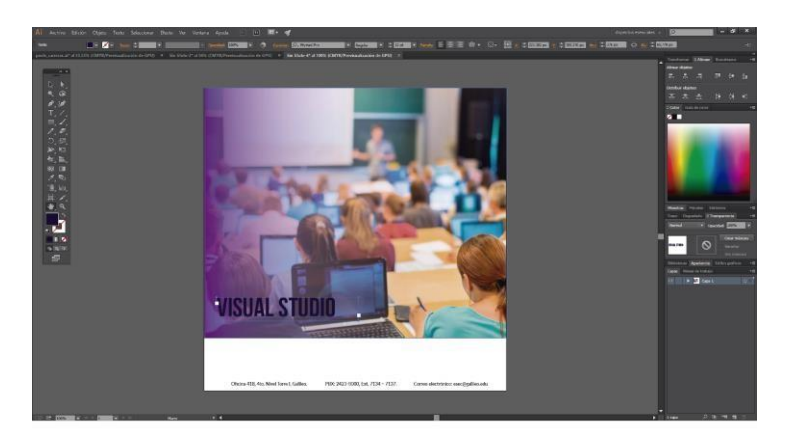

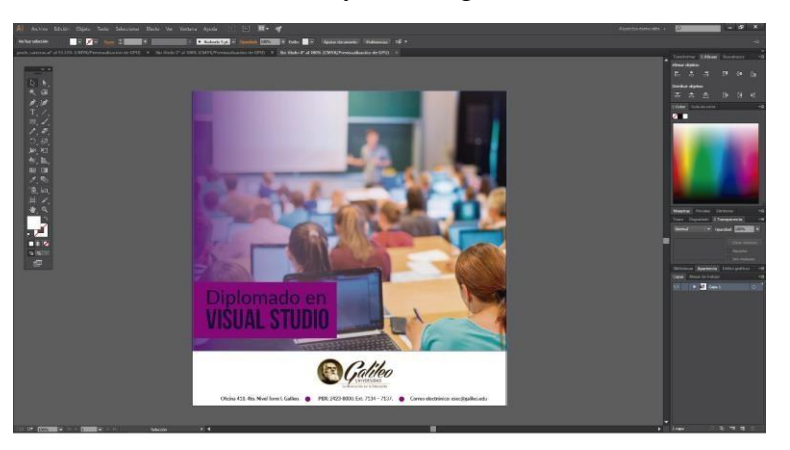

Diseño de páginas web

 Se colocó una imagen en relación a la carrera Páginas Web, así como una capa con degradado.

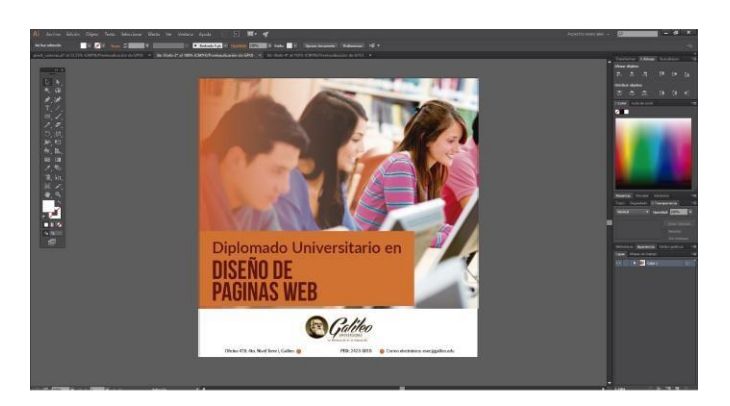

Se colocaron los títulos con el nombre de la carrera, así como una zona de seguridad.

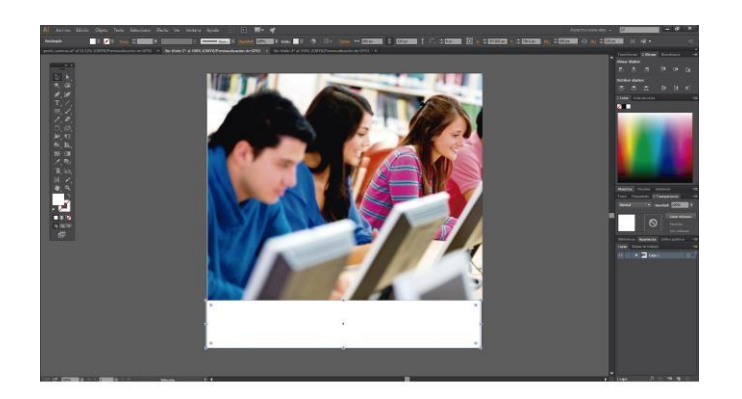

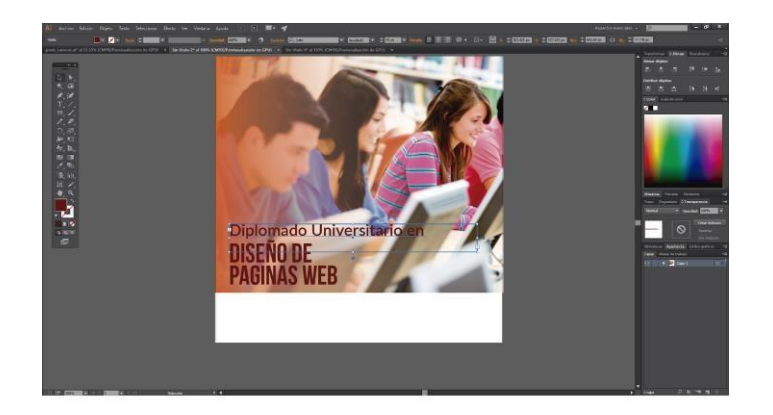

Tecnología redes Windows

 Se colocó una imagen en relación a la carrera Páginas Web, así como una capa con degradado.

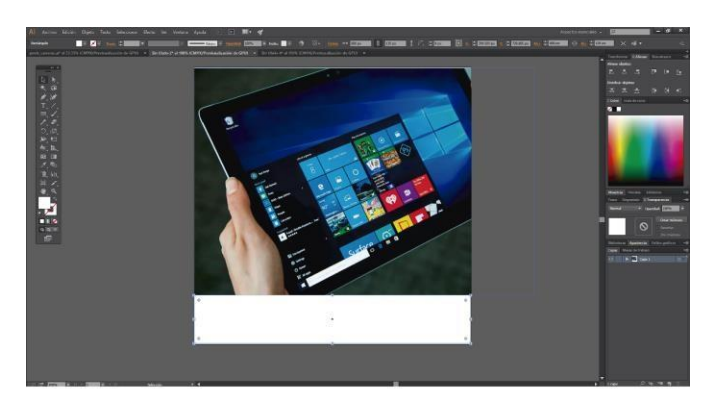

Se colocaron los títulos con el nombre de la carrera, así como una zona de seguridad.

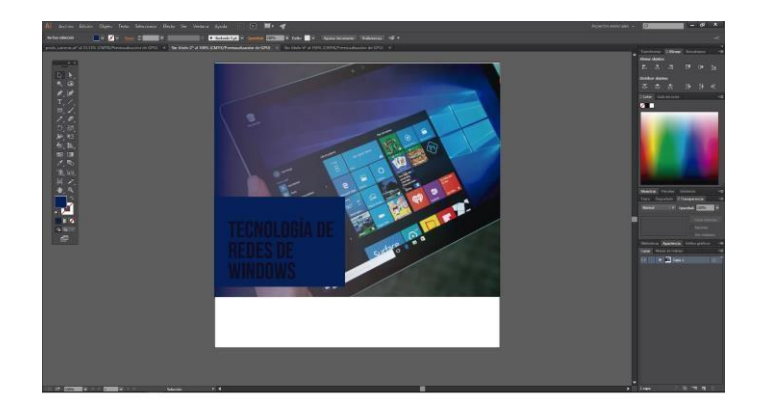

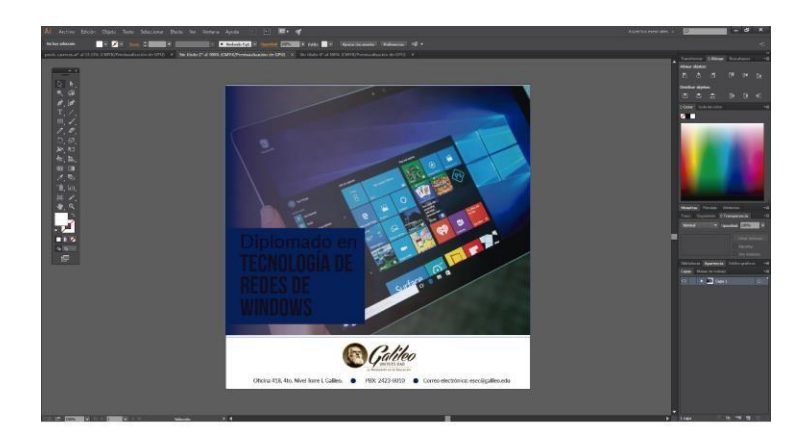

 La propuesta número 2 fue la elegida por el cliente como el estilo de diagramación que más fue de su agrado. Esta será empleada como la base de la campaña de redes sociales, así como del layout. (La propuesta de 3 fue seleccionada únicamente por el cliente: Coordinador de las carreras: Diplomado en Base de Datos, Diplomado en Visual Studio, Diplomado en Tecnología de Redes Windows y Diplomado en Desarrollo de Páginas Web)

Las propuestas 1, 2 y 3 están compuestas por: Diplomado en Base de Datos, Diplomado en Visual Studio, Diplomado en Tecnología de Redes Windows y Diplomado en Desarrollo de Páginas Web. Las propuestas cuentan con las medidas para ser publicadas en redes sociales.

#### **Tipografía**

Las tipografías por utilizar son "Lato" y todas sus distintas variantes que las conforman, por lo que se pueden generar jerarquías visuales y "Bebas Neue" ya que las dos tipografías reflejan, simpleza, modernidad y son de fácil lectura.

#### **Diseño**

La campaña en redes sociales está conformada por elementos de tendencia one color, esta tendencia está influenciada por el minimalismo, que emplea colores de la misma gama tonal haciendo que el diseño se vea simple y poco saturado.

#### **Colores**

 La paleta de colores que se ha utilizado es RGB, es decir colores para uso digital, ya que es una campaña que tiene como fin ser distribuida en redes sociales, y que de esta manera los colores no sufran alteraciones. La gama de colores seleccionados para la campaña en redes sociales está conformada por los colores que distinguen a cada programa que es enseñado en cada una de las carreras:

Diplomado en Base de Datos, Diplomado en Visual Studio, Diplomado en Tecnología de Redes Windows y Diplomado en Desarrollo de Páginas Web.

#### **7.4 Propuesta Preliminar**

A continuación se muestra la propuesta preliminar de la campaña en redes sociales. Tomando en cuenta la forma de la diagramación, la composición de elementos, colores empleados, los espacios, la implementación de la tipografía en los títulos e información de contacto.

 La opinión del cliente fue tomada en cuenta en la propuesta que fue seleccionada y se le hizo partícipe en los aspectos que más habían sido de su agrado y en los elementos que debían ser cambiados.

#### **Bases de Datos**

800 Px

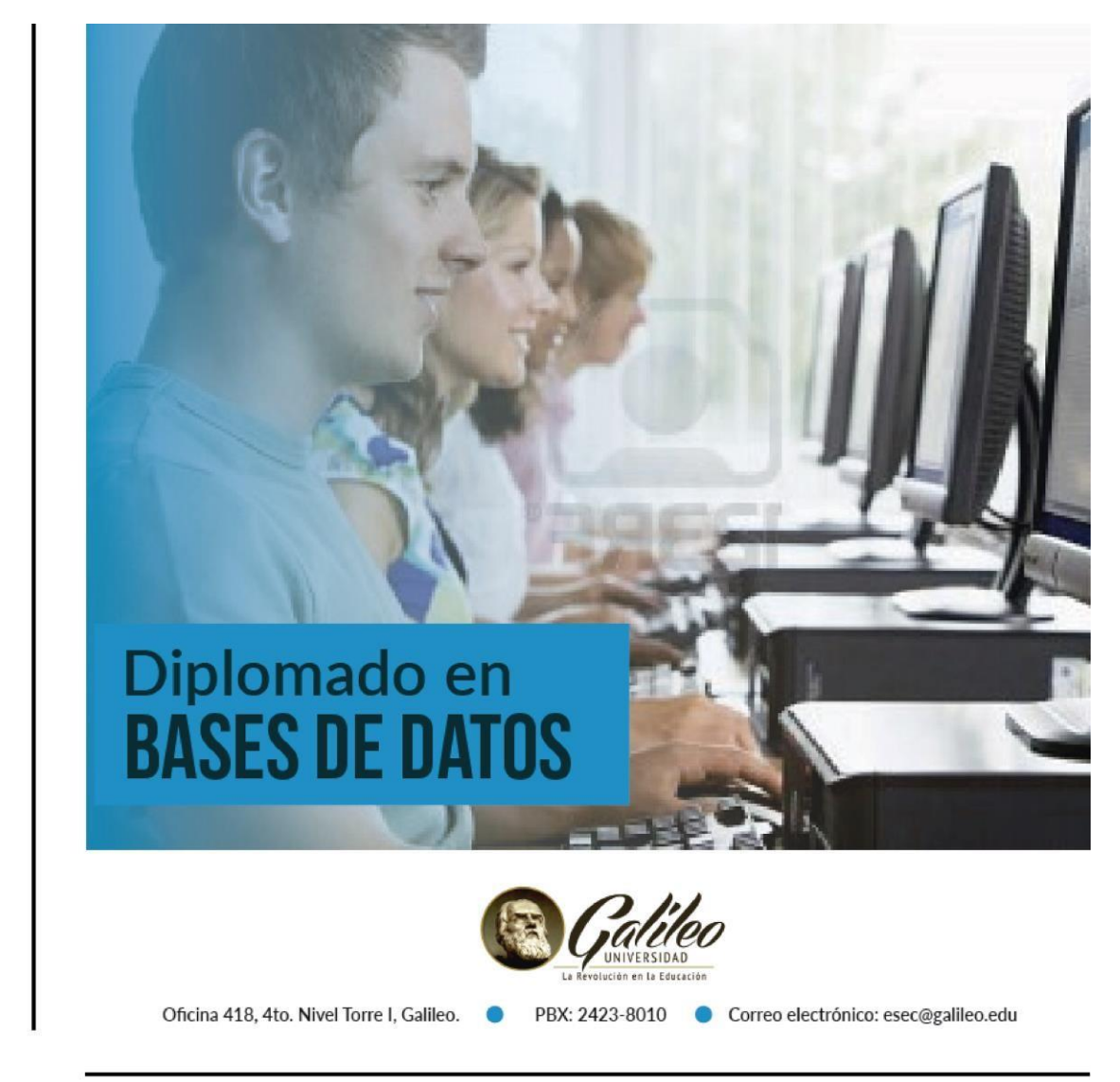

800 Px

#### **Visual Studio**

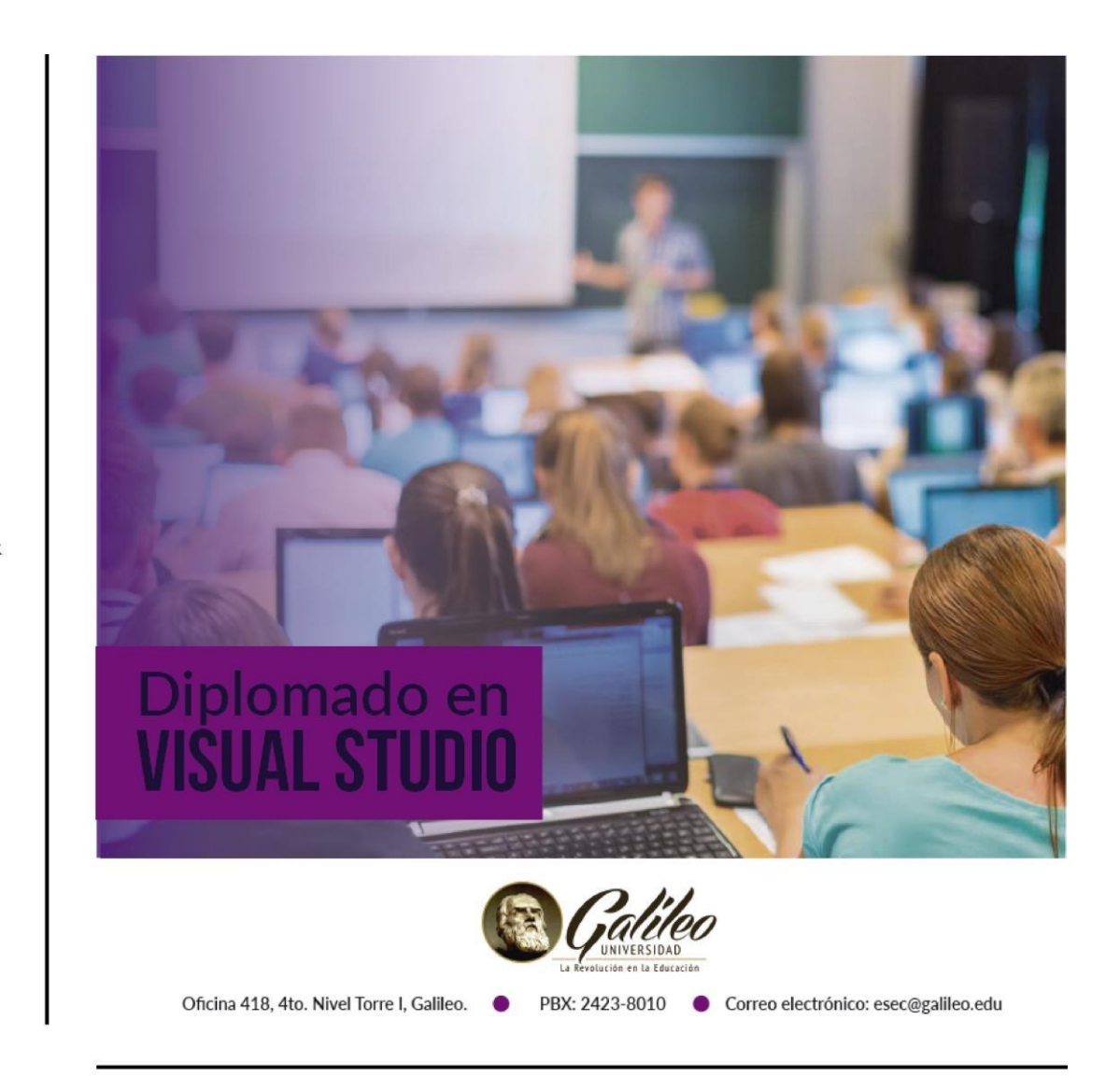

800 Px

### **Tecnología de Redes Windows**

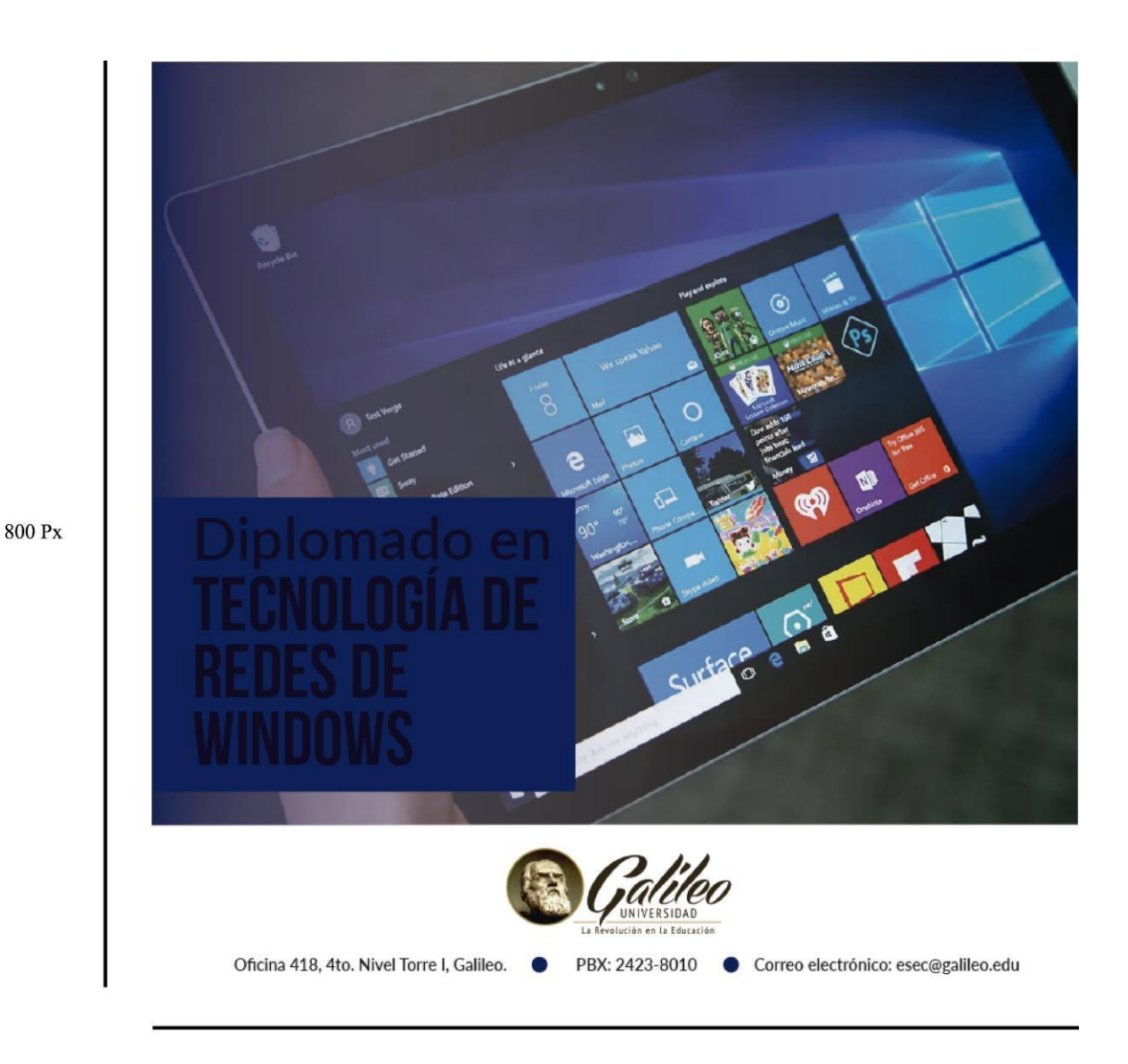

800 Px

#### **Bases de Datos**

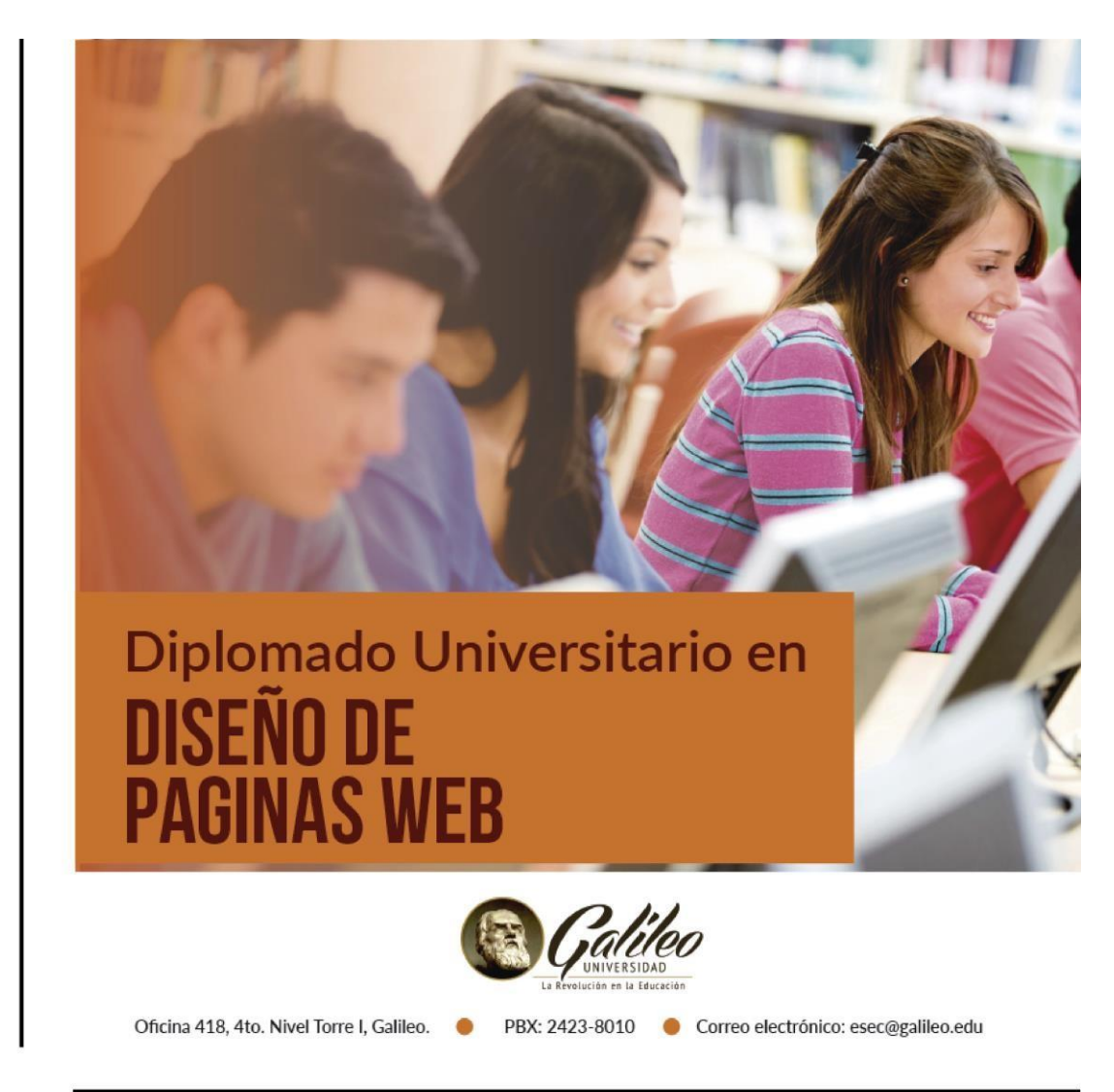

800 Px

800 Px

# **Capítulo VIII**

Validación técnica

#### **Capítulo VIII: Validación Técnica**

 Al finalizar con el proceso de diseño de las propuestas 1, 2, y 3, se le presentaron al cliente las 3 propuestas. El cliente seleccionó la propuesta número 3, agregando anotaciones a la misma que considero correctas para mejorar el impacto de la propuesta. Teniendo en cuenta las anotaciones realizadas por el cliente, se llevó a cabo la elaboración de la propuesta preliminar.

 En base a la propuesta preliminar, se realizó un proceso de validación en el que se concluyó la calidad del contenido de la propuesta, para eso se tuvo un acercamiento con el cliente para que en base a su opinión evaluará y diera sugerencias para la propuesta número 3.

#### **8.1 Población y Muestreo**

 Ya concluidas la pre-validación y la propuesta preliminar de la campaña en redes sociales, se continuó con la realización de la evaluación técnica para determinar el porcentaje de aceptación del proyecto. Se llevó a cabo un instrumento de medición cuanti cualitativa, que se divide en tres áreas de la comunicación y el diseño, este está conformado por:

- Parte Objetiva
- Parte Semiológica
- Parte Operativa

 Los factores mencionados anteriormente son enfocados a la rectificación de los resultados arrojados en base a los objetivos que han sido planteados del presente proyecto. Cotejar que los elementos de diseño que conforman la campaña en redes sociales. Comprobar que se lleva a cabo el cumplimiento del mensaje que se desea transmitir.

 La validación técnica se llevó a cabo mediante una recolección de conocimientos, preferencia de tres grupos de personas:

#### **Expertos en Comunicación y Diseño Gráfico**

La contribución de 5 expertos en el campo de la comunicación y el diseño gráfico fue vital importancia ya que su opinión fue enfocada desde el punto de vista profesional, a partir de los componentes semiológicos que constituyen la campaña en redes sociales.

 Sus recomendaciones toman en cuenta la efectividad de la campaña y que de esta manera ésta de resultados positivos.

#### **Cliente**

 La validación de parte del cliente fue llevada a cabo por el coordinador de las carreras de Microsoft de la Escuela de Educación Continua -ESEC- de Universidad Galileo. La retroalimentación del cliente es de aportación, ya que es él quien tiene conocimiento de la carencia de la campaña en redes sociales que se desea resolver.

#### **Grupo Objetivo**

 Hombres y mujeres entre 18 y 30 años de edad, con deseos de superación personal y académica, que tengan gusto por las nuevas tecnologías o que en sus lugares de trabajo requieran este conocimiento sobre computación. Alumno de Universidad Galileo que estudien temas relacionados con la informática. O alumnos recién egresados de educación media que tengan deseos de ingresar a la universidad.

#### **8.2 Método e Instrumento**

Para obtener los resultados deseados, se realizó una metodología para validar el presente proyecto, se escogió una herramienta de investigación que permita reunir la información relacionada con la efectividad del diseño de la campaña de redes sociales para promover las carreras de Microsoft de la Escuela de Educación Continua -ESEC- de Universidad Galileo.

#### **La Encuesta**

Se elaboró una encuesta de elección múltiple, la cual aplicaría para los tres segmentos anteriormente mencionados.

 La encuesta está compuesta por 11 preguntas las cuales a su vez se dividen en tres secciones, esto con la finalidad de mejorar los resultados: parte objetiva, parte semiológica y parte operativa.

 La parte objetiva es la que define y valora los objetivos que fueron planteados para el proyecto de la campaña de redes sociales, y se evalúan tanto objetivos generales como específicos.

 La parte semiológica está conformada por el conjunto de elementos visuales, informativos.

y por la facilidad de asimilar el mensaje que contiene la campaña de redes sociales, y esta se conforma de colores, fotografías y estilo.

 La parte operativa se encarga de evaluar que la campaña de redes sociales sea funcional y efectivo para el grupo objetivo.

#### **8.3 Resultados e interpretación de resultados**

Como parte de la interpretación de los resultados arrojados. A continuación, se exponen

por medio de gráficas, acompañado de las interpretaciones de cada una.

#### **Parte Operativa:**

1\_. ¿Cree necesario diseñar campaña en redes sociales para captar estudiantes actuales y potenciales en las carreras que ofrece la Escuela de Educación Continua - ESEC-

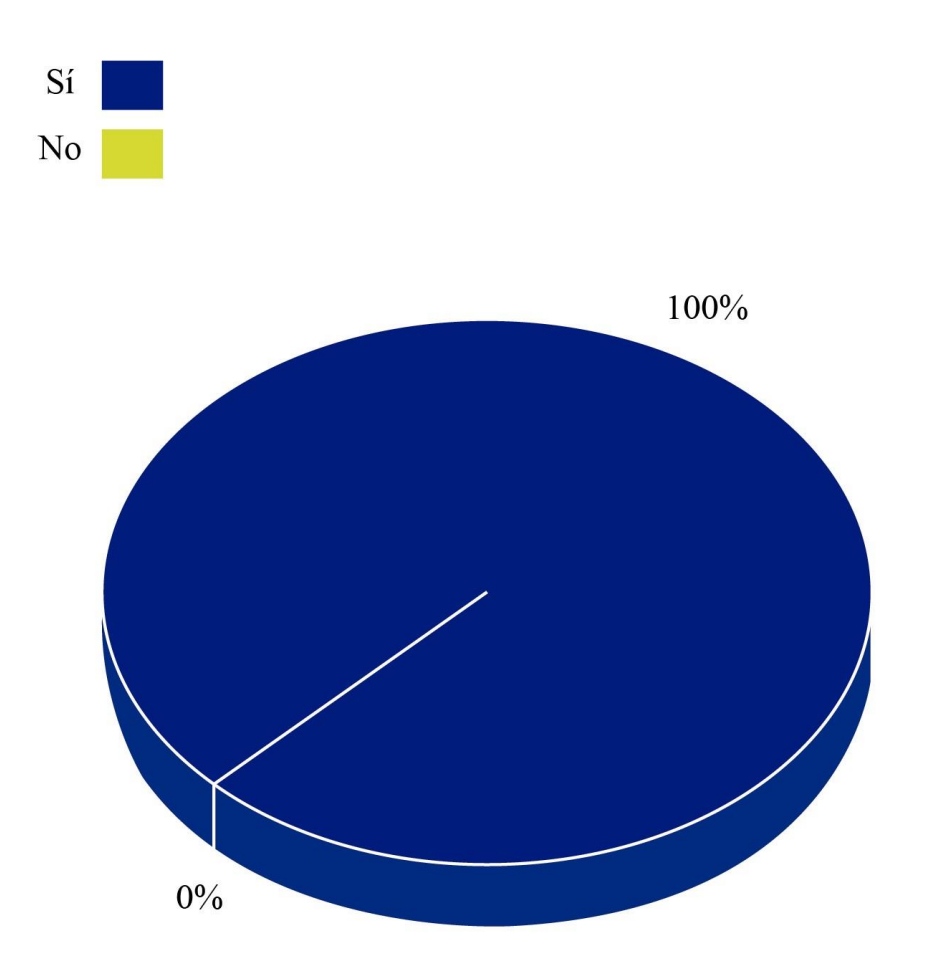

El 100% de las personas encuestadas cree que es necesario realizar una campaña en redes sociales para dar a conocer las carreras de Microsoft de la Escuela de Educación Continua - ESEC-

**2\_. ¿Considera útil investigar información relacionada con el desarrollo campañas en redes sociales a través de fuentes bibliográficas para dar soporte a este proyecto?**

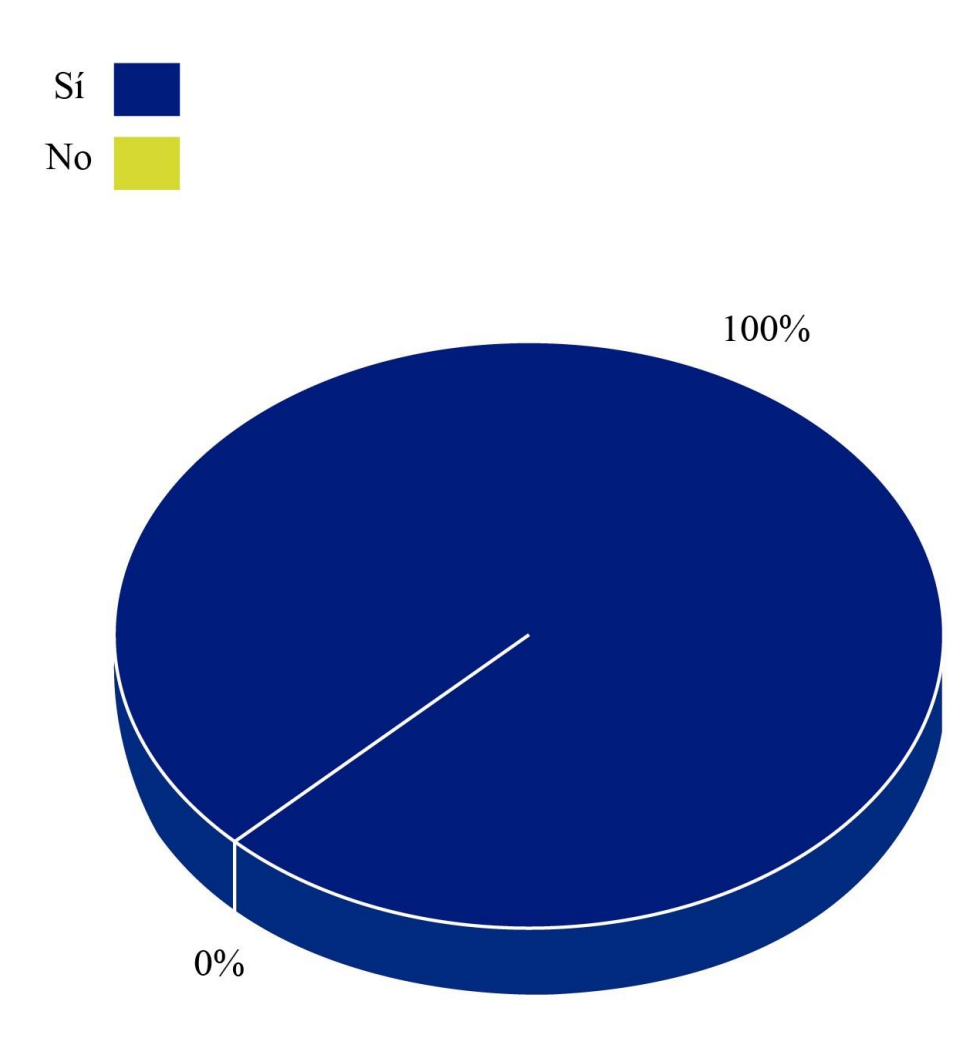

 El 100% de los encuestados cree que es útil investigar información relacionada a redes sociales a través de material bibliográfico.

**3\_. ¿Considera necesario recopilar información acerca de la Escuela de Educación Continua -ESEC-, de la Universidad Galileo y de las carreras con especialidad en Microsoft que ésta ofrece, para establecer el contenido de la campaña de redes sociales?**

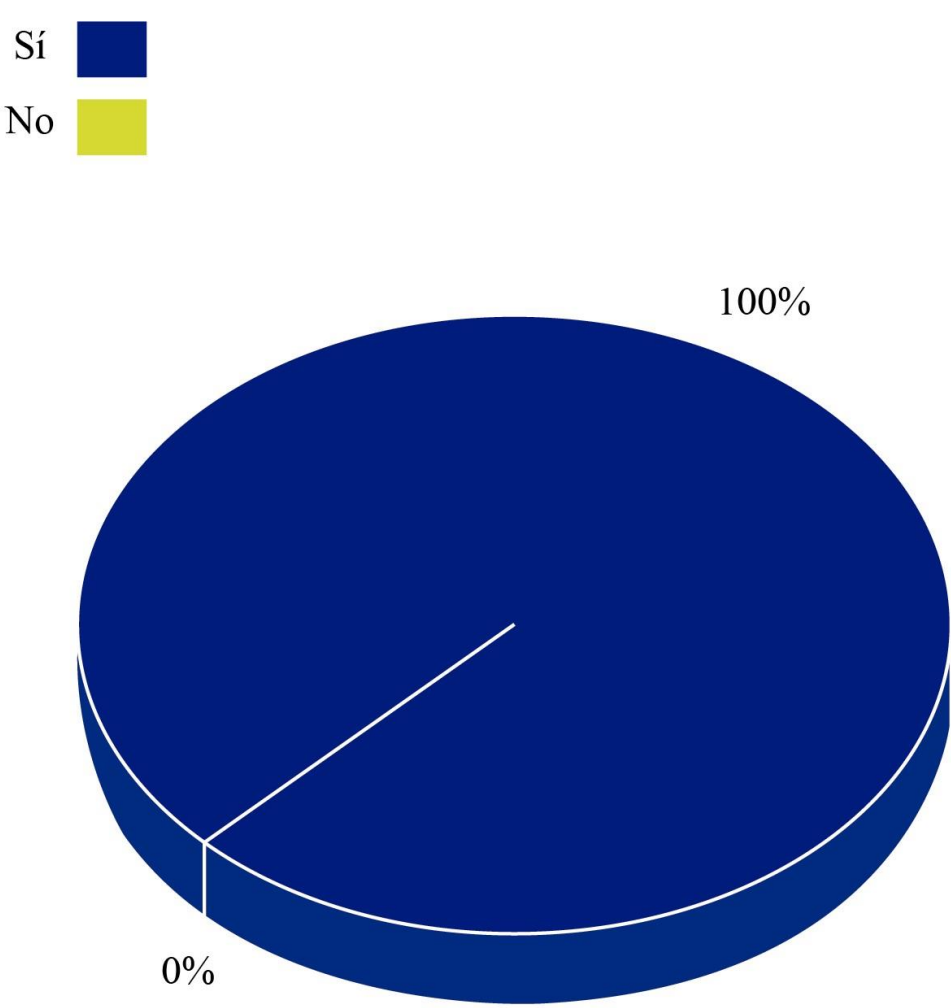

 El 100% de la población encuestada considera necesario recopilar información relacionada Escuela de Educación Continua -ESEC-, de la Universidad Galileo y de las carreras con especialidad en Microsoft que esta ofrece, para establecer el contenido de la campaña de redes sociales.

**4\_. ¿Considera conveniente generar una línea gráfica para el contenido de redes sociales de las carreras con especialidad en Microsoft que ofrece la Escuela de Educación Continua -ESEC-, de la Universidad Galileo?** 

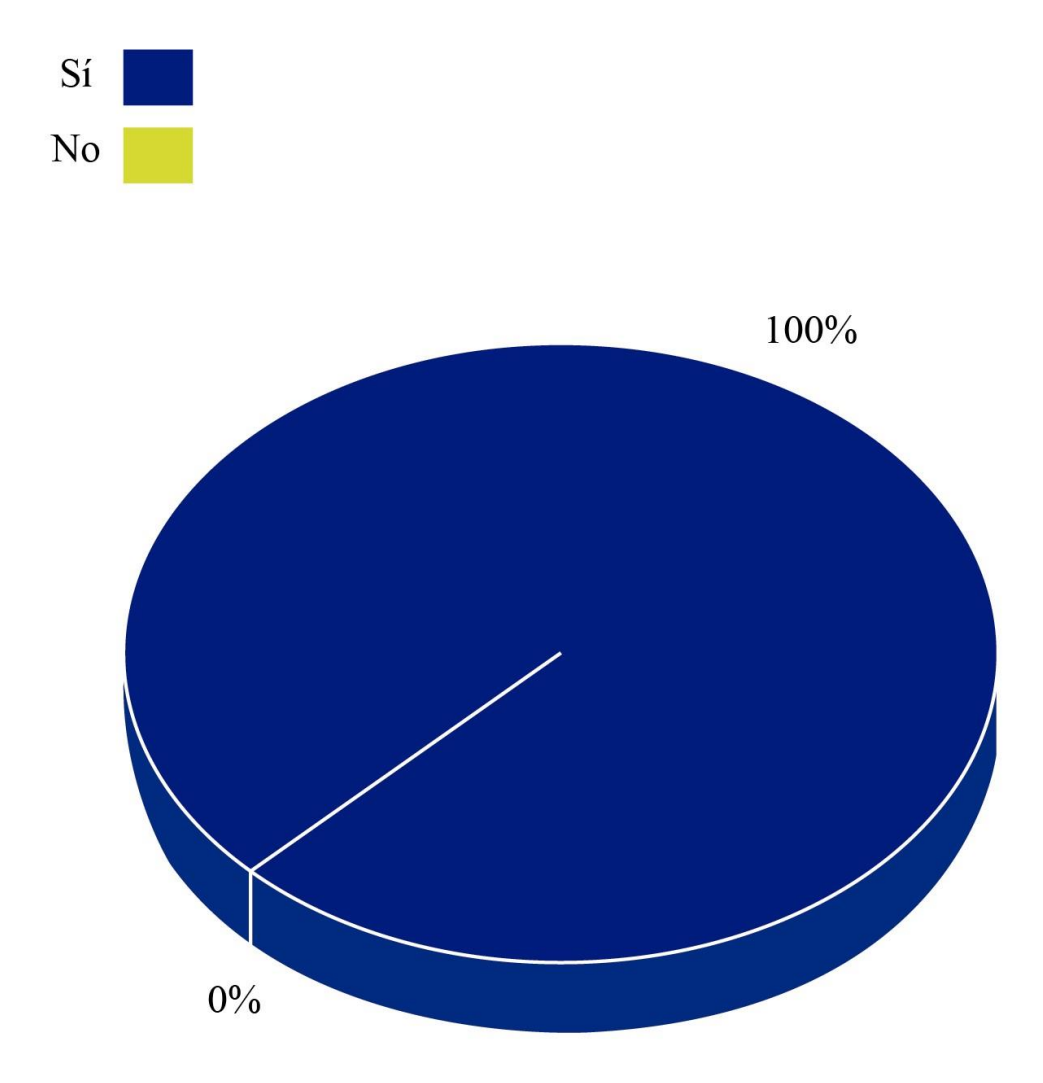

 Las 31 personas encuestadas consideran que es conveniente generar una línea gráfica para el contenido de redes sociales de las carreras con especialidad en Microsoft que ofrece la Escuela de Educación Continua -ESEC-, de la Universidad Galileo.
**Parte Semiológica** 

**5\_. ¿Considera que el diseño para la campaña en redes sociales de las carreras Diplomado en Bases de Datos, Diplomado en Redes Windows, ¿Diplomado en Visual Studio y Diplomado en diseño de Páginas Web es visualmente atractivo?**

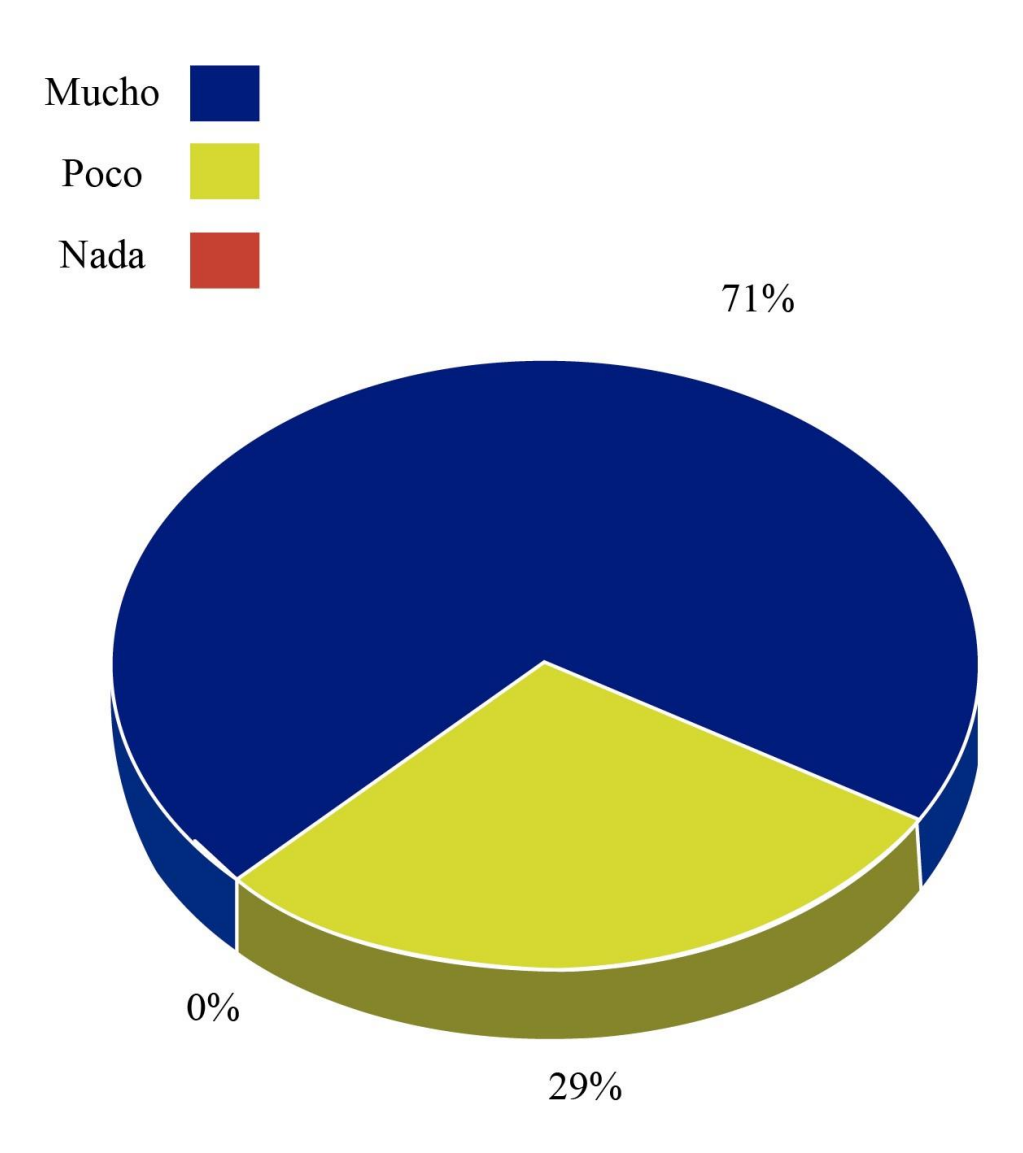

El 71% de las personas encuestadas opinan que el diseño de la campaña en redes sociales es visualmente atractivo, mientras que 29% afirman que no lo es.

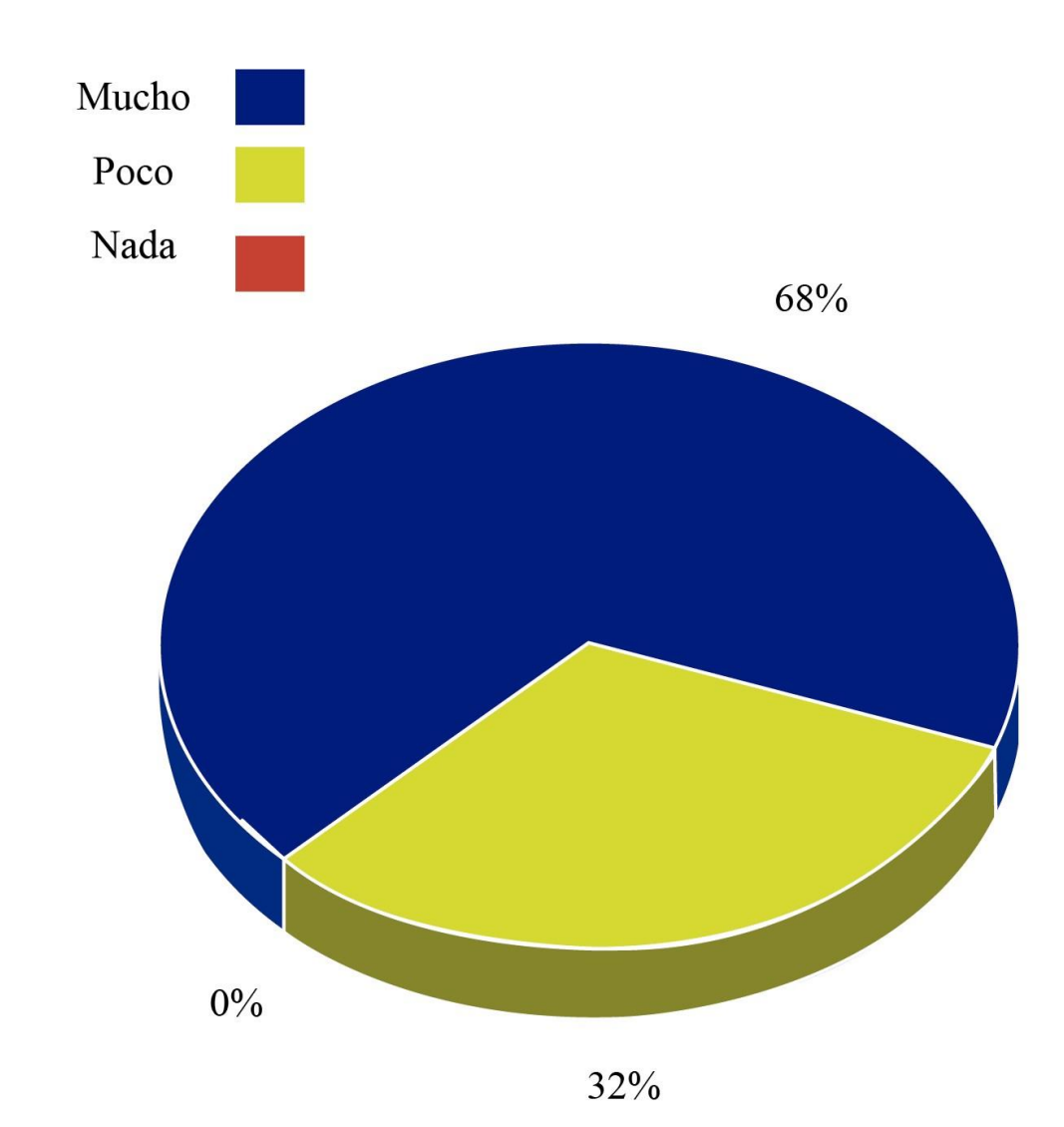

6\_. ¿Considera que los colores diferencian a cada una de las carreras?

68% de las personas encuestadas afirman que los colores diferencian a las carreras, mientras que 32% opinan que no las diferencian.

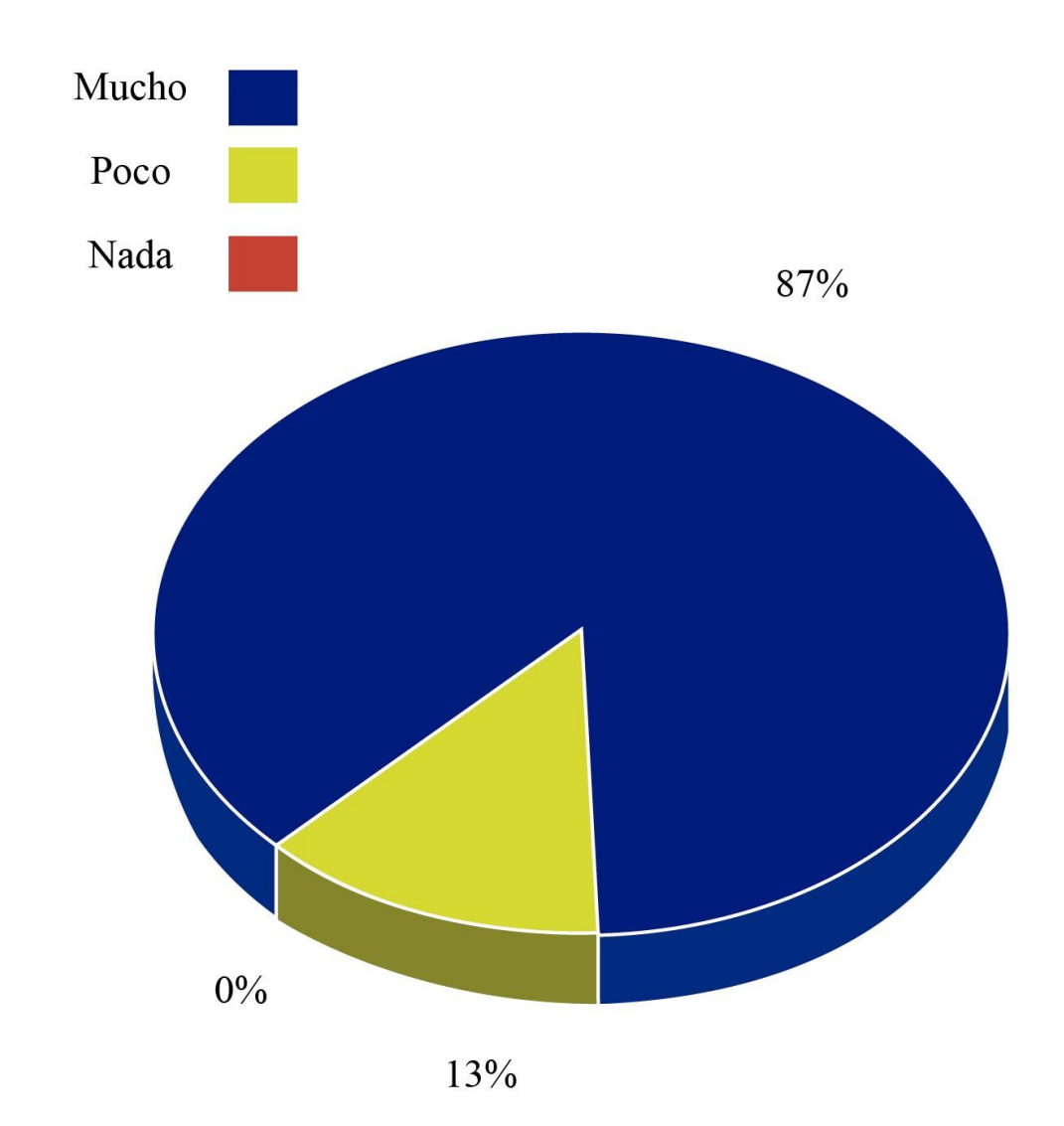

**7\_. ¿Considera la diagramación de los posts estética y ordenada?** 

87% de las personas encuestadas opinan que la diagramación es estética y ordenada mientras que 13% afirman que no lo es.

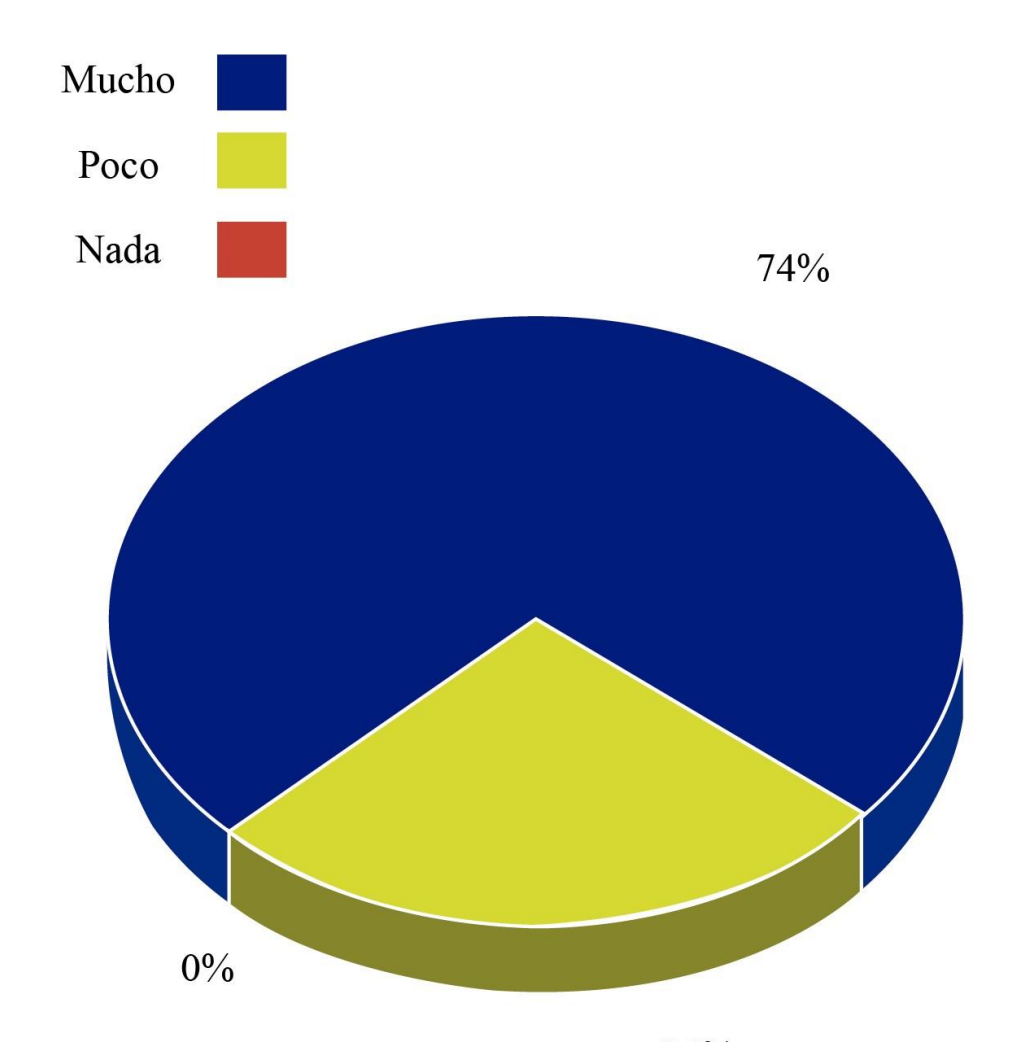

8\_. ¿Considera que las imágenes utilizadas son representativas de las carreras?

26%

74% de las personas encuestadas afirman que las imágenes son representativas de las carreras, mientras que 26% opinan que no lo son.

#### **Parte Operativa**

**9\_. ¿Considera legibles la tipografía empleada en las publicaciones?** 

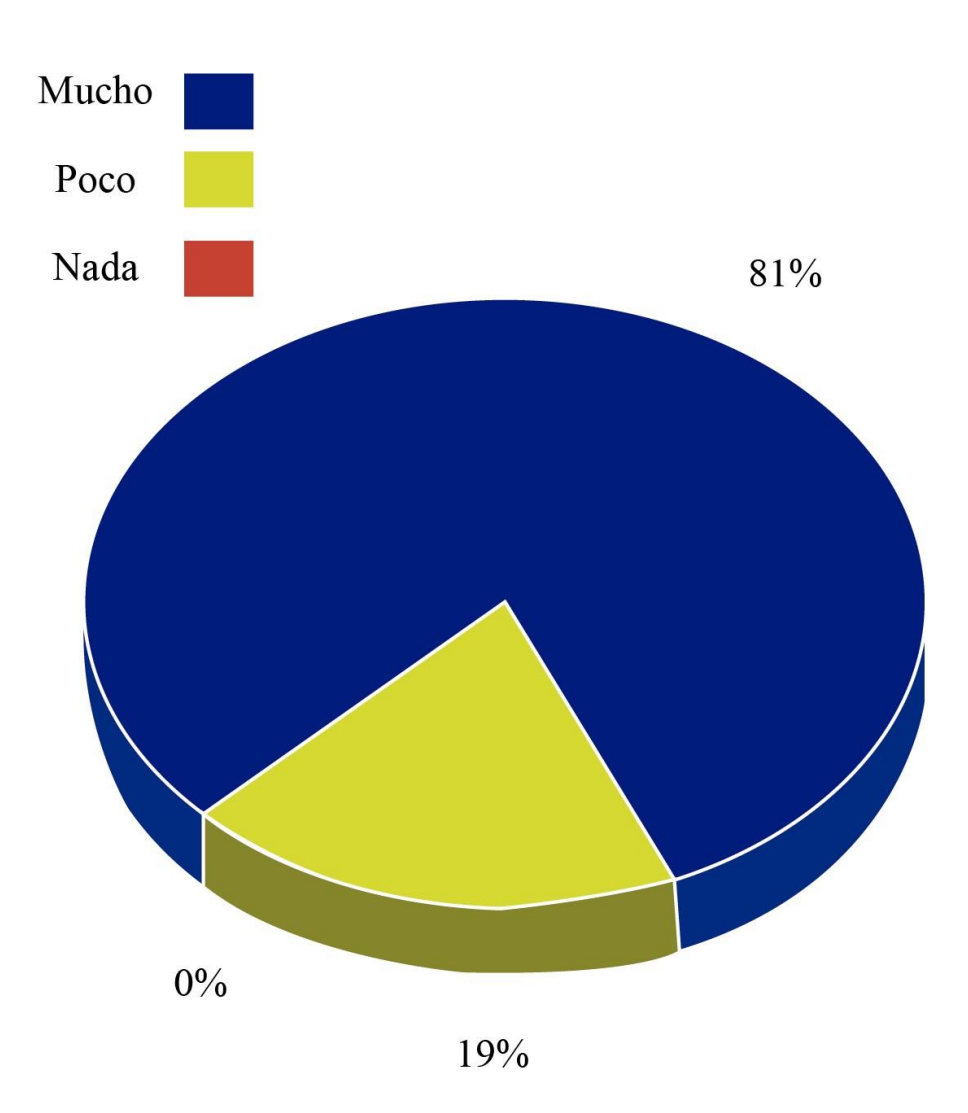

81% personas del total de encuestados afirman que la tipografía empleadas en la campaña de redes sociales son legibles. Mientras que 19% opinan que no lo son.

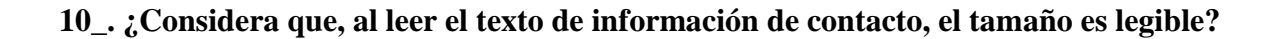

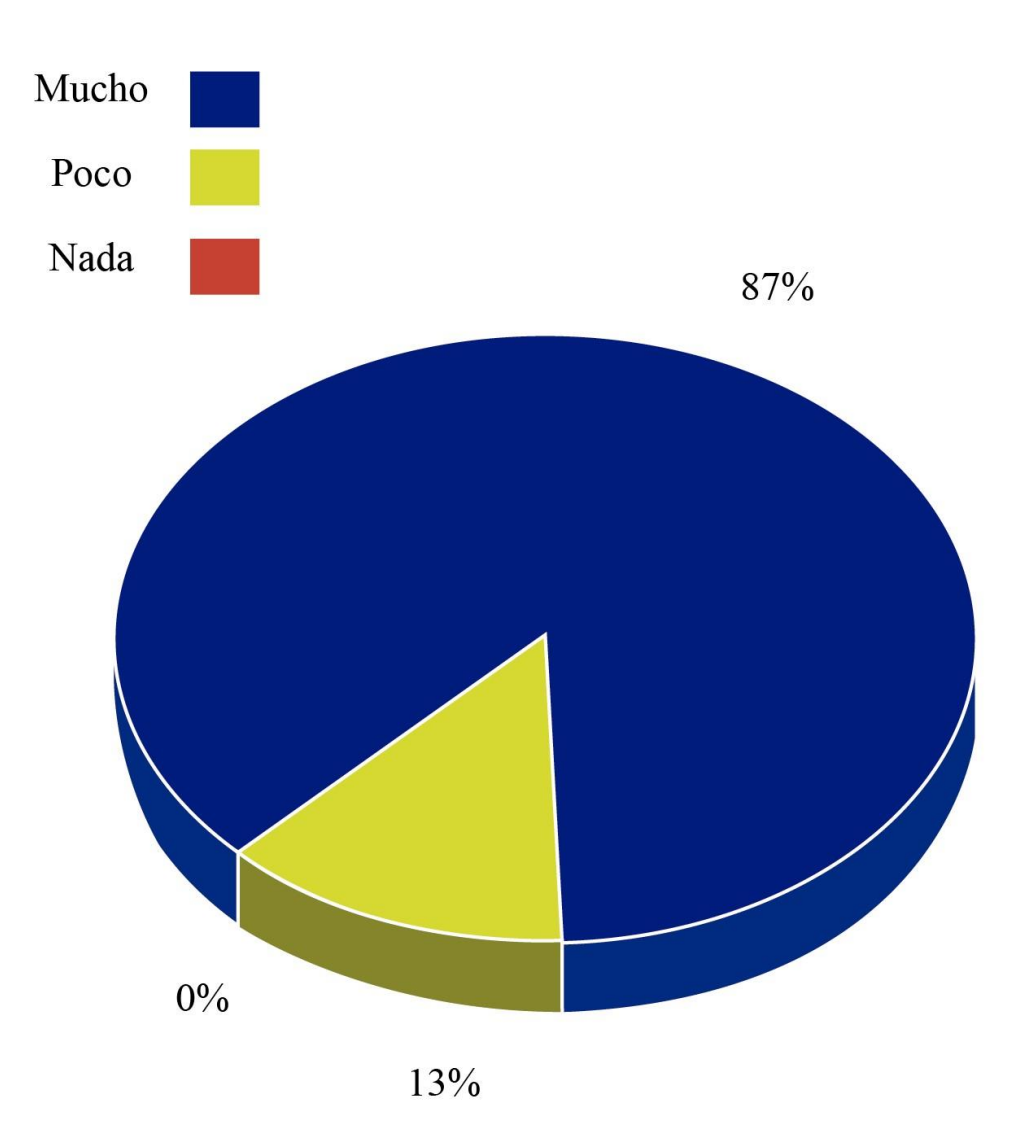

 87% del total de encuestados piensan que la información de contacto es legible, mientras que 13% opinan que no lo es.

#### 11\_. ¿Considera adecuado el tamaño de la fotografía?

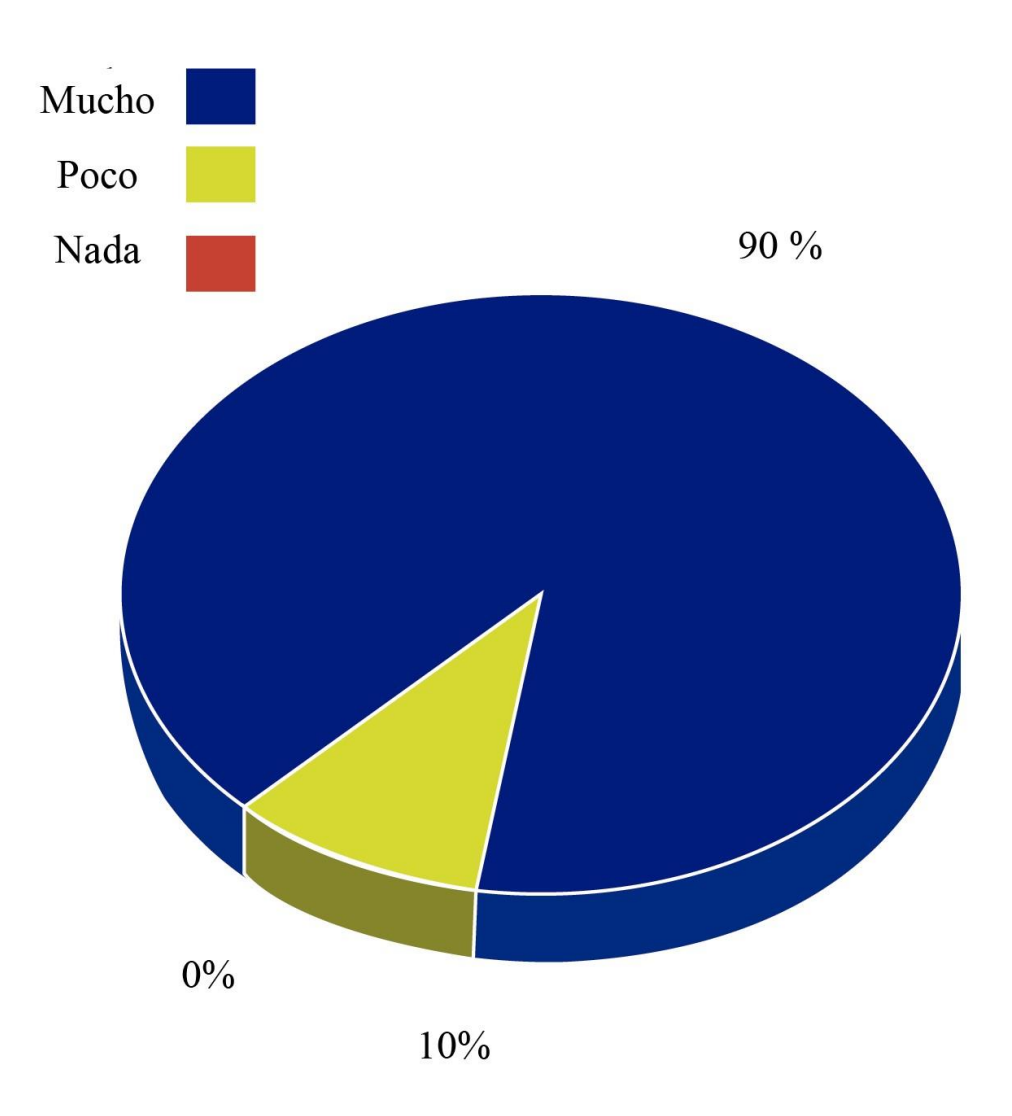

90% personas opinan que el tamaño de la fotografía es adecuado mientras que 10% afirman que no lo es.

#### **8.4 Cambios en base a los resultados**

 A partir del proceso de evaluación, mediante el cliente, grupo objetivo y expertos, dan como resultado las siguientes observaciones.

 El cliente externo su opinión al respecto a los elementos visuales contenidos en la campaña y argumentó que la información de contacto era poco legible y que el número de teléfono de la escuela era diferente.

 El grupo objetivo argumentó que la campaña en redes sociales les parecía visualmente atractiva, pero que las imágenes no eran acordes y que debían emplearse fotografías de la universidad.

 Los expertos realizaron observaciones en cuanto a diseño, a la poca legibilidad de las tipografías sobre fondos oscuros, y que la cantidad de publicaciones no causaron el impacto deseado en el público objetivo.

 El tamaño de las publicaciones se mantuvo igual ya que es la medida estándar para una publicación en Facebook

#### **Diplomado en Base de Datos**

1\_. Se cambió la imagen, por una fotografía de los alumnos recibiendo clases en los salones.

2\_. Se cambió el logotipo a la parte superior para darle mayor jerarquía visual.

3\_. Se cambió la tipografía, por una que fuera más visible sobre el fondo, sumado a eso se eliminó la zona de seguridad de la tipografía.

4\_. Se eliminó la zona de información, y se agrandó la tipografía de la zona de contacto.

5\_. Se agregaron más publicaciones para que la campaña tenga mayor impacto en el grupo objetivo.

6.\_ Se agregó texto informativo relacionado con el diplomado en bases de datos.

7.\_ Se creo un post en formato GIF para darle interactividad.

**Antes** 

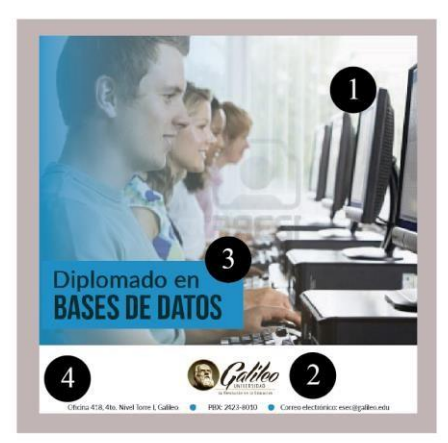

### **Después**

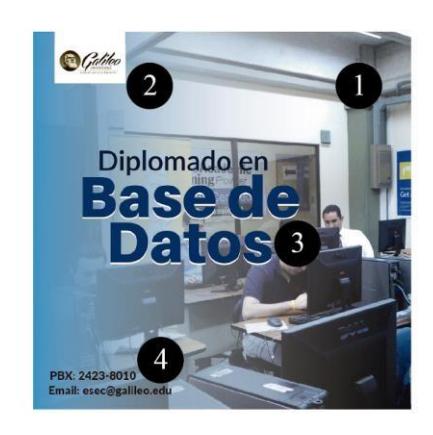

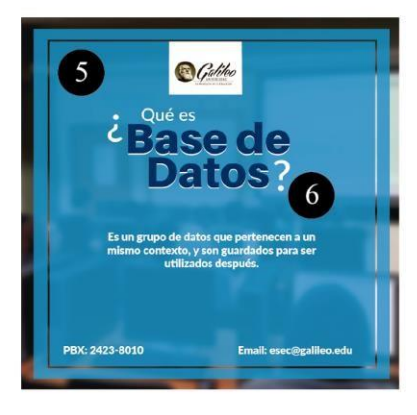

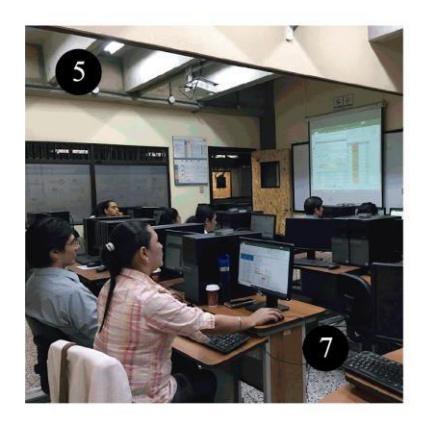

#### **Diplomado en Visual Studio**

1\_. Se cambió la imagen, por una fotografía de los alumnos recibiendo clases en los salones.

2\_. Se cambió el logotipo a la parte superior para darle mayor jerarquía visual.

3\_. Se cambió la tipografía, por una que fuera más visible sobre el fondo, sumado a eso se eliminó la zona de seguridad de la tipografía.

4\_. Se eliminó la zona de información, y se agrandó la tipografía de la zona de contacto.

5\_. Se agregaron más publicaciones para que la campaña tenga mayor impacto en el grupo objetivo.

6.\_ Se agregó texto informativo relacionado con el diplomado en bases de datos.

7.\_ Se creo un post en formato GIF para darle interactividad.

#### **Antes**

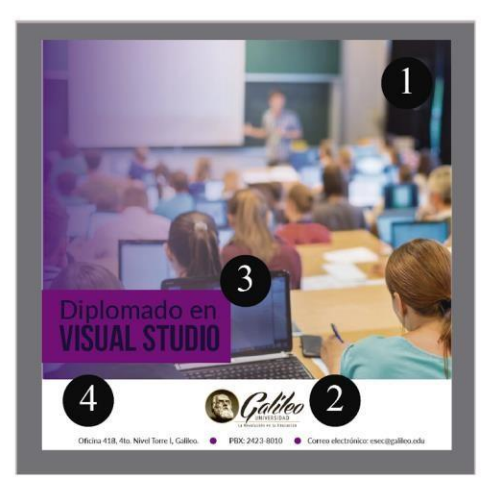

### Después

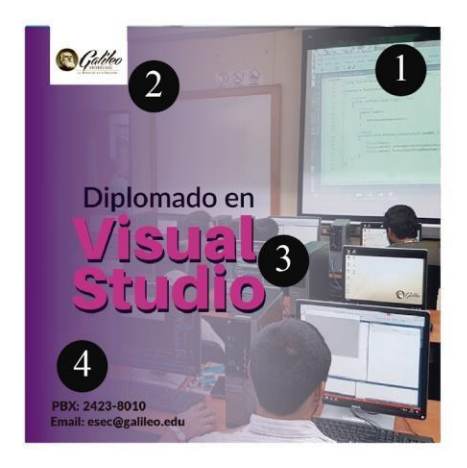

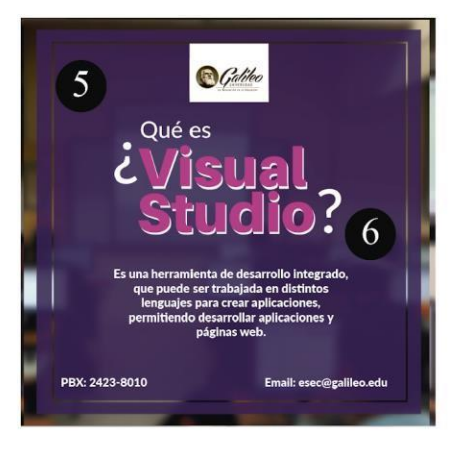

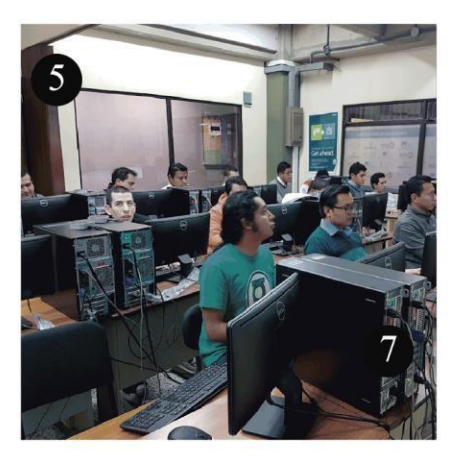

#### **Diplomado en Tecnología de Redes Windows**

1\_. Se cambió la imagen, por una fotografía de los alumnos recibiendo clases en los salones.

2\_. Se cambió el logotipo a la parte superior para darle mayor jerarquía visual.

3\_. Se cambió la tipografía, por una que fuera más visible sobre el fondo, sumado a eso se eliminó la zona de seguridad de la tipografía.

4\_. Se eliminó la zona de información, y se agrandó la tipografía de la zona de contacto.

5\_. Se agregaron más publicaciones para que la campaña tenga mayor impacto en el grupo objetivo.

6.\_ Se agregó texto informativo relacionado con el diplomado en bases de datos.

7.\_ Se creo un post en formato GIF para darle interactividad.

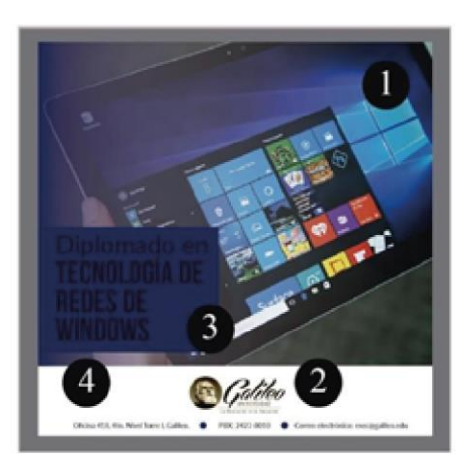

#### **Antes Después**

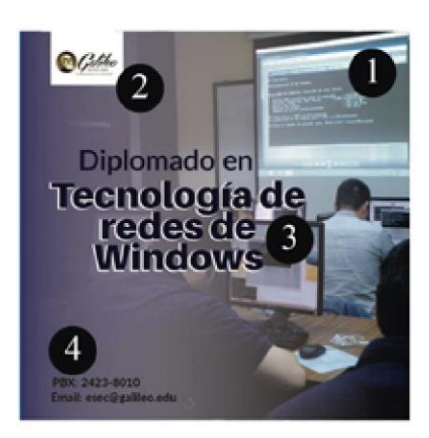

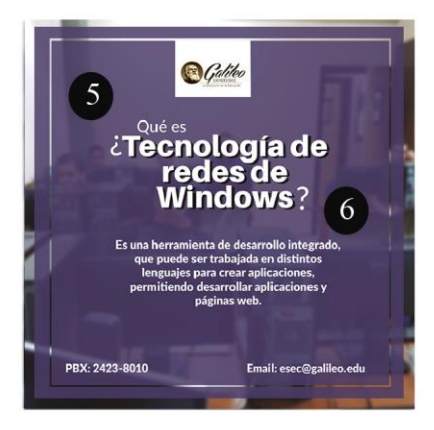

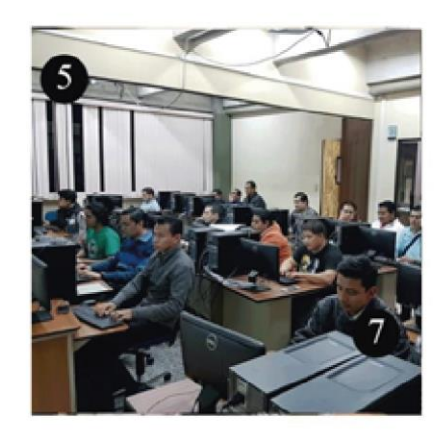

#### **Diplomado en Diseño de Páginas Web**

1\_. Se cambió la imagen, por una fotografía de los alumnos recibiendo clases en los salones.

2\_. Se cambió el logotipo a la parte superior para darle mayor jerarquía visual.

3\_. Se cambió la tipografía, por una que fuera más visible sobre el fondo, sumado a eso se eliminó la zona de seguridad de la tipografía.

4\_. Se eliminó la zona de información, y se agrandó la tipografía de la zona de contacto.

5\_. Se agregaron más publicaciones para que la campaña tenga mayor impacto en el grupo objetivo.

6.\_ Se agregó texto informativo relacionado con el diplomado en bases de datos.

7.\_ Se creo un post en formato GIF para darle interactividad.

**Antes** 

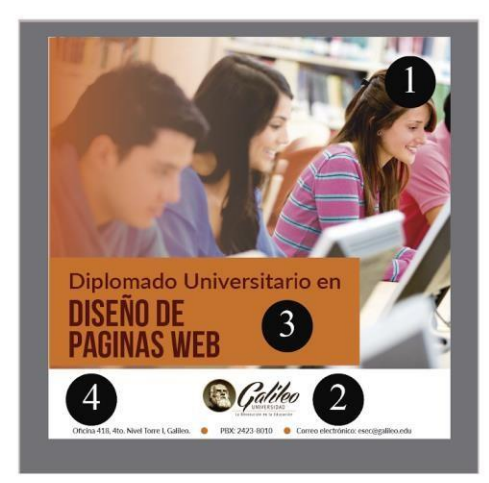

#### **Después**

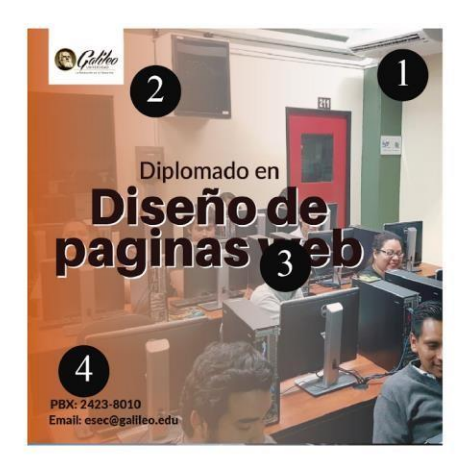

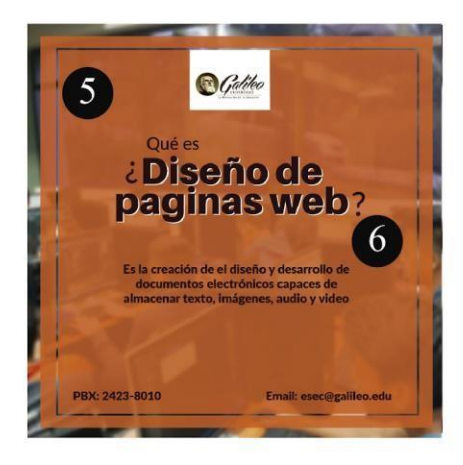

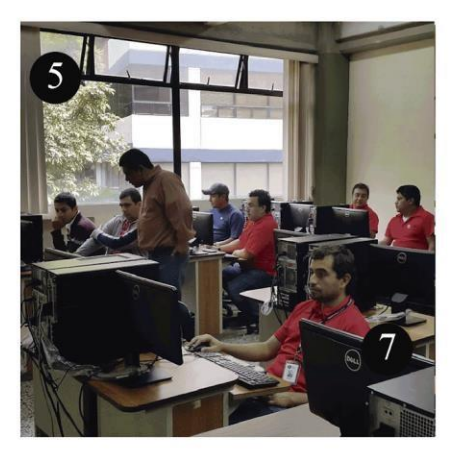

## **Capítulo IX**

Propuesta gráfica final

#### **Capítulo IX: Propuesta Gráfica Final**

De acuerdo a la solicitud del cliente, se elaboró una campaña de redes sociales, para fundamentar el proyecto de graduación, que se titula:

 "Diseño campaña en redes sociales para captar estudiantes potenciales en las carreras que ofrece la Escuela de Educación Continua - ESEC-, de la Universidad Galileo". La campaña en redes sociales será empleada para dar a conocer las carreras de Microsoft y de esta manera captar a nuevos estudiantes potenciales.

 La campaña en redes sociales será publicada en Facebook, tamaño de 800 pixeles por 800 píxeles, consta de 3 publicaciones, por cada una de las 4 carreras.

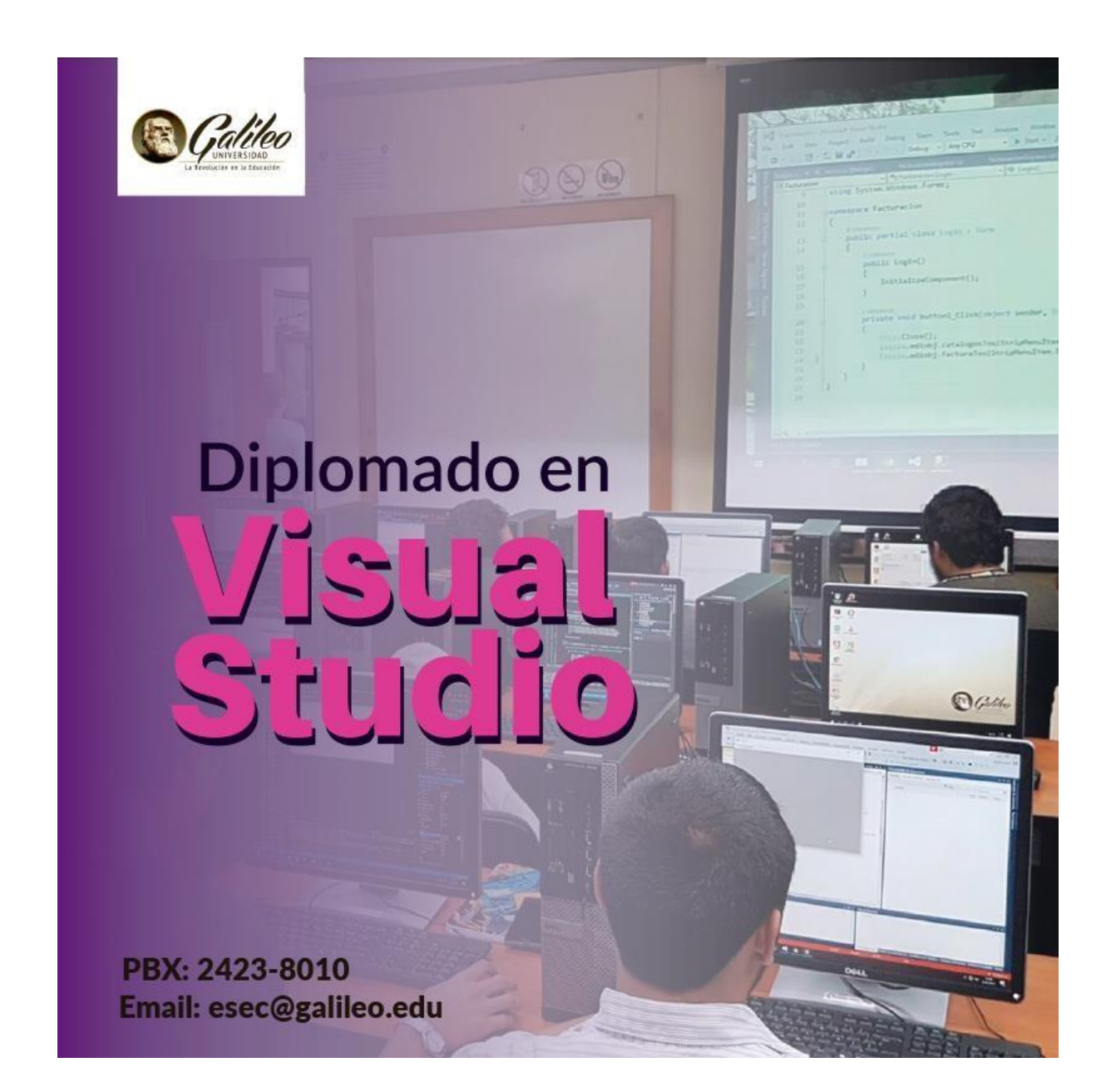

 Se mantuvo el color magenta dispuesto para el diplomado en Visual Studio, y se agrego una fotografía de estudiantes dentro de las instalaciones de Universidad Galileo recibiendo clases; también se mantuvo el degradado que sale del lado izquierdo.

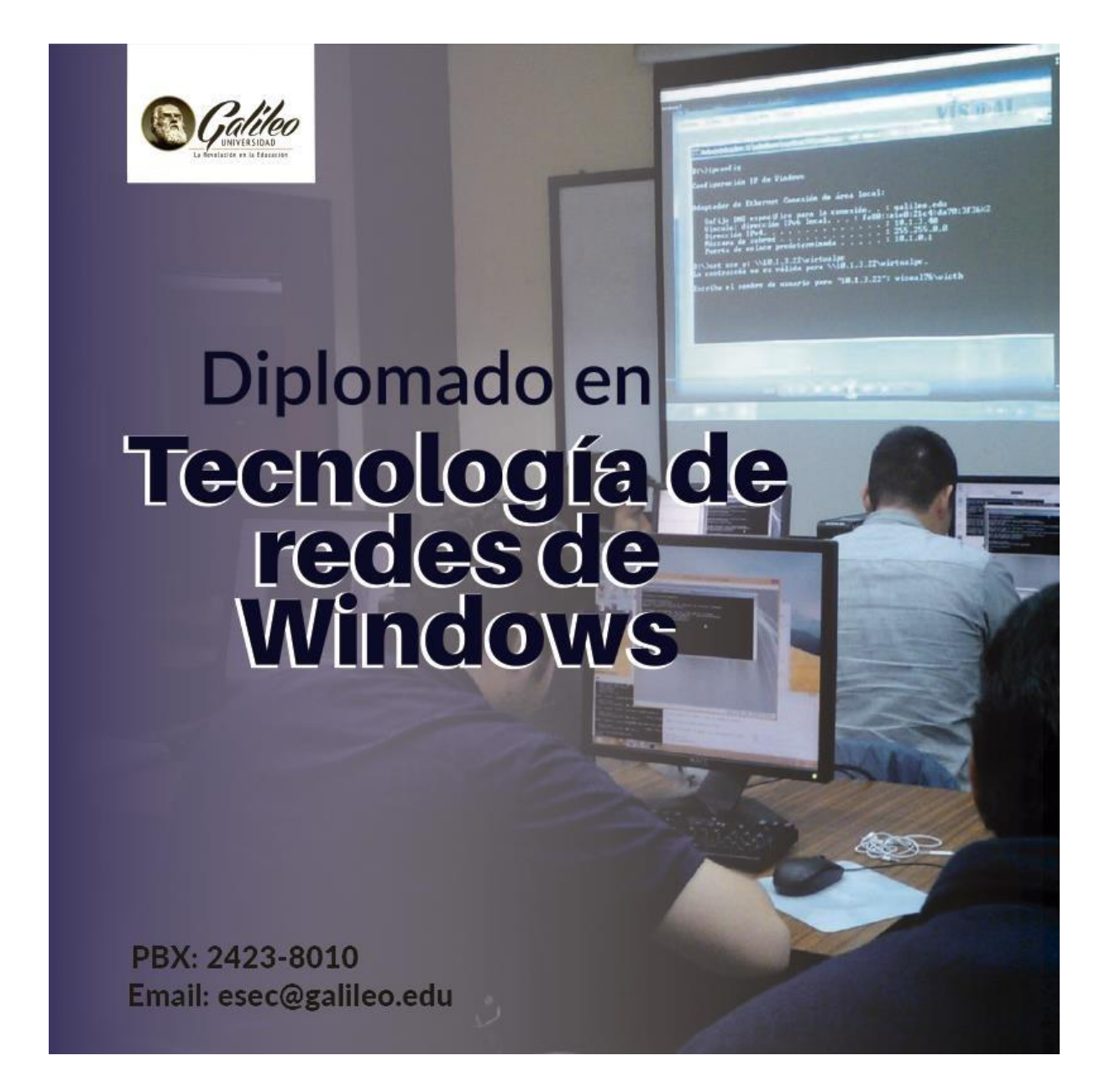

 Se mantuvo el color morado dispuesto para el diplomado en Tecnología de Redes Windows, y se agregó una fotografía de estudiantes dentro de las instalaciones de Universidad Galileo recibiendo clases; también se mantuvo el degradado que sale del lado izquierdo.

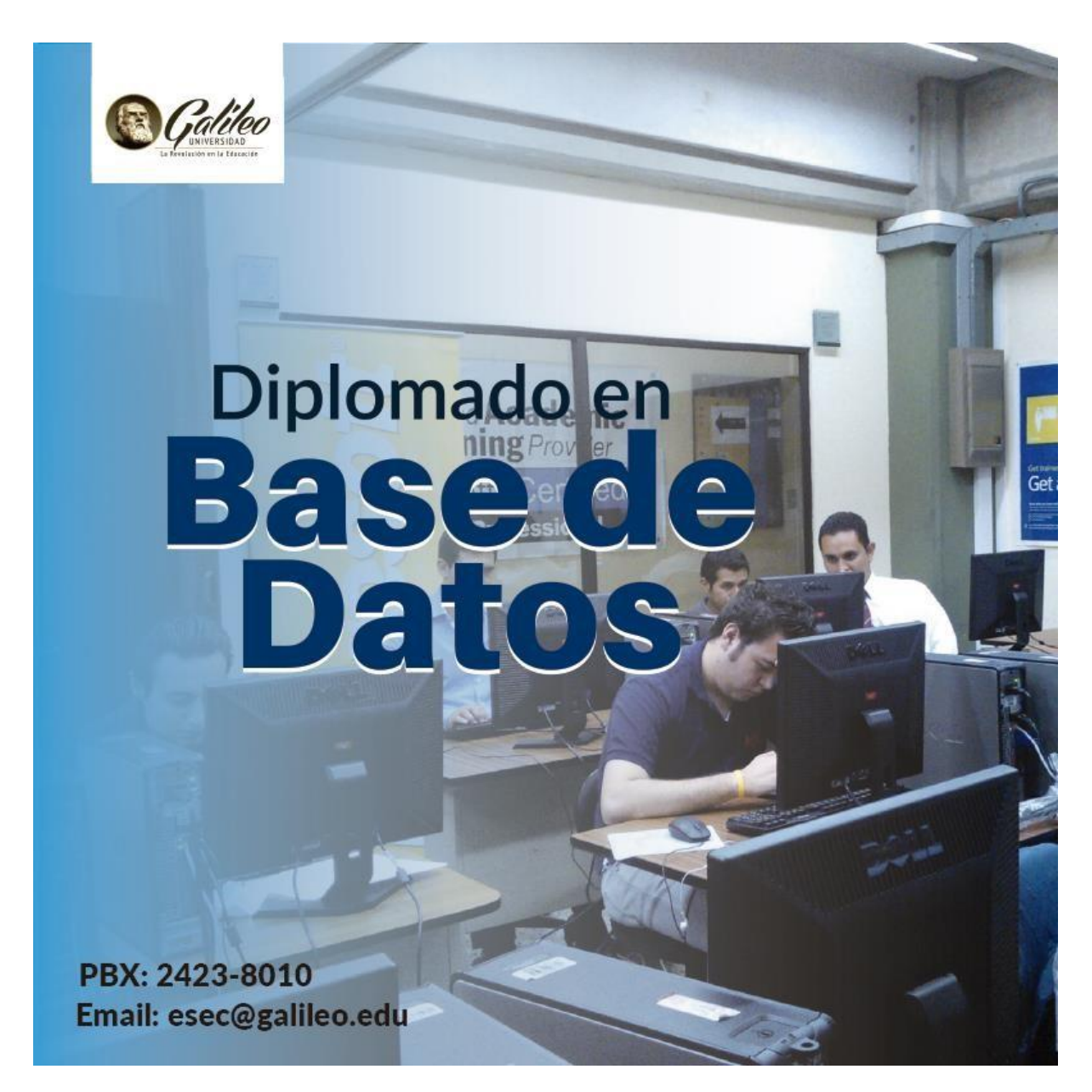

 Se mantuvo el color celeste dispuesto para el diplomado en Bases de Datos, y se agregó una fotografía de estudiantes dentro de las instalaciones de Universidad Galileo recibiendo clases; también se mantuvo el degradado que sale del lado izquierdo.

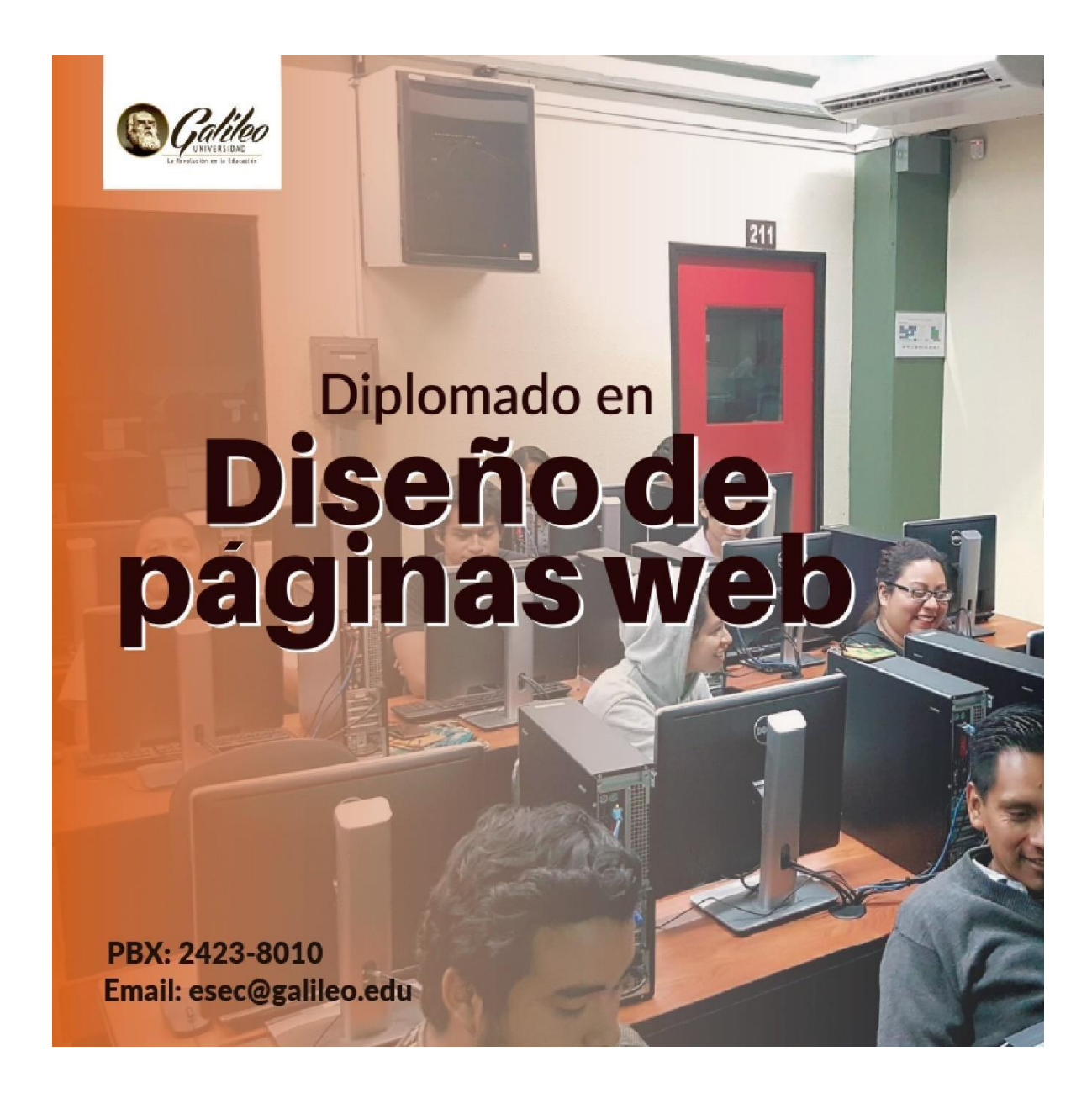

 Se mantuvo el color naranja dispuesto para el diplomado en Diseño de páginas web, y se agregó una fotografía de estudiantes dentro de las instalaciones de Universidad Galileo recibiendo clases; también se mantuvo el degradado que sale del lado izquierdo.

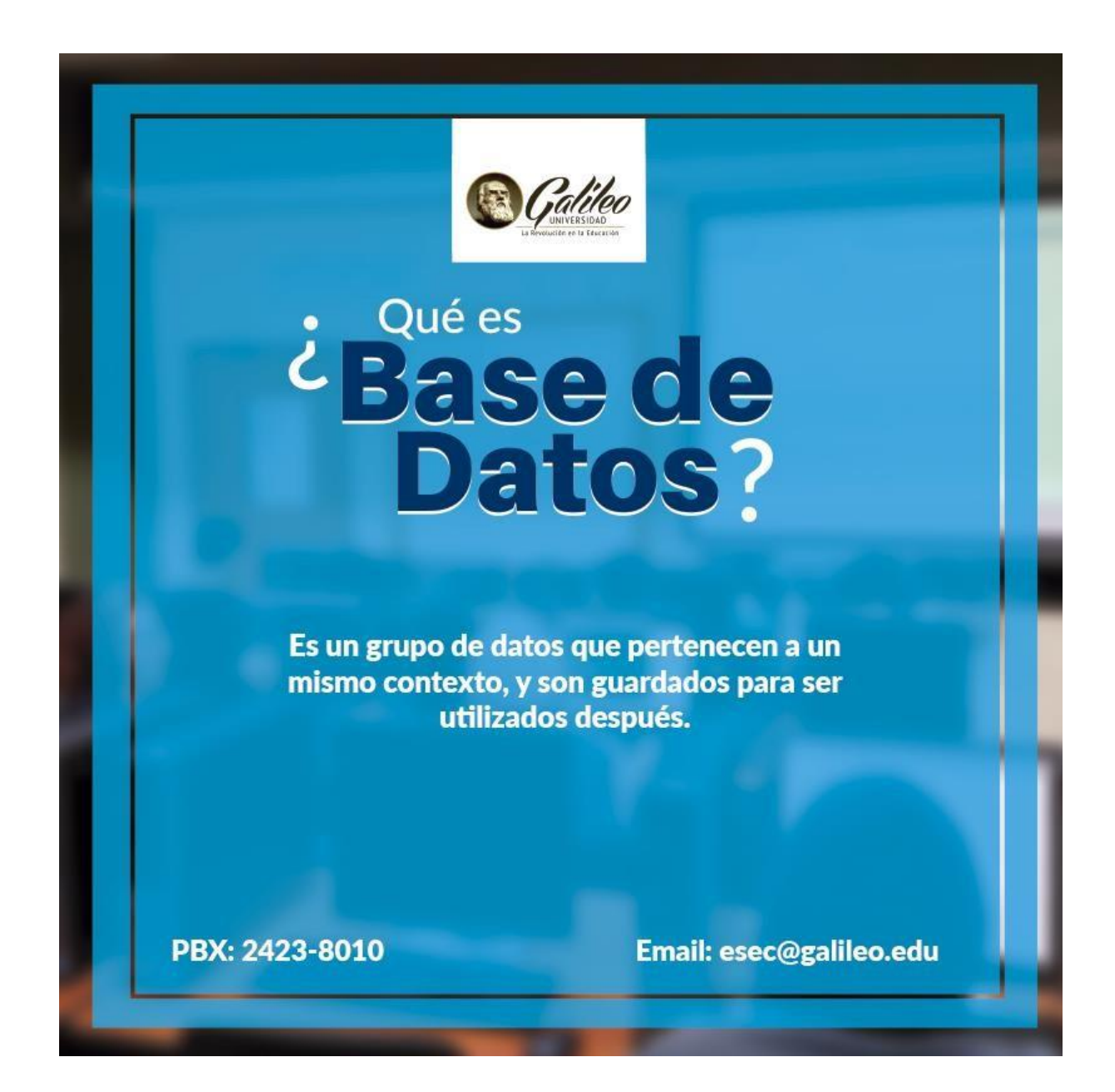

 Se creo una publicación informativa acerca del tema central de el diplomado en Bases de Datos la cual contiene una imagen de fondo de estudiantes dentro de la universidad, con desenfoque gaussiano y de frente un recuadro de color celeste con transparencia.

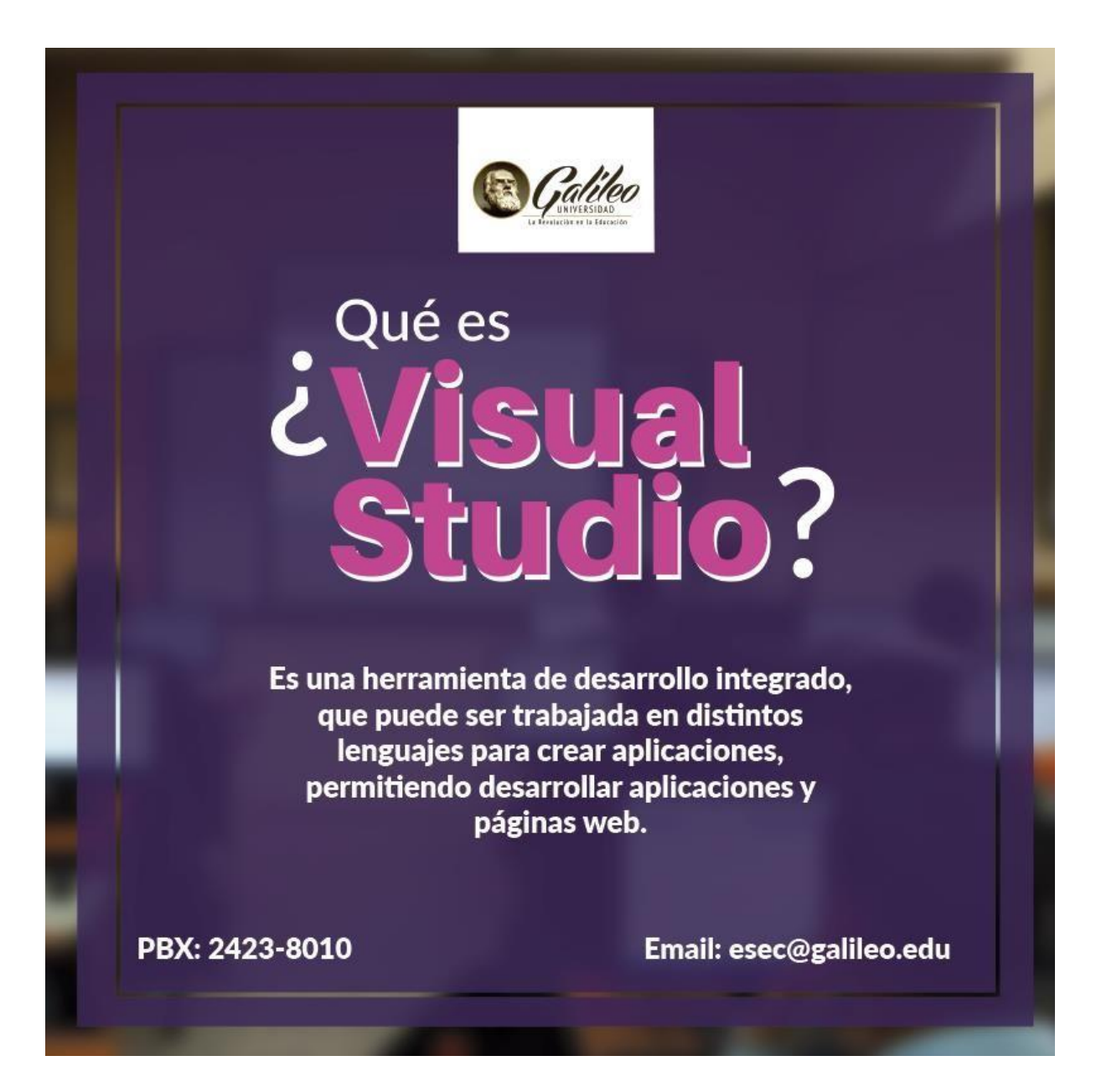

 Se creo una publicación informativa acerca del tema central del diplomado en Visual Studio la cual contiene una imagen de fondo de estudiantes dentro de la universidad, con desenfoque gaussiano y de frente un recuadro de color magenta obscuro con transparencia.

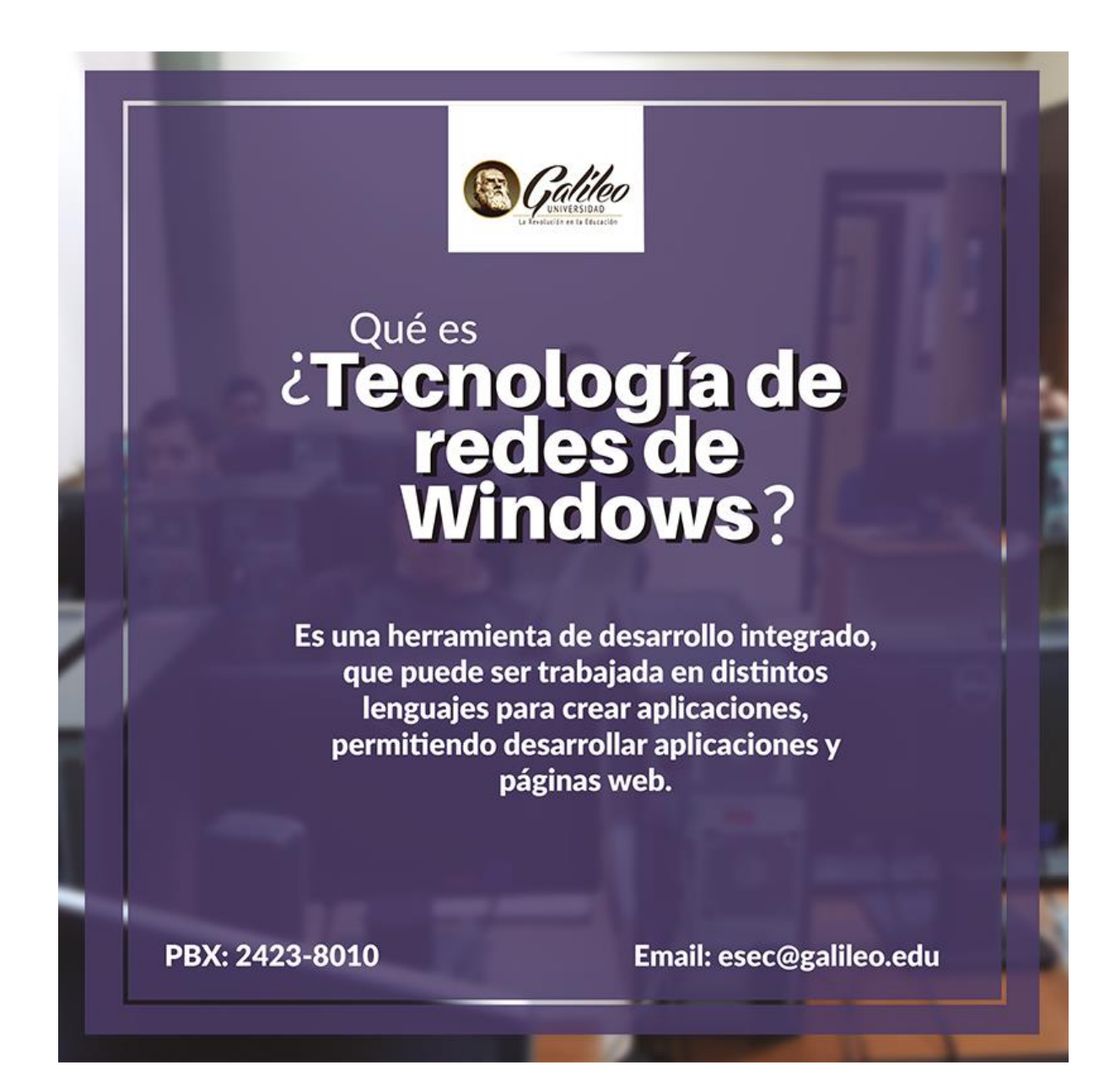

 Se creo una publicación informativa acerca del tema central del diplomado en Tecnología de redes Windows la cual contiene una imagen de fondo de estudiantes dentro de la universidad, con desenfoque gaussiano y de frente un recuadro de color morado con transparencia.

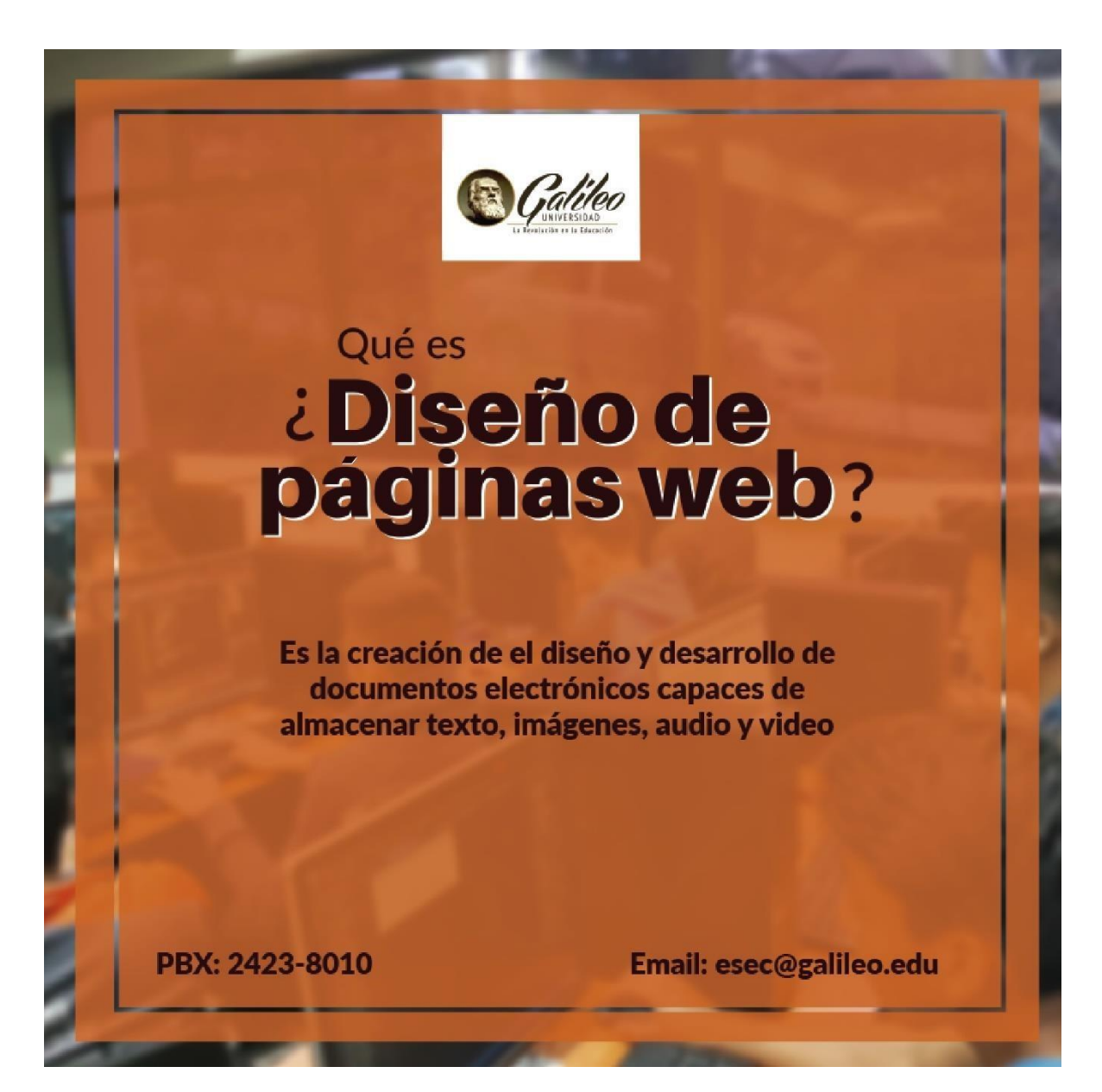

 Se creo una publicación informativa acerca del tema central del diplomado en Diseño de páginas web la cual contiene una imagen de fondo de estudiantes dentro de la universidad, con desenfoque gaussiano y de frente un recuadro de color naranja obscuro con transparencia. **GIF** 

Bases de Datos

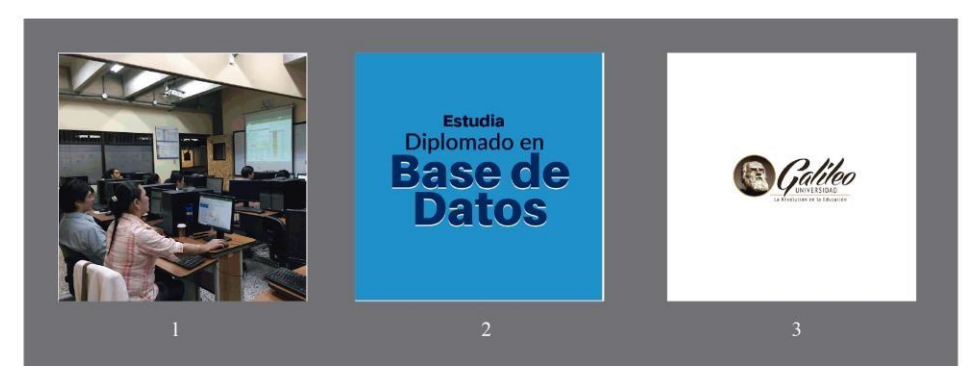

 Se creo un GIF invitando a el mercado objetivo a inscribirse al Diplomado en Bases de datos, el cual comienza con una imagen dentro de las instalaciones de la universidad, y procede con una transición color celeste con un texto, finaliza con el isologo de Universidad Galileo.

Visual Studio

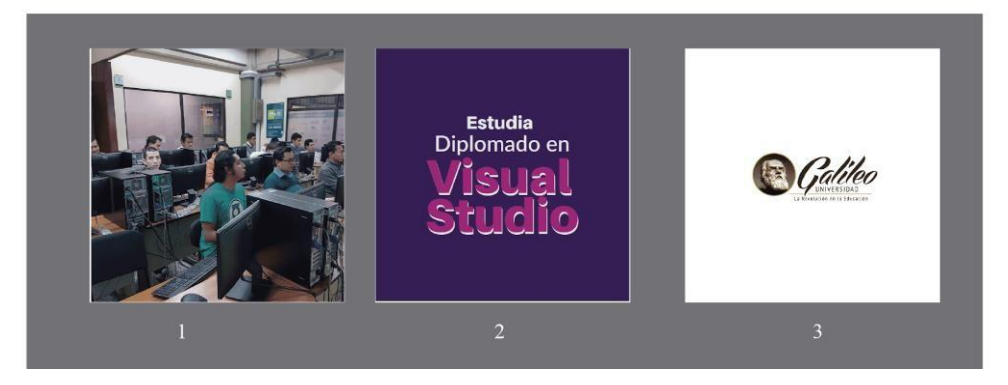

 Se creo un GIF invitando a el mercado objetivo a inscribirse al Diplomado en Visual Studio, el cual comienza con una imagen dentro de las instalaciones de la universidad, y procede con una transición color magenta obscuro con un texto, finaliza con el isologo de Universidad Galileo.

Tecnología de Redes Windows

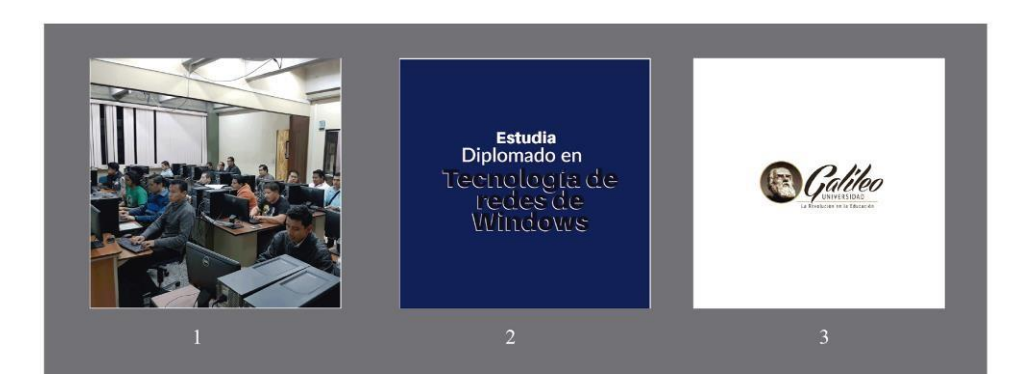

 Se creo un GIF invitando a el mercado objetivo a inscribirse al Diplomado en Tecnología de redes Windows, el cual comienza con una imagen dentro de las instalaciones de la universidad, y procede con una transición color morado con un texto, finaliza con el isologo de Universidad Galileo.

Diseño de páginas web

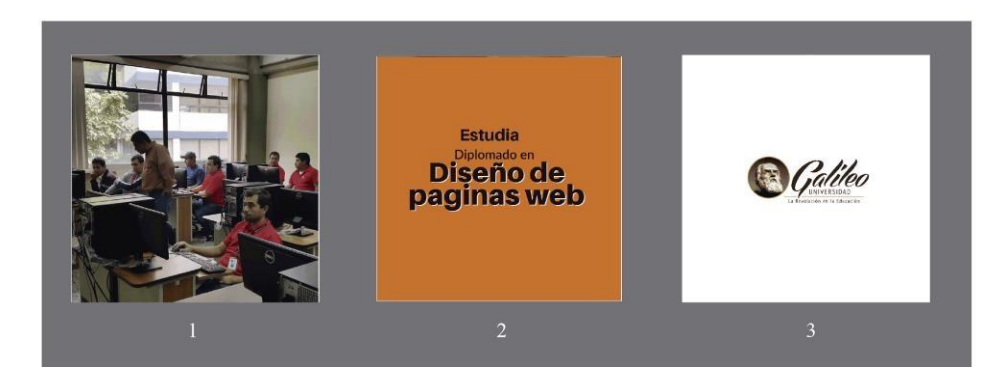

 Se creo un GIF invitando a el mercado objetivo a inscribirse al Diplomado en Diseño de Páginas web, el cual comienza con una imagen dentro de las instalaciones de la universidad, y procede con una transición color naranja con un texto, finaliza con el isologo de Universidad Galileo.

 A continuación, se muestra una vista previa de cómo se verían las publicaciones de la campaña en redes sociales en Facebook.

Bases de datos

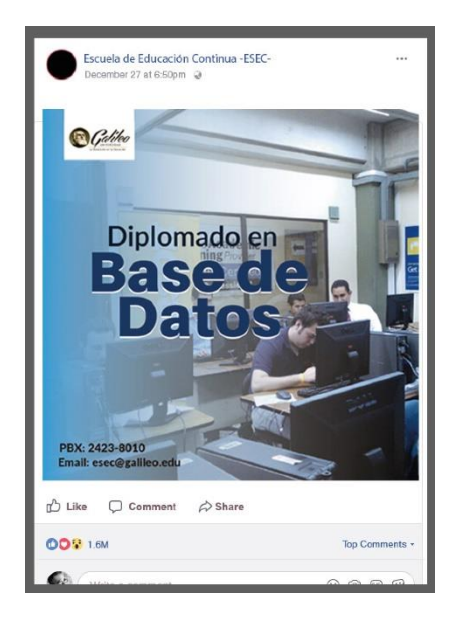

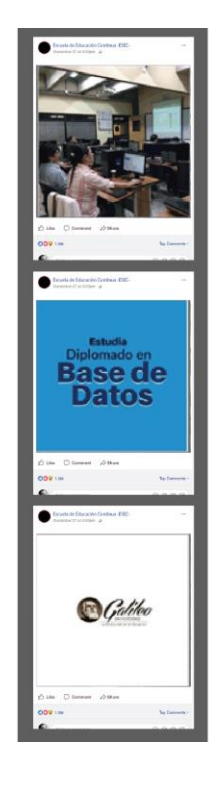

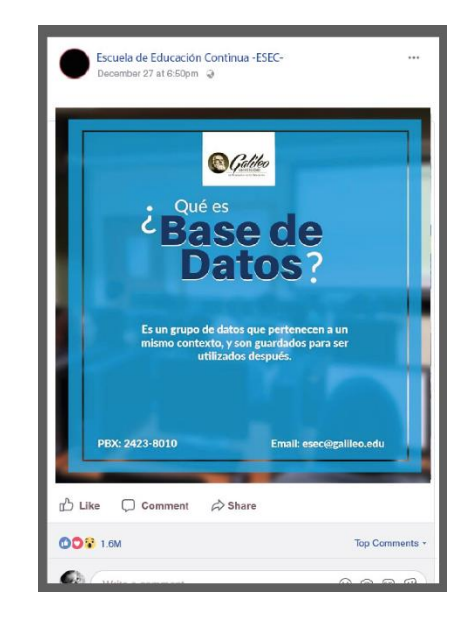

Tecnología de redes Windows

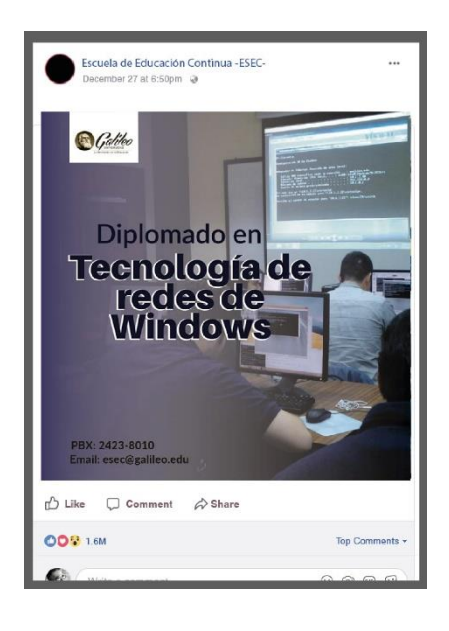

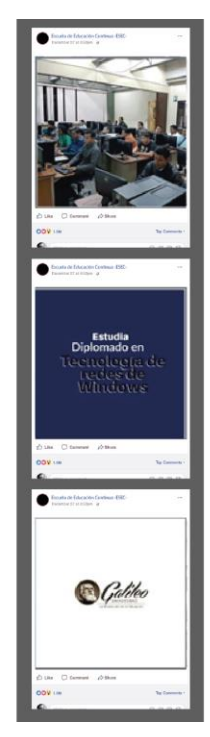

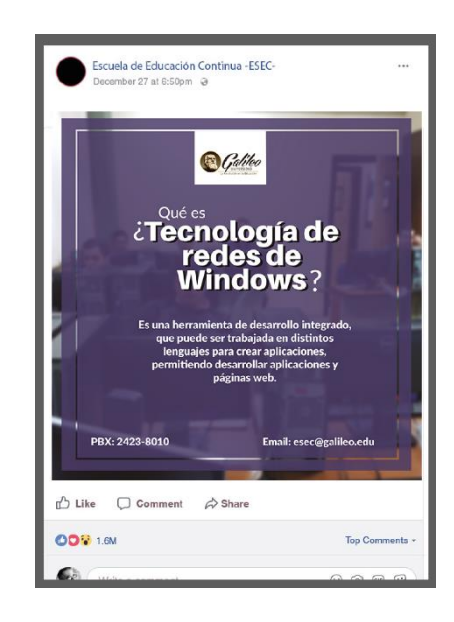

#### Visual Studio

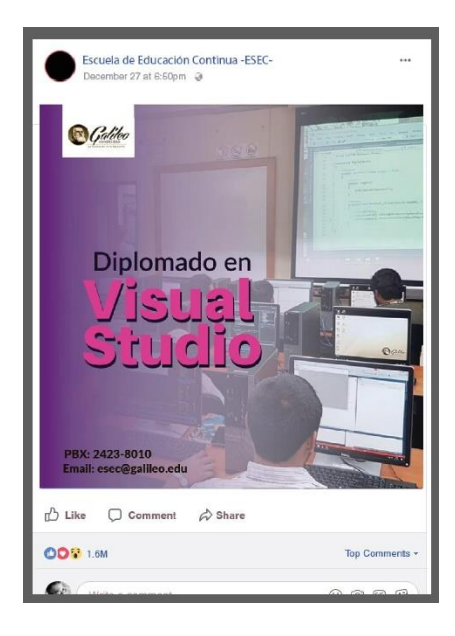

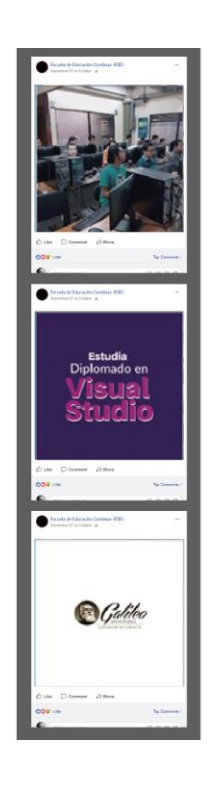

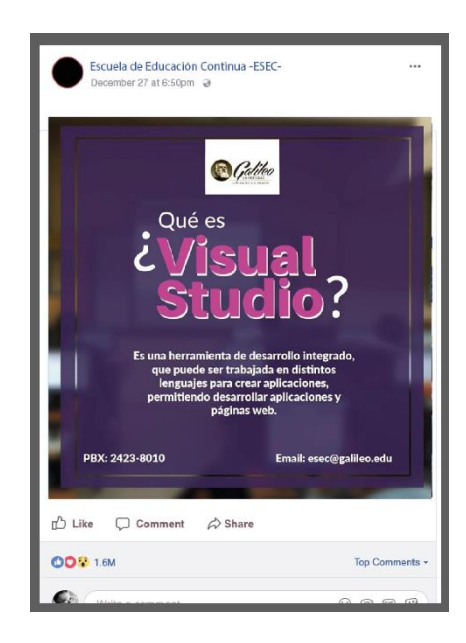

#### Diseño de páginas web

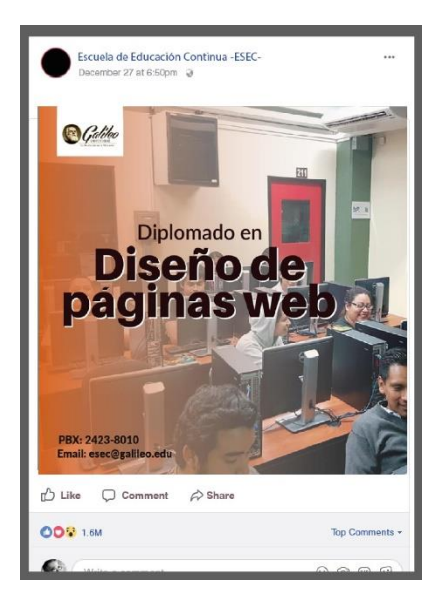

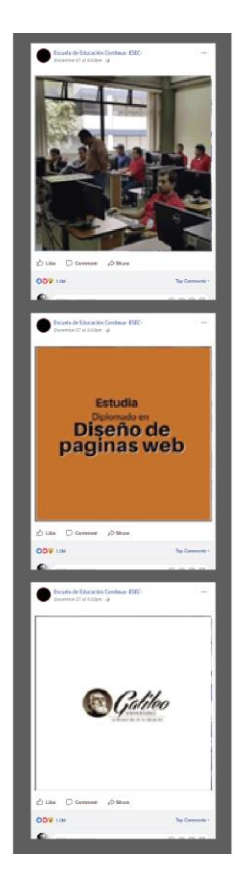

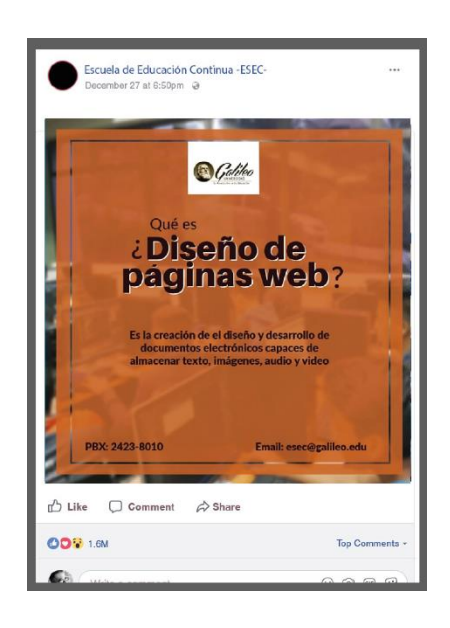

## **Capítulo X**

Producción, reproducción y distribución

#### **Capítulo X: Producción, Reproducción y Distribución**

Para la realización de ciertos proyectos es necesario contar con cierta cantidad de recursos, por lo que es necesario realizar una inversión a mediano plazo para obtener su elaboración. A partir de ese punto se procede a realizar la solicitud de efectuar un presupuesto que se establecerá como un grupo de herramientas que proporcionan la dirección para su desarrollo y realización.

 Para la creación de la campaña de redes sociales y que esta cumpla con el fin por el cual fue creada y pueda darse a conocer con el grupo objetivo. Será de utilidad contar con recursos económicos, técnicos y tecnológicos. Para respaldar económicamente el proyecto se tomarán en cuenta los siguientes aspectos:

 Plan de costos de elaboración: Contribuirá en la definición de las bases del proceso de creación de las propuestas.

 Plan de costos de producción: Ayudará a establecer los costos de creación de las publicaciones de la campaña en redes sociales.

 Plan de reproducción: Aportará para establecer los costos de reproducción de la campaña en redes sociales.

 Plan de costos de distribución: Ayudará a definir los costos de difusión de la campaña en redes sociales para que este llegue al grupo objetivo.

 Margen de Utilidad: Indica el porcentaje de utilidad tomando como base el subtotal del plan de costos de elaboración, producción y distribución.

 IVA: Demostrara el monto en base al porcentaje de 12% en base al plan de costos de elaboración, producción, y distribución.

#### **10.1 Plan de Costos de Elaboración**

El trabajo realizado dentro de un plan de costos de elaboración corresponde a la creación de las propuestas iniciales, las cuales fueron presentadas al cliente para definir una línea gráfica, seguido de la elaboración de la propuesta inicial.

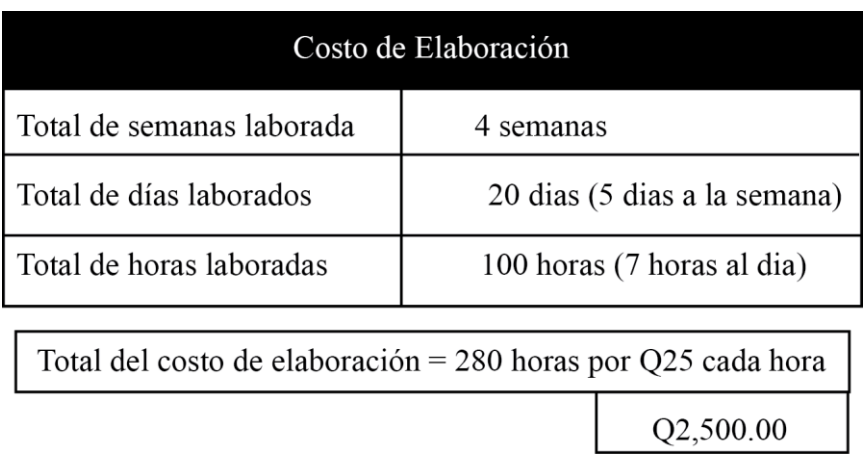

#### **10.2 Plan de Costos de Producción**

El trabajo realizado en el plan de costos de producción corresponde a la elaboración de la propuesta final.

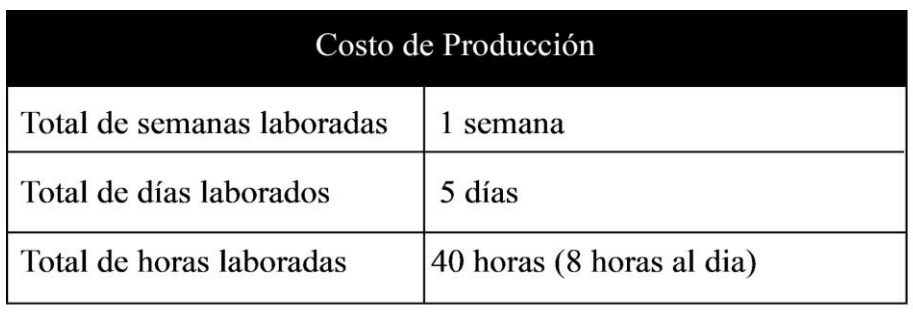

Total del costo de de producción: 40 horas por Q25 cada hora

Q1,000.00

#### **10.3 Plan de Costos de Reproducción**

La reproducción de la campaña en redes sociales no tendrá costo alguno ya que su difusión será mediante redes sociales.

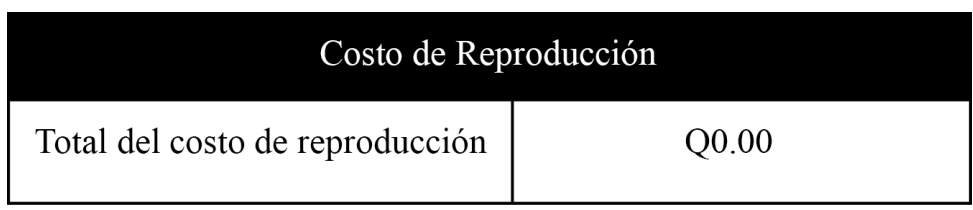

#### **10.4 Plan de Costos de Distribución**

Se realizó una cotización mediante Facebook para empresas por la pauta de las

publicaciones.

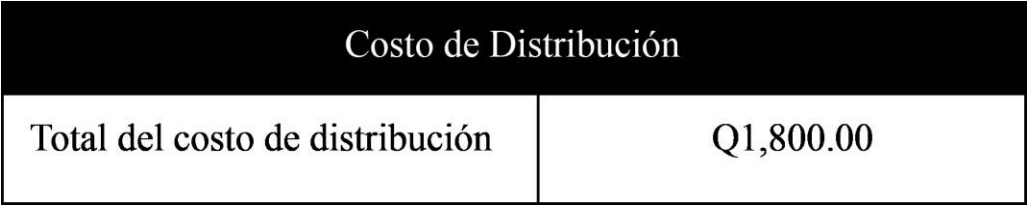

#### **10.5 Margen de Utilidad**

El porcentaje de margen de utilidad es del 20%.

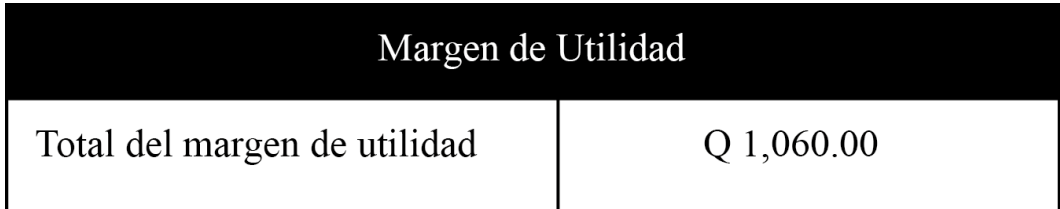

#### **10.6 IVA**

El costo del impuesto sobre la renta se consigue del 12% del plan de costos de elaboración producción y distribución.

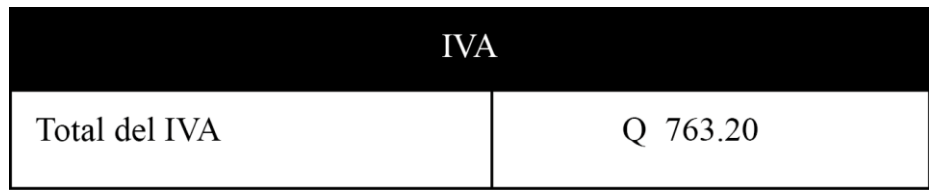

#### **10.7 Cuadro de Resumen General de Costos**

En el siguiente punto se presenta de manera detallada el resumen general de costos. en los cuales se incluye: elaboración, producción, distribución, margen de utilidad e IVA

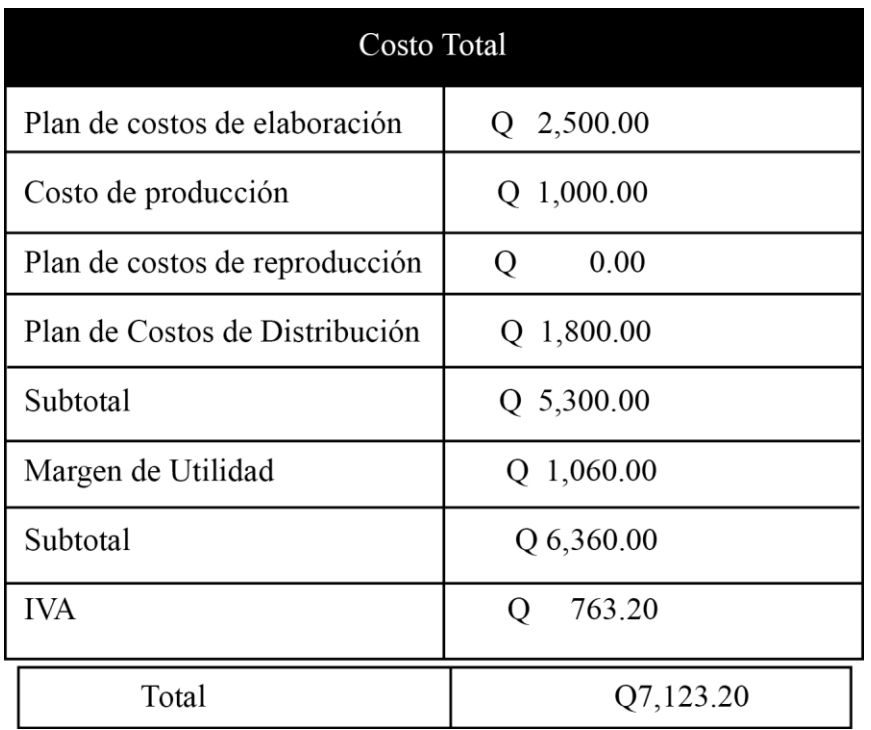

# **Capítulo XI**

Conclusiones y recomendaciones
# **Capítulo XI: Conclusiones y Recomendaciones**

# **11.1 Conclusiones**

Se logró diseñar campaña en redes sociales para captar estudiantes actuales y potenciales en las carreras que ofrece la Escuela de Educación Continua - ESEC-, de la Universidad Galileo.

 Se investigó información relacionada con el desarrollo campañas en redes sociales a través de fuentes bibliográficas para dar soporte a este proyecto.

 Se recopiló información acerca de la Escuela de Educación Continua -ESEC-, de la Universidad Galileo y de las carreras con especialidad en Microsoft que ésta ofrece, para establecer el contenido la campaña en redes sociales.

 Se generó una línea gráfica para el contenido de redes sociales de las carreras con especialidad en Microsoft que ofrece la Escuela de Educación Continua -ESEC-, de la Universidad Galileo.

# **11.2 Recomendaciones**

Que la campaña en redes sociales diseñada para las carreras de la Escuela de Educación continua se mantenga en constante supervisión para ir de acuerdo a las tendencias de diseño.

 Que la investigación de la información relacionada con el desarrollo de campañas de redes sociales sirva para que la Escuela de Educación Continua -ESEC- mantenga en constante uso y verificación de sus cuentas de redes sociales para seguir llegando a público actual y potencial.

 Que la información recopilada acerca de la Escuela de Educación Continua -ESEC- y de las carreras de Microsoft que ésta ofrece sirva para seguir capacitando a la juventud guatemalteca.

 Que la línea gráfica generada para las carreras de Microsoft de la Escuela de Educación Continua -ESEC- se conserve en las medidas y colores estipulados para que el mensaje sea efectivo.

 Que la Escuela de Educación Continua -ESEC- de la Universidad Galileo, no solo difunda la campaña en redes sociales mediante Facebook, y que sea publicada en otras redes sociales tales como: Twitter, Instagram; para alcanzar a una mayor cantidad de personas del grupo objetivo.

# **Capítulo XII**

Conocimiento general

# **Capitulo XII: Conocimiento General**

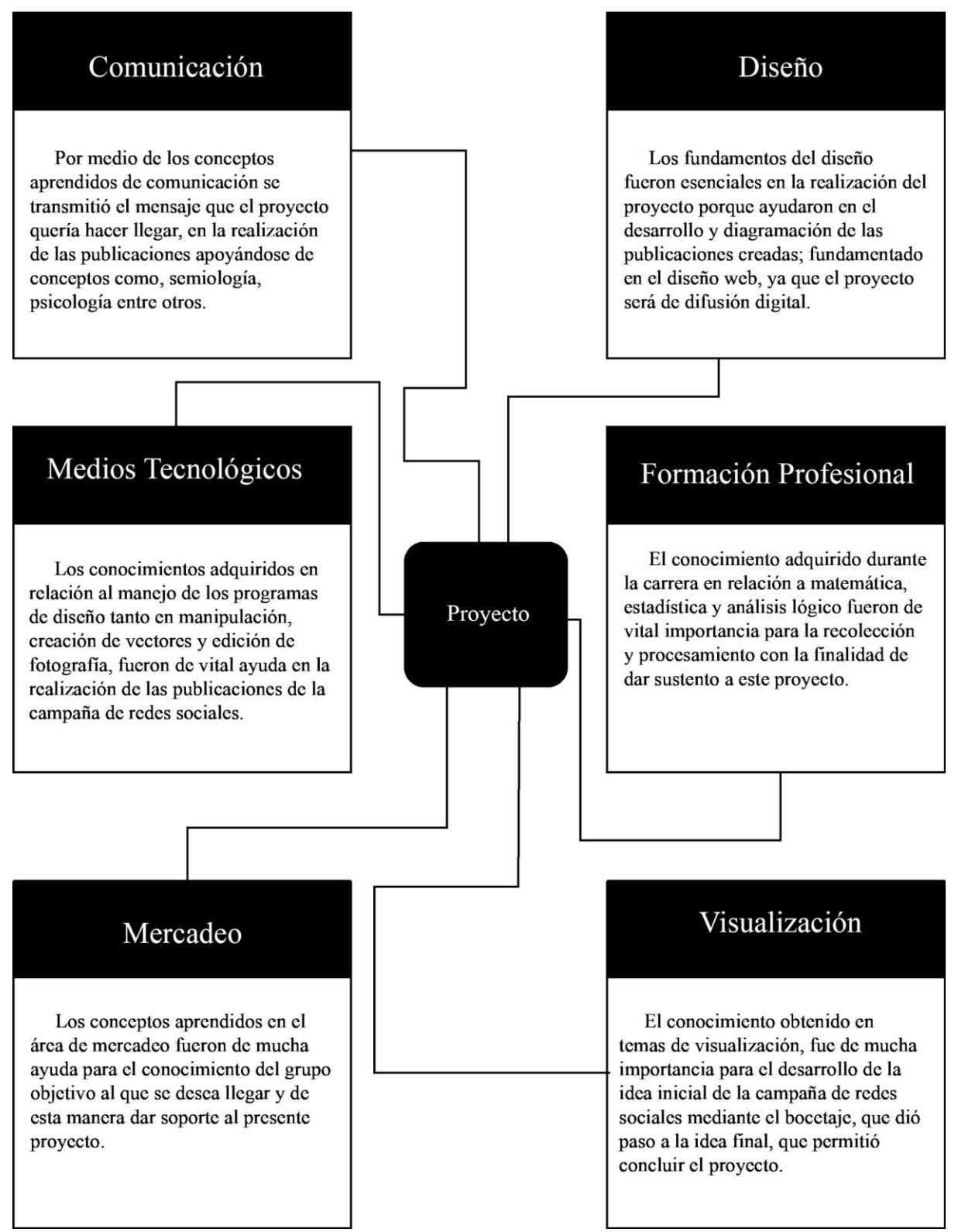

# **Capítulo XIII**

Referencias

# **Capítulo XIII: Referencias**

# **13.1 Referencias libros**

# **B**

Barberà Elena. (2008) Aprender E-Learning. España: Ediciones Paidòs Ibèrica.

# **C**

Cordero Sànchez José; Córdoba Largo Alejandro; Fernàndez Fernàndez Santiago. (2002) Estadística Descriptiva. Madrid: Esic Editorial.

# **F**

Frabboni Franco; Pinto Minerva Franca. (2006) Introducción a la Pedagogía general. México: Siglo veintiuno editores.

# **G**

Guiraud Pierre. (2004) La Semiología. México: Siglo Veintiuno Editores.

Gilbert Ceballos Jorge. (1997) Introducción a la Sociología. Chile: LOM ediciones

# **P**

de Pablos, Carmen; López-Hermoso, José; Martìn-Romo, Santiago; Medina, Sonia.

(2004) Informática y comunicaciones en la empresa. Madrid: Esic Editorial.

Pawlik Johannes. (1996) Teoría del Color. España: Ediciones Paidós Ibérica.

# **W**

Wright, Terrence. (2001) Manual de fotografía. España: Ediciones Akal.

# **Z**

Zepeda Herrera Fernando. (2003) Introducción a la psicología: Una visión científico humanista (2 ed) México: Pearson.

# **13.2 Referencias documentos web**

**A** 

- Álzate Piedrahita, María Victoria; Gómez Mendoza, Miguel Angel. (s.f) El "oficio" de estudiante: Relación con el saber y deserción universitaria. alfaguia. Recuperado de [:http://www.alfaguia.org/www-](http://www.alfaguia.org/www-%20alfa/images/PonenciasClabes/1/ponencia_88.pdf) [alfa/images/PonenciasClabes/1/ponencia\\_88.pdf](http://www.alfaguia.org/www-%20alfa/images/PonenciasClabes/1/ponencia_88.pdf)
- Arellano Jaime, Fernando. (2011) ¿Qué es un docente?. gestiopolis. Recuperado de:<https://www.gestiopolis.com/que-es-un-docente/>
- Arteneo. (2015) La Ilustración: Tipos y características. Arteneo. Recuperado de:<https://www.arteneo.com/blog/la-ilustracion-tipos-y-caracteristicas/>

**B** 

Boneu, Josep. (2007) Plataformas abiertas de e-learning para el soporte de contenidos educativos abiertos. Revista de Universidad y Sociedad del Conocimiento.

Recuperado de:<https://www.raco.cat/index.php/RUSC/article/viewFile/58133/68225>

**C** 

Capital del Arte. (2018) Arte Minimalista - Principales Características.

Capital del Arte.Recuperado de:<https://www.capitaldelarte.com/arte-minimalista/>

- Características. (2018) 10 Características. 12 Caracteristicas. Recuperado de:<https://www.12caracteristicas.com/photoshop/>
- Características. (s.f) 10 características del software. Características. Recuperado de:<https://www.caracteristicas.co/software/>
- Características. (s.f) 10 características de las redes sociales. Características. Recuperado de:<https://www.caracteristicas.co/redes-sociales/>

Centro de Formación Permanente. (s.f) e-Learning, Definición y características. Centro de Formación Permanente. Recuperado de: [http://www.cfp.us.es/e-learning-definiciony](http://www.cfp.us.es/e-learning-definicion-y-caracteristicas)[caracteristicas](http://www.cfp.us.es/e-learning-definicion-y-caracteristicas)

- Corbin, Juan Armando (s.f.) Los 28 tipos de comunicación y sus características. Psicología
	- y Mente. Recuperado de: [https://psicologiaymente.com/social/tipos](https://psicologiaymente.com/social/tipos-comunicacion-caracteristicas)[comunicacioncaracteristicas](https://psicologiaymente.com/social/tipos-comunicacion-caracteristicas)

# **D**

- Dio Estudio. (2018) Características del diseño gráfico. Dio Estudio. Recuperado de:<http://www.dioestudio.com/caracteristicas-del-diseno-grafico/>
- Dio Estudio. (2018) Para que sirve el diseño gráfico. Dio Estudio. Recuperado de:<http://www.dioestudio.com/para-que-sirve-el-diseno-grafico/>
- Docsity. (s.f.) Investigación de adobe illustrator. Docsity. Recuperado de:

<https://www.docsity.com/es/adobe-illustrator-y-sus-caracteristicas/2460161/>

# **E**

Ecured (s.f.) Microsoft Visual Studio. Recuperado

- de: [https://www.ecured.cu/Microsoft\\_Visual\\_Studio](https://www.ecured.cu/Microsoft_Visual_Studio)
- E Educación General. (2018) Definición de Escuela. Conceptodefinicion de. Recuperado de:<https://conceptodefinicion.de/escuela/>
- Educación U. (20018) Definición de Universidad. Conceptodefinicion de. Recuperado de:<https://conceptodefinicion.de/universidad/>
- El Siglo de Torreón. (2002) Definición de Software. El Siglo de Torreón. Recuperado de:<https://www.elsiglodetorreon.com.mx/noticia/14864.definicion-de-software.html>
- El rehilete. (s.f.) ¿Qué es la tipografía?. El rehilete. Recuperado de:

<https://elrehilete.wordpress.com/tag/caracteristicas-de-la-tipografia/>

González Cuevas, Oscar M. (s.f) El Concepto de Universidad. Publicaciones. Recuperado de: [http://publicaciones.anuies.mx/pdfs/revista/Revista102\\_S2A1ES.pdf](http://publicaciones.anuies.mx/pdfs/revista/Revista102_S2A1ES.pdf)

# **J**

Jarabo, Ana. (2018) Tendencias 2018 en diseño gráfico. Ipsoideas. Recuperado de: [https://ipsoideas.es/2018/02/tendencias2018-disenografico-tipografia](https://ipsoideas.es/2018/02/tendencias2018-disenografico-tipografia-color-ilustracion/)[colorilustracion/](https://ipsoideas.es/2018/02/tendencias2018-disenografico-tipografia-color-ilustracion/)

# **M**

- Majaro, Simón. (s.f.) Listado de Atributos. Neuronilla. Recuperado de:<https://www.neuronilla.com/listado-de-atributos/>
- Masadelante (s.f.) ¿Qué es una base de datos? Definición de bases de datos. Recuperado
- de:<https://www.masadelante.com/faqs/base-de-datos>

# **P**

- Padrón, Gisela. (2010) Caracterisitcas. Las redes sociales, su uso adecuado. Recuperado de:<https://sites.google.com/site/herramientacontrolada2/2-caracteristicas>
- Padrón, Gisela. (2010) Definición. Las redes sociales, su uso adecuado. Recuperado de:<https://sites.google.com/site/herramientacontrolada2/caracteristicas>
- Paredro. (2015) Las 10 características de un diseñador gráfico exitoso. Paredro. Recuperado de: [https://www.paredro.com/las-10-caracteristicas-de-un-disenadorgrafico](https://www.paredro.com/las-10-caracteristicas-de-un-disenador-grafico-exitoso/)[exitoso/](https://www.paredro.com/las-10-caracteristicas-de-un-disenador-grafico-exitoso/)
- Portal Educativo (s.f.) Factores de la Comunicación: Emisor / Mensaje / Receptor / Código /

Canal / Contexto. Portal Educativo. Recuperado de:

[https://www.portaleducativo.net/septimo-basico/300/Factores-Comunicacion-Emisor-](https://www.portaleducativo.net/septimo-basico/300/Factores-Comunicacion-Emisor-Mensaje-Receptor-Codigo-Canal-Contexto)[Mensaje-Receptor-Codigo-Canal-Contexto](https://www.portaleducativo.net/septimo-basico/300/Factores-Comunicacion-Emisor-Mensaje-Receptor-Codigo-Canal-Contexto)

# **R**

Recursos de Autoayuda. (2018) Características y elementos de la comunicación. Recursos de autoayuda. Recuperado de: [https://www.recursosdeautoayuda.com/elementos-de](https://www.recursosdeautoayuda.com/elementos-de-la-comunicacion/)[lacomunicacion/](https://www.recursosdeautoayuda.com/elementos-de-la-comunicacion/)

Redusers (2013) ¿Qué es una red informática? Recuperado

de:<http://www.redusers.com/noticias/que-es-una-red-informatica/>

# **S**

- Significados. (s.f.) Qué son Artes Visuales. Significados. Recuperado de:<https://www.significados.com/artes-visuales/>
- Significados. (s.f.) Qué es Receptor. Significados. Recuperado

de:<https://www.significados.com/receptor/>

# **U**

Universia España, (2018) Las 10 cualidades esenciales del buen docente.

Universia. Recuperado de:

[http://noticias.universia.es/portada/noticia/2014/12/17/1117196/10-cualidadesesenciales](http://noticias.universia.es/portada/noticia/2014/12/17/1117196/10-cualidades-esenciales-buen-docente.html)[buen-docente.html](http://noticias.universia.es/portada/noticia/2014/12/17/1117196/10-cualidades-esenciales-buen-docente.html)

Universidadescr. (2015) Cursos libres... ¿qué son y dónde podes matricularlos?.

Universidadescr. Recuperado de: [https://www.universidadescr.com/blog/cursos-](https://www.universidadescr.com/blog/cursos-libres-que-son-y-para-que-sirven/)

[libresque-son-y-para-que-sirven/](https://www.universidadescr.com/blog/cursos-libres-que-son-y-para-que-sirven/)

Urban, Susan. (2014) Las 5 mejores características de Adobe Illustrator. Información y Arte.

Recuperado de: [https://www.informacionyarte.com/cinco-mejores-caracteristicas](https://www.informacionyarte.com/cinco-mejores-caracteristicas-de-adobe-illustrator-cs6)[deadobe-illustrator-cs6](https://www.informacionyarte.com/cinco-mejores-caracteristicas-de-adobe-illustrator-cs6)

# **W**

Wikipedia. (s.f ) Microsoft. Wikipedia. Recuperado de: <https://en.wikipedia.org/wiki/Microsoft>

**13.3 Blogs** 

# **C**

Campos Villalobos, Nelson. (2007) El Concepto de Escuela. [Mensaje en un

blog]Recuperado de:<http://filo-edu.blogspot.com/2007/12/el-concepto-de-escuela.html>

# **E**

Espinosa, David. (2016) Que es Diagramación. [Mensaje en un blog] Recuperado de.

[http://davidespinosapaoaguilera.blogspot.com/2016/07/caracteristicas-dediagramacion.html](http://davidespinosapaoaguilera.blogspot.com/2016/07/caracteristicas-de-diagramacion.html)

# **M**

Martínez Castillo, Giovanni (2009) Fuentes y familias tipográficas. [Mensaje en un blog].

Recuperado de:<http://clasificaciontipografica.blogspot.com/>

# **T**

Trapaga, Alejandro. (2008) Caracteristicas del Arte Digital. [Mensaje en un blog]. Recuperado de: [http://alejandrotrapaga-imd.blogspot.com/2008/09/caracteristicas](http://alejandrotrapaga-imd.blogspot.com/2008/09/caracteristicas-del-arte-digital.html)[delarte-digital.html](http://alejandrotrapaga-imd.blogspot.com/2008/09/caracteristicas-del-arte-digital.html)

# **W**

Wiki Culturalea. (2015). Definición de estudiante: concepto y qué es.[Mensaje en un blog] Recuperado de: [https://edukavital.blogspot.com/2015/01/definicion-y-significado](https://edukavital.blogspot.com/2015/01/definicion-y-significado-de-estudiante.html)[deestudiante.html](https://edukavital.blogspot.com/2015/01/definicion-y-significado-de-estudiante.html)

# **Capítulo XIV**

Anexos

# **Capítulo XIV: Anexos**

# **14.1 BRIEF**

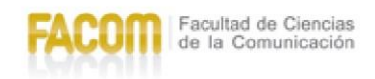

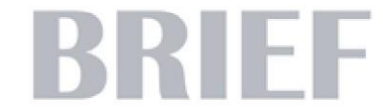

BRIEF: Es un documento escrito que debe contener toda la información necesaria para el desarrollo del proyecto de graduación. Es un instrumento de marcadeo que sirve como la plataforma el cual define los objetivos de mercadeo y de comunicación de la organización.

# DATOS DEL ESTUDIANTE

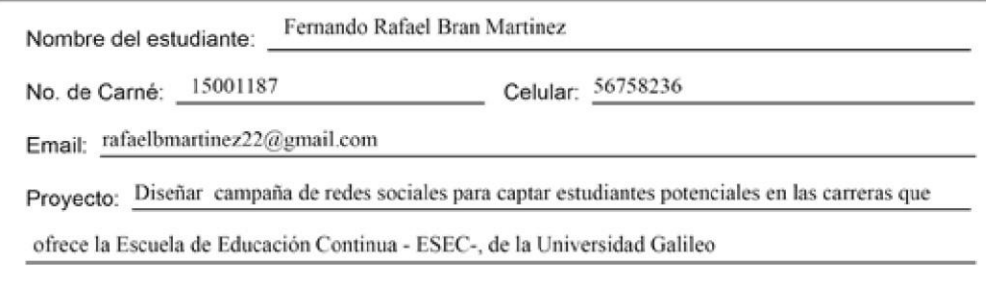

# DATOS DEL CLIENTE (EMPRESA)

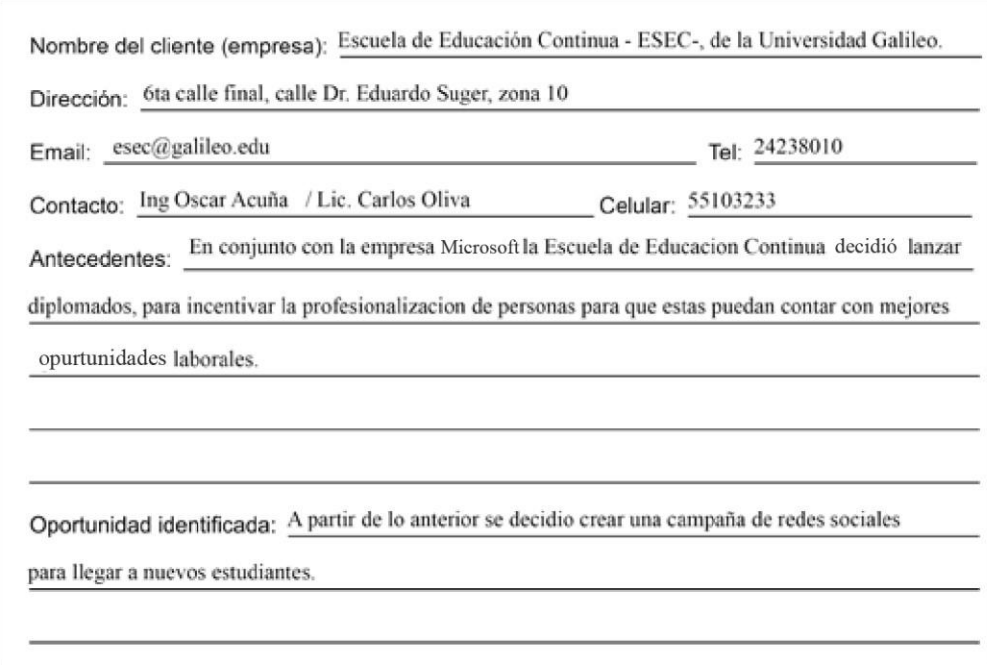

# **DATOS DEL CLIENTE (EMPRESA)**

Misión: Nuestra Misión es la formación de profesionales con excelencia académica de nivel mundial, un

un alto espíritu de justicia y valores humanos y éticos, al servicio de nuestra sociedad, al incorporar la ciencia y la tecnología contemporánea.

Visión: Impulsamos la evolución del pensamiento humano, revolucionando la educación superior.

Delimitación geográfica: Departamento de Guatemala, Guatemala

Grupo objetivo: Hombres y mujeres entre 18 y 30 años

Principal beneficio al grupo objetivo: Profesionalización

Competencia: Universidades de Guatemala, Intecap

Posicionamiento: Primera universidad en Guatemala en dar certificaciones microsoft

Factores de diferenciación: Certificaion avalada por Microsoft

Objetivo de mercadeo: Conseguir que mayor cantidad de personas del grupo objetivo se inscriban a

a las careras.

Objetivo de comunicación: Informar al grupo objetivo acerca de las carreras de microsoft.

Mensajes claves a comunicar: Que el grupo objetivo conozca cuales son las carreras de Microsoft

Estrategia de comunicación: Que las carreras de Microsoft se posicionen en el grupo objetivo.

Reto del diseño y trascendencia: Que la campaña tenga similitud a los diseño de la empresa Microsoft

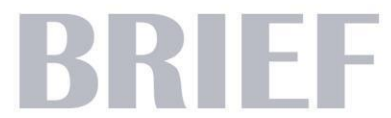

Materiales a realizar: Publicaciones para facebook, promocionando cada una de las carreras.

Presupuesto: 08,000.00

# **DATOS DEL LOGOTIPO**

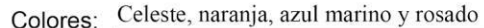

Tipografía: Sans serif

Forma: Cuadrada

# **LOGOTIPO**

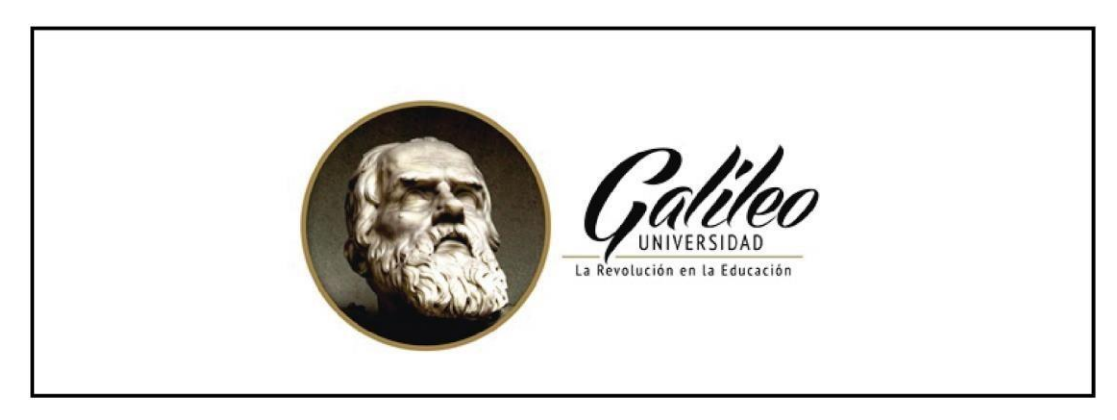

Fecha: Abril, 2018

# **14.2 Tabla de Niveles Socioeconómicos**

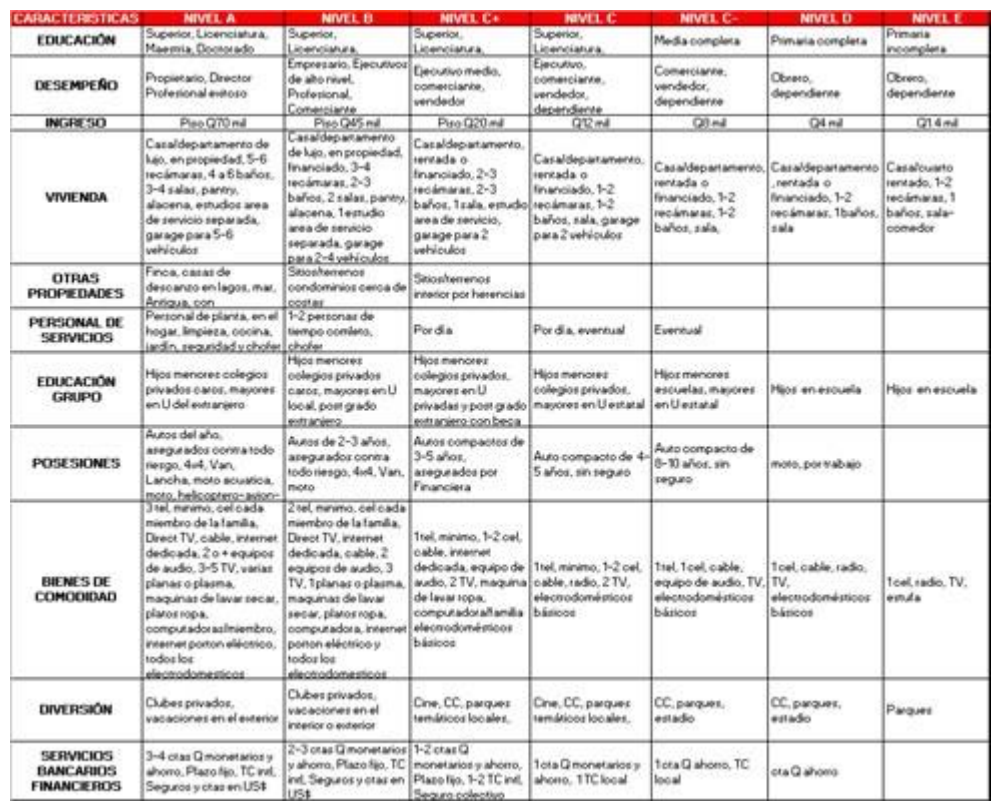

Fuente:Niveles Socioeconómicos 2009/Multivex

# **Inandarina**

# Atención

Fernando Bran Universidad Galileo

Presente

De antemano nuestro más sincero agradecimiento por la confianza hacia mi persona y nuestro trabajo. En base a lo hacemos llegar la presente cotización para el proyecto de Relaciones Públicas para hacer difusión en medios.

# Consiste en

- 1. Envío de la información a medios
- 2. Seguimiento a medios
- 3. Gestión de publicaciones
- 4. Monitoreo y documentación de notas publicadas
- 5. Informe final

Tiempo del servicio: 3 semanas

Precio  $Q6,600 + \text{impuestos.}$ Seis mil seiscientos más impuestos.

NOTA: el presente contrato no incluye compra ni toma de fotografías, no incluye impresiones de ningún tipo de material ni pauta en medios.

Beatriz Soto Aldana Directora de Cuentas/ Puntomandarina. Tel. (móvil): (502) 3029-0305 PBX: (502) 2385-4411 4ta Av. 12-56 Z. 10, CC Fontabella, Nivel 3, Oficina 4E Guatemala, Guatemala www.puntomandarina.com  $bea$ ( $a$ )puntomandarina.com

# **imandarina**

Señor Fernando Bran Universidad Galileo Presente

Cotización 085/2018

Estimado Fernando:

De antemano nuestro más sincero agradecimiento por el interés mostrado hacia nuestro trabajo. En base a lo conversado hacemos llegar la presente cotización para Universidad Galileo

### FEE MENSUAL

Entregables:

3 conceptualizaciones mensuales Diseño de 6 piezas, no son acumulables de un mes para otro mes (2 piezas por cada conceptualización)

a) PIEZAS ADICIONALES: Si el conteo de piezas es mayor a las 6 piezas mensuales, se cobrará Q.830.00 por pieza adicional y Q415.00 por adaptación adicional.

# SERVICIO DE COMMUNITY MANAGER

Entregables:

- Elaboración de matrices de contenido  $\bullet$
- Publicación de contenido  $\alpha$
- Respuesta a comentarios relevantes  $\bullet$
- Interacción con las comunidades  $\circ$
- Respuesta de INBOX en horario de 9:00 a 18:00 horas de lunes a viernes  $\bullet$

Sub total Timbre de prensa

Q.15,000.00  $75.00(+)$ Q.15,075.00 mensuales

total

(quince mil setenta y cinco quetzales exactos)

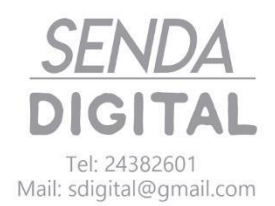

Atención: Fernando Bran

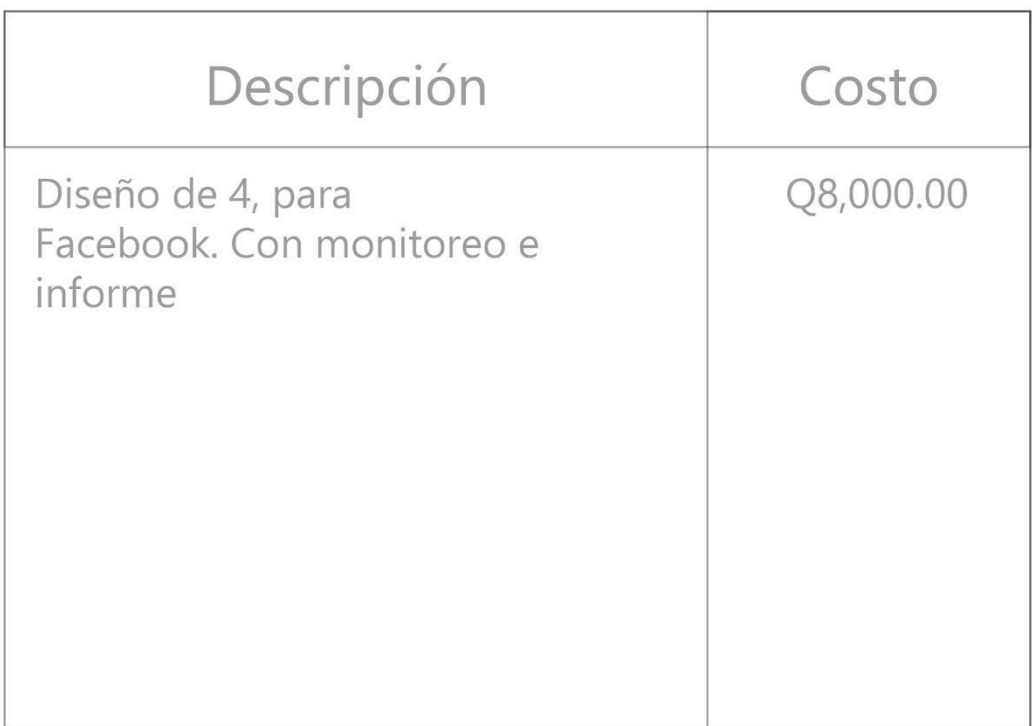

Sin otro particular, me despido

Erick Godoy 56123400

# 14.4 Encuesta 14.4.1 Encuesta Grupo Objetivo Profesionales y Cliente

Universidad Galileo Facultad de Comunicación (FACOM) Licenciatura en Comunicación y Diseño Provecto de tesis

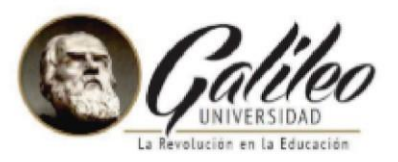

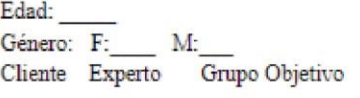

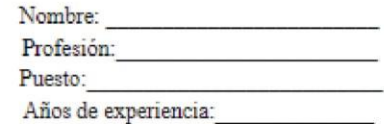

# Encuesta de validación de proyecto:

Diseñar campaña de redes sociales para captar estudiantes potenciales en las carreras que ofrece la Escuela de Educación Continua - ESEC-, de la Universidad Galileo. Guatemala, Guatemala.

### **Antecedentes**

Las carreras de Windows: Diplomado en Bases de Datos, Diplomado en Redes Windows, Diplomado en Visual Studio y Diplomado en diseño de Páginas Web de la Escuela de Educación Continua de Universidad Galileo. Fueron creadas con la finalidad de preparar a estudiantes hombres y mujeres entre 18 y 30 que encuentren gusto en la tecnología años para fortalecer sus conocimientos y optar a mejores oportunidades laborales.

Las carreras: Diplomado en Bases de Datos, Diplomado en Redes Windows, Diplomado en Visual Studio y Diplomado en diseño de Páginas Web; no cuentan con una campaña de facebook para promocionar y proporcionar información relacionada a las carreras.

### Objetivos de la investigación

El propósito de la encuesta es evaluar el diseño de la campaña de Facebook, para hombres y mujeres entre 18 y 30 años, en cuanto a su legibilidad, el contenido para analizar los

resultados y que se puedan llevar a cabo las mejoras necesarias y de esta manera garantizar un resultado positivo.

### **Instrucciones**

En base a la información previa, observe el diseño de la campaña de redes sociales de las carreras de Microsoft de la Escuela de Educación Continua de Universidad Galileo que se le presenta y según su criterio conteste las siguientes preguntas de validación, marcando una respuesta con una "x".

### Parte objetiva

1\_: ¿Cree necesario diseñar campaña de redes sociales para captar estudiantes actuales y potenciales en las carreras que ofrece la Escuela de Educación Continua - ESEC-?

Si No

2 . ¿Considera útil investigar información relacionada con el desarrollo campañas de redes sociales a través de fuentes bibliográficas para dar soporte a este proyecto?

$$
\mathsf{Si} \hspace{1mm} \mathsf{No} \hspace{1mm}
$$

3\_: ¿Considera necesario recopilar información acerca de la Escuela de Educación Continua -ESEC-, de la Universidad Galileo y de las carreras con especialidad en Microsoft que esta ofrece, para establecer el contenido de la campaña de redes sociales?

Si No \_\_\_

4\_: ¿Considera conveniente generar una línea gráfica para el contenido de redes sociales de las carreras con especialidad en Microsoft que ofrece la Escuela de Eduación Continua -ESEC-, de la Universidad Galileo?

 $Si$  No  $\_\_$ 

# Parte semiológica

5. ¿ Considera que el diseño para la campaña de redes sociales de las carreras Diplomado en Bases de Datos, Diplomado en Redes Windows, Diplomado en Visual Studio y Diplomado en diseño de Páginas Web es visualmente atractivo ?

Mucho Poco Nada

6. ¿Considera que los colores diferencian a cada una de las carreras?

Mucho \_\_ Poco \_\_ Nada \_\_

7\_. ¿Considera la diagramación de los post estética y ordenada ?

Mucho \_\_ Poco \_\_ Nada \_\_

8\_. ¿Considera que las imágenes utilizadas son representativas de las carreras?

Mucho \_\_ Poco \_\_ Nada \_\_

# Parte operativa

9. ¿ Considera legibles la tipografía empleada en las publicaciones ?

Mucho \_\_ Poco \_\_ Nada \_\_

10. ¿ Considera que al leer el texto de información de contacto, el tamaño es legible ?

Mucho \_\_ Poco \_\_ Nada \_\_

11\_. ¿ Considera adecuado el tamaño de la fotografía?

Mucho Poco Nada

Observaciones:

Gracias por su tiempo.

Firma

# **14.5 Validación**

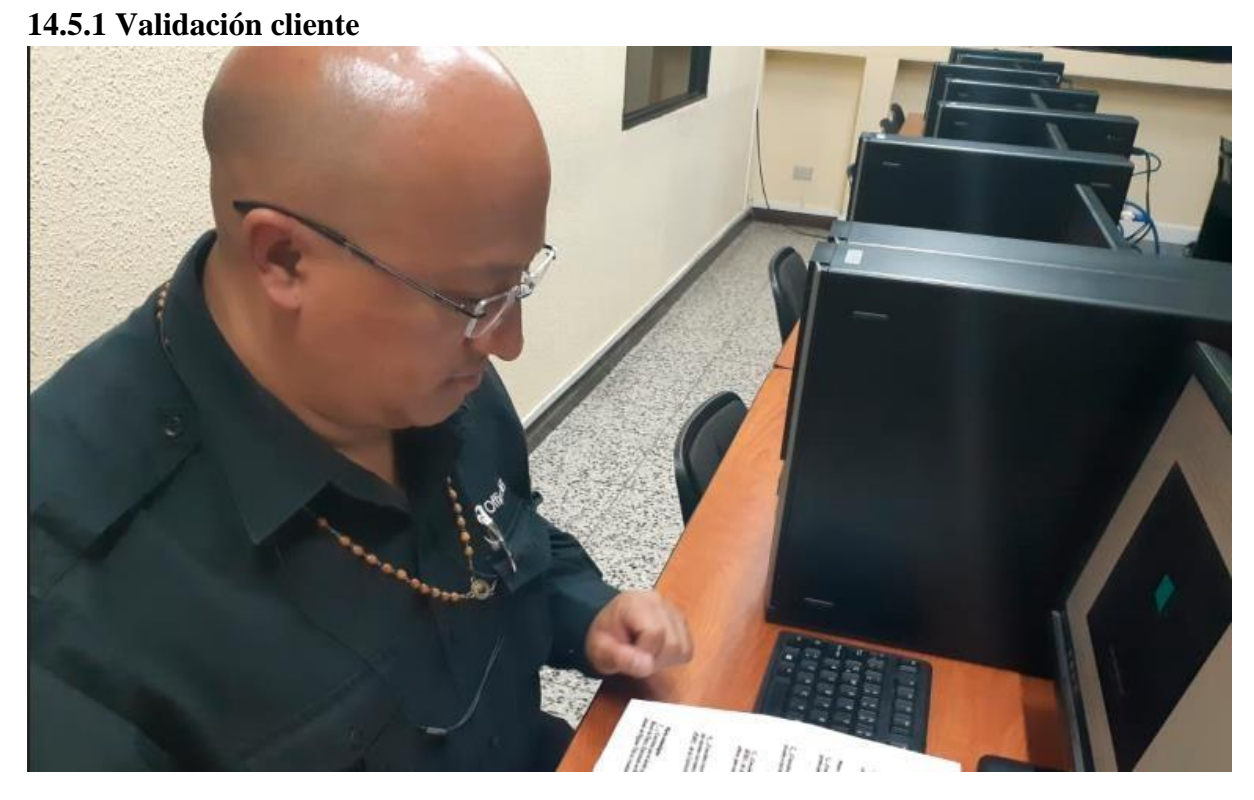

Ing. Oscar Acuña

# **14.5.2 Validación Grupo objetivo**

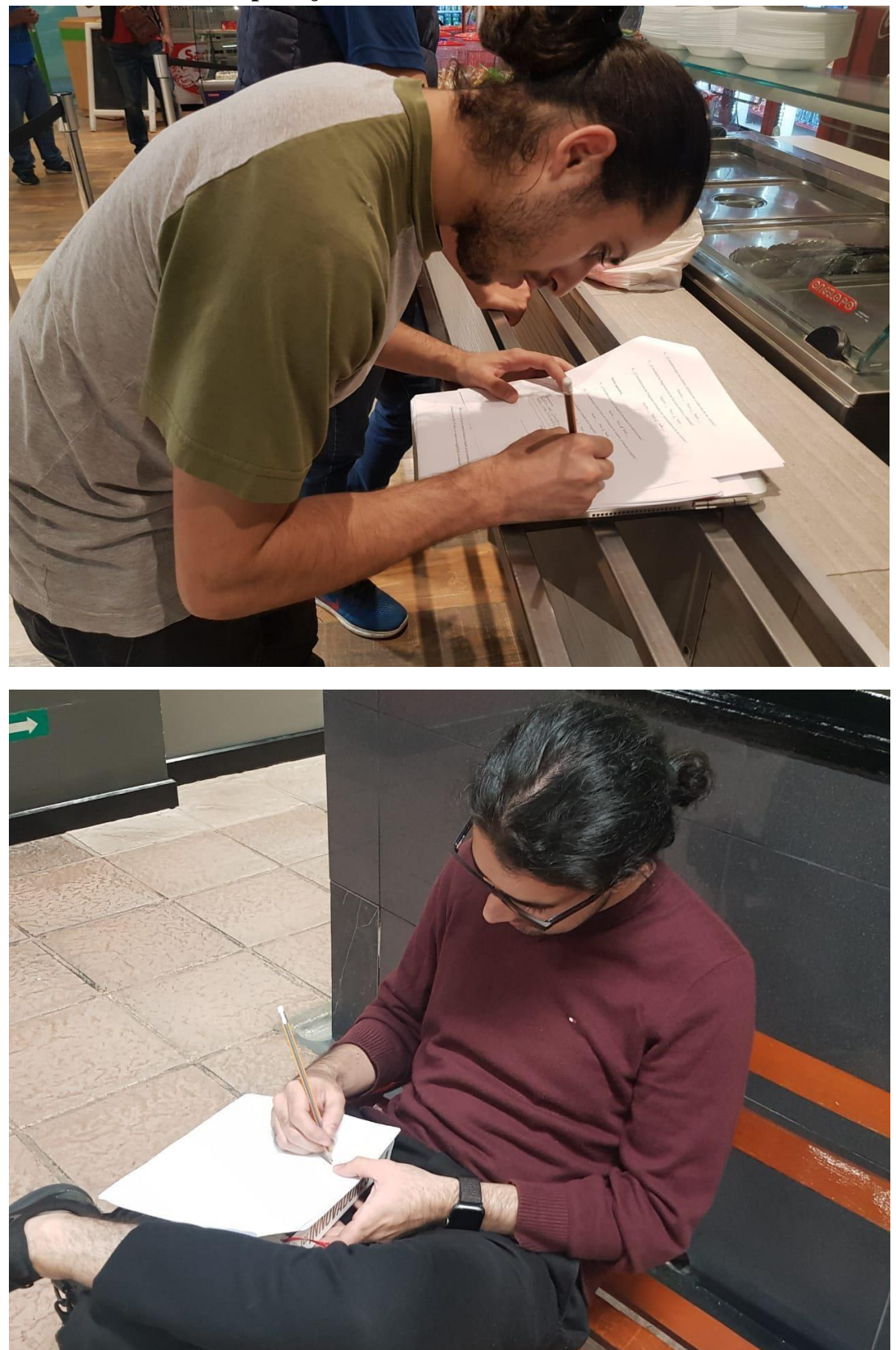

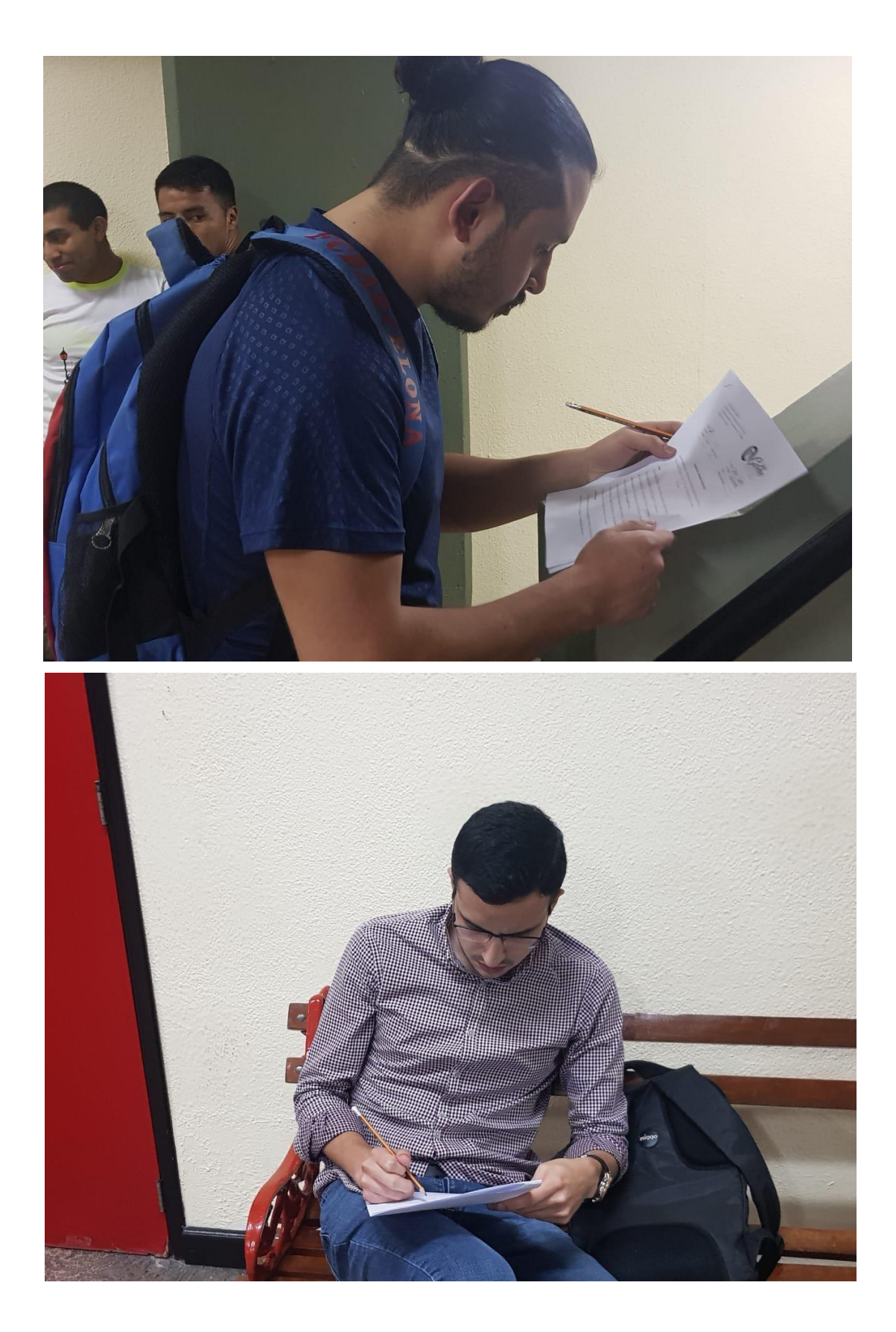

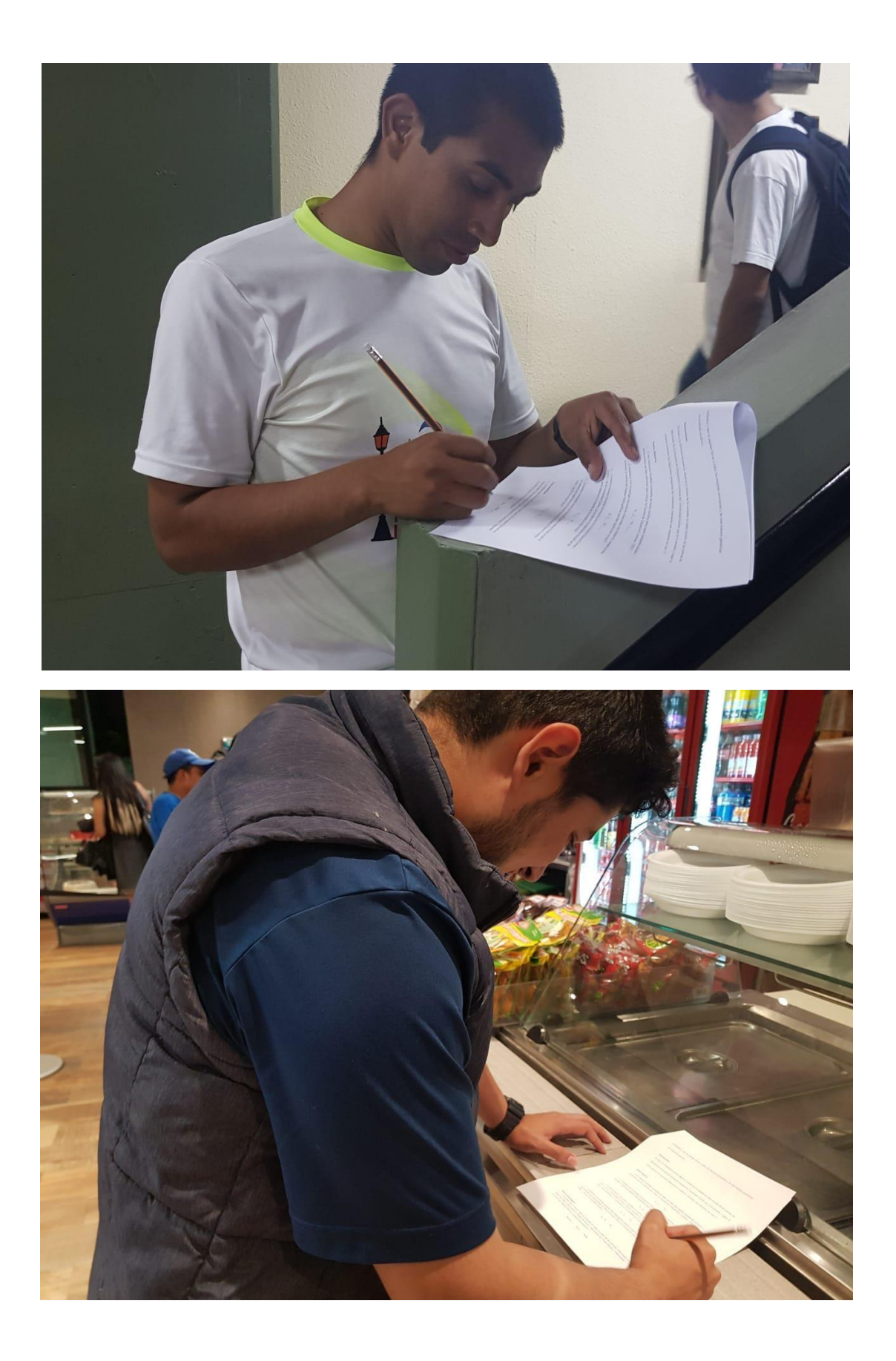

# **14.5.3 Validación expertos**

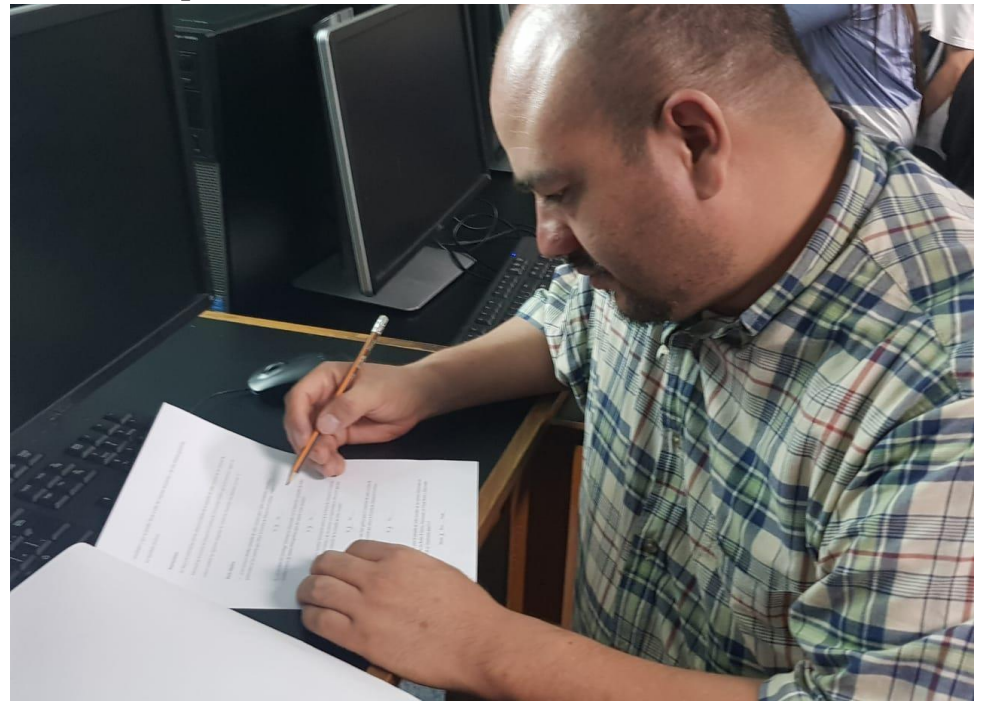

Lic. David Castillo

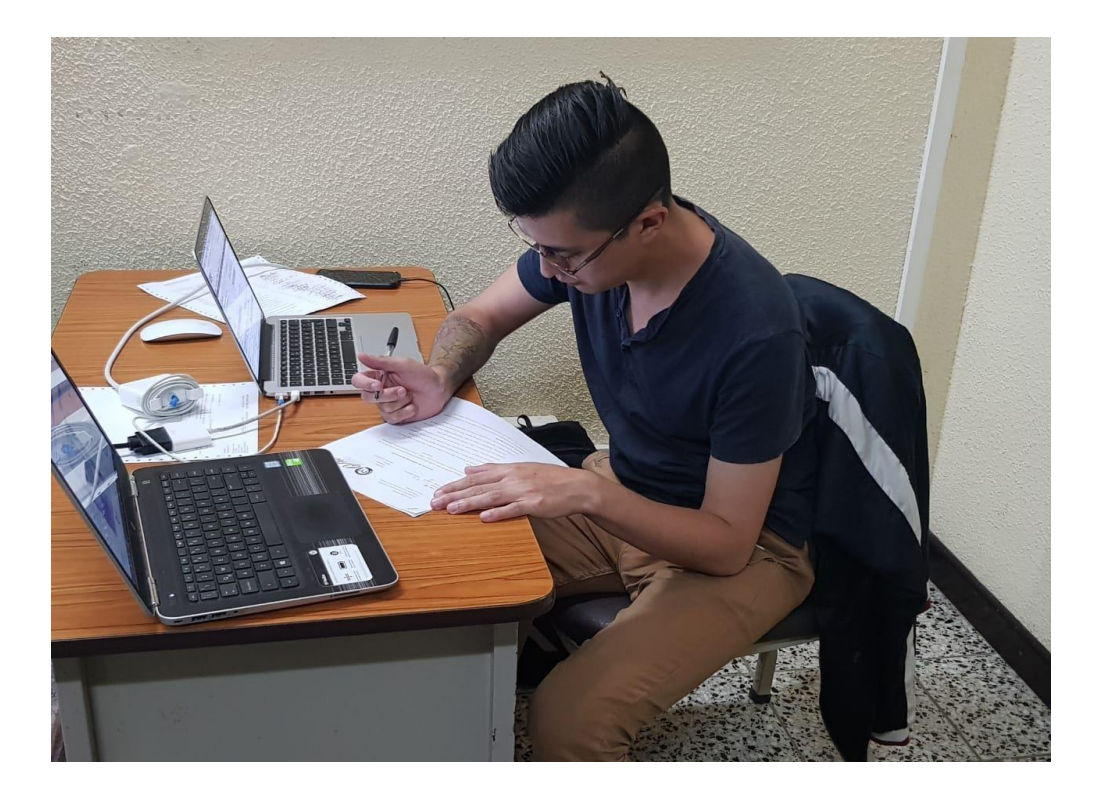

Lic. Carlos Jiménez

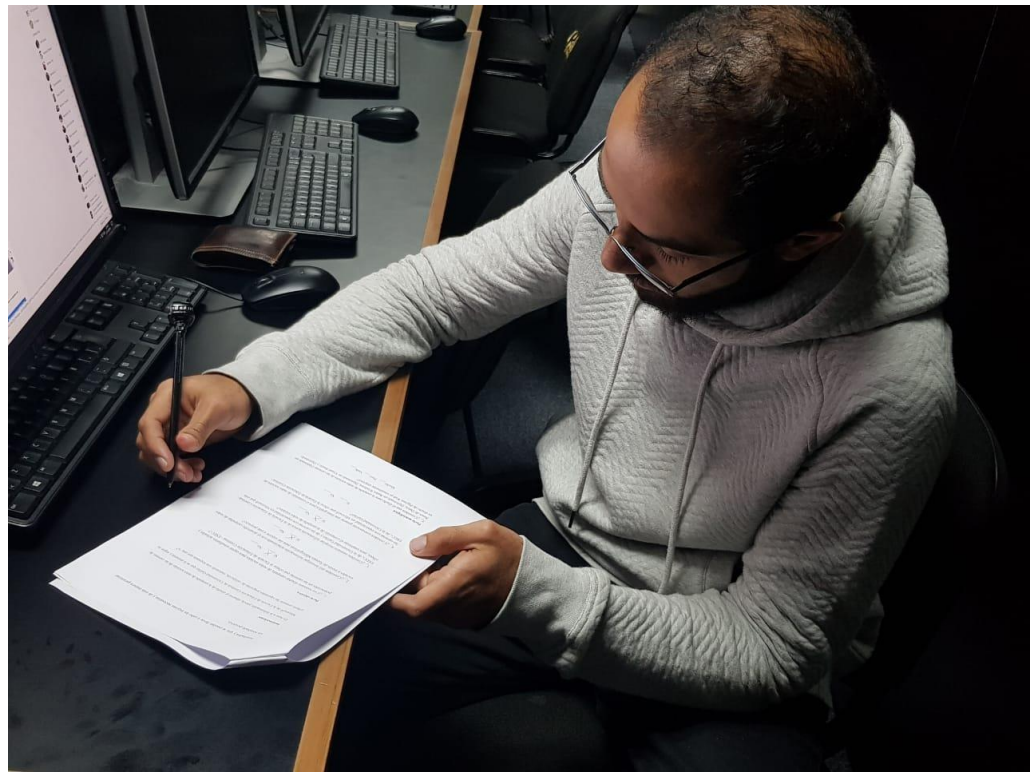

Lic. Rodolfo Gil

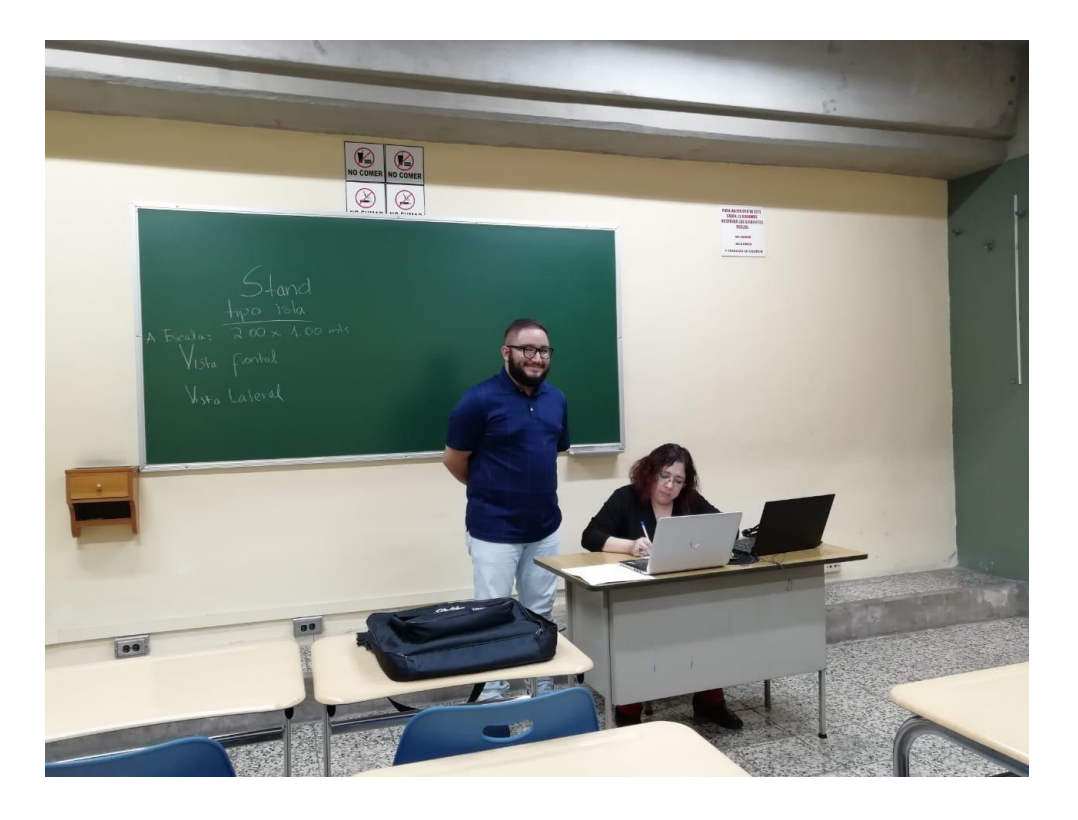

Licda. Wendy Franco

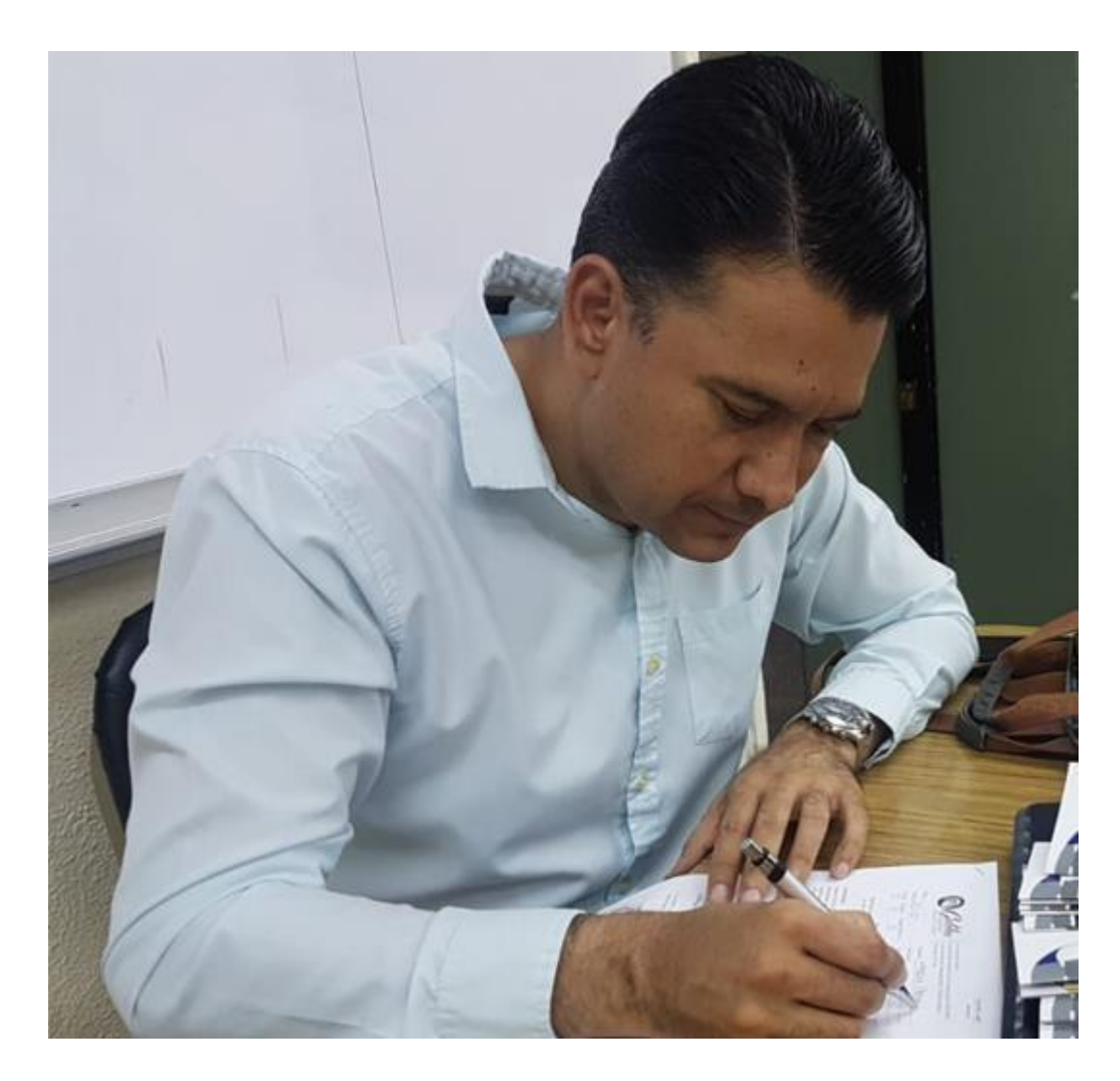

Lic. Mario Vásquez